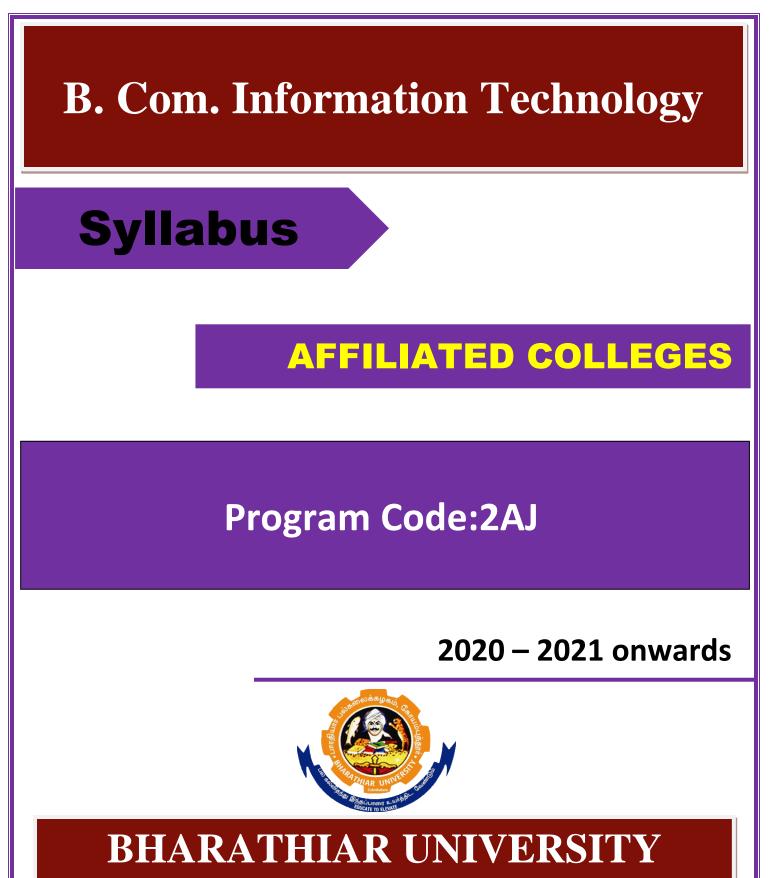

(A State University, Accredited with "A" Grade by NAAC, Ranked 13<sup>th</sup> among Indian Universities by MHRD-NIRF, World Ranking: Times -801-1000,Shanghai -901-1000, URAP - 982)

Coimbatore - 641 046, Tamil Nadu, India

| Program                                            | Program Educational Objectives (PEOs)                                                    |  |  |  |  |  |
|----------------------------------------------------|------------------------------------------------------------------------------------------|--|--|--|--|--|
| The <b>B.C</b>                                     | The <b>B.COM IT</b> program describes the accomplishments that graduates are expected to |  |  |  |  |  |
| attain within five to seven years after graduation |                                                                                          |  |  |  |  |  |
| PEO1                                               | Students will be able to understand the concepts of Commerce.                            |  |  |  |  |  |
| PEO2                                               | Programme aims to develop comprehensive professional skills which are required           |  |  |  |  |  |
| FEO2                                               | for Commerce graduates.                                                                  |  |  |  |  |  |
| PEO3                                               | Students will acquire necessary skills to work in computerized accounting regime         |  |  |  |  |  |
| PEO4                                               | Students will be able to get trained in relevant computerized accounting packages        |  |  |  |  |  |
|                                                    | Students can do commerce with necessary IT Skills towards research and                   |  |  |  |  |  |
| PEO5                                               | consequence of this, they can become Professors in Colleges or become highly             |  |  |  |  |  |
|                                                    | valued Industrial Experts in Digital Accounting                                          |  |  |  |  |  |

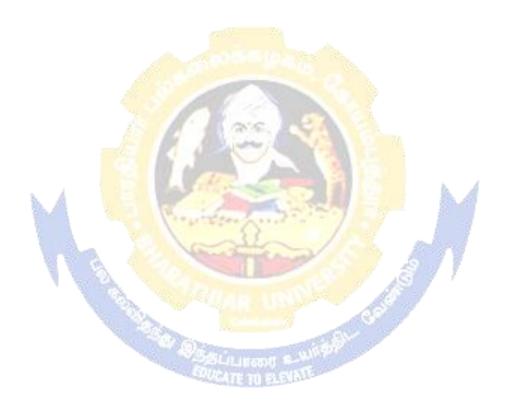

| Program   | Program Specific Outcomes (PSOs)                                                                                                    |  |  |  |  |  |
|-----------|----------------------------------------------------------------------------------------------------|--|--|--|--|--|
| After the | successful completion of B.COM IT program, the students are expected to                                                                                                    |  |  |  |  |  |
| PSO1      | To replicate the concepts, principles and theories in the field of Commerce,<br>Accounting, Finance, Law and Taxation with necessary IT Skills which promote<br>the growth of their professional career and entrepreneurship. |  |  |  |  |  |
| PSO2      | To infuse skills relating to computerized accounting packages to enable students in better career placements.                                                                                                    |  |  |  |  |  |
| PSO3      | Nurture the students in intellectual, personal, interpersonal and social skills with a focus on relevant professional career particularly, to maximize professional growth.                                                   |  |  |  |  |  |
| PSO4      | Empower the students with necessary IT-based accounting skills for prospective employment across many industries.                                                                                                    |  |  |  |  |  |
| PSO5      | Strengthen the students to become expert in the field of Information technology with ethical consciousness.                                                                                                    |  |  |  |  |  |

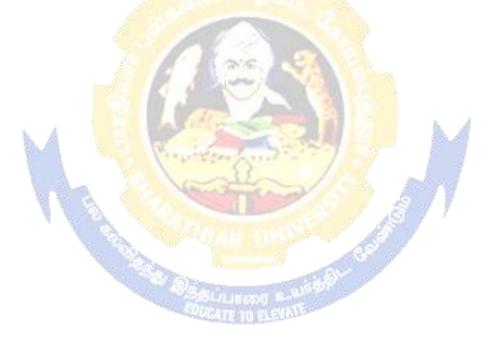

| Program  | Program Outcomes (POs)                                                                 |  |  |  |  |  |
|----------|----------------------------------------------------------------------------------------|--|--|--|--|--|
| On succe | ssful completion of the B.COM IT program                                               |  |  |  |  |  |
| PO1      | Develop a broad range of knowledge in the computerized accounting field based          |  |  |  |  |  |
| POI      | on various accounting concepts and practices                                           |  |  |  |  |  |
| PO2      | Build a strong foundation in the areas of accounting, banking, tax, programming        |  |  |  |  |  |
| PO2      | and computerized accounting packages                                                   |  |  |  |  |  |
| PO3      | Nurture the students in intellectual, personal, interpersonal and societal skills with |  |  |  |  |  |
| PO5      | a focus on relevant professional career to maximize professional growth.               |  |  |  |  |  |
|          | Empower students with necessary programming and computer skills for better             |  |  |  |  |  |
| PO4      | and advanced career opportunities aiming with focus on accounting and for all          |  |  |  |  |  |
|          | Commercial activities                                                                  |  |  |  |  |  |
| PO5      | Train and develop students in information technology sector with great                 |  |  |  |  |  |
| rOJ      | orientation on ethical aspects, security system and quality.                           |  |  |  |  |  |

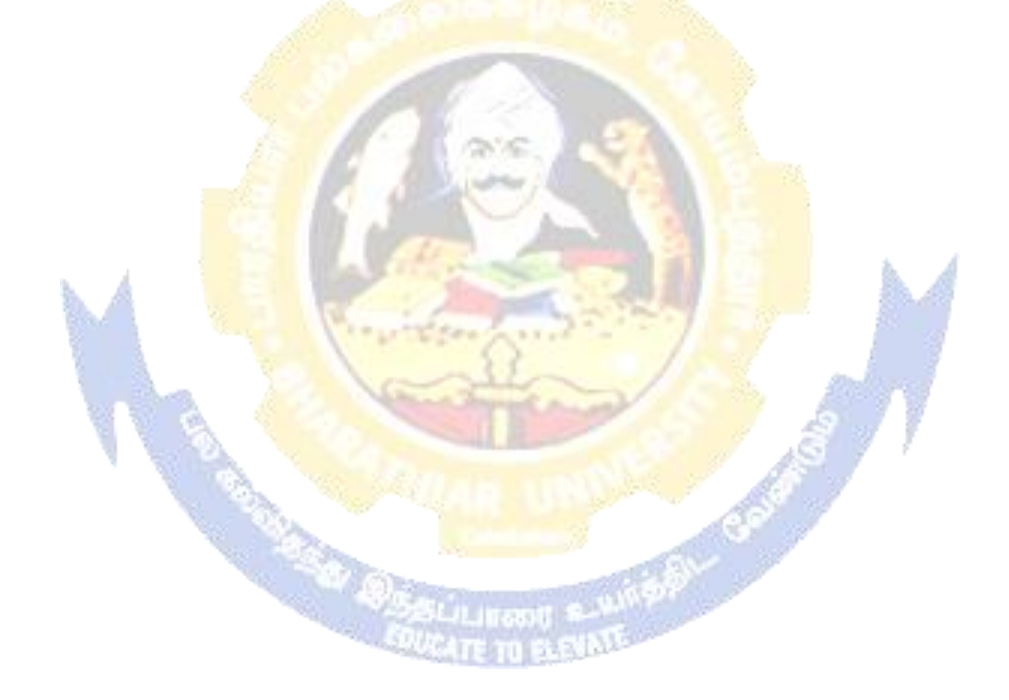

## BHARATHIAR UNIVERSITY : : COIMBATORE 641 046 Bachelor of Commerce (Information Technology) Curriculum (Affiliated Colleges)

(For the students admitted during the academic year 2020 – 21 onwards)

| Course | Title of the Course                     | Creadita    | H      | ours                  | Ma   | aximum M | larks |
|--------|-----------------------------------------|-------------|--------|-----------------------|------|----------|-------|
| Code   | Title of the Course                     | Credits     | Theory | Practical             | CIA  | ESE      | Total |
|        | I                                       | FIRST SE    | MESTER |                       |      |          |       |
|        | Language-I                              | 4           | 6      | -                     | 25   | 75       | 100   |
|        | English-I                               | 4           | 6      | -                     | 25   | 75       | 100   |
|        | Core I – Principles of                  | 4           | 4      | _                     | 25   | 75       | 100   |
|        | Accounting                              |             |        |                       |      |          |       |
|        | Core II – Information                   | 4           | 4      | -                     | 25   | 75       | 100   |
|        | Technology                              | 1253        |        |                       |      |          |       |
|        | Allied Paper I : Business               | 4           | 4      | Contraction -         | 25   | 75       | 100   |
|        | Mathematics                             | 2           | 4      |                       |      |          |       |
|        | Core IV -Computer                       | 2           | 4      |                       | -    | -        | -     |
|        | Applications: MS Office<br>:Practical-I |             |        |                       |      |          |       |
|        | Environmental Studies #                 | 2           | 2      |                       | te - | 50       | 50    |
|        | TOTAL                                   | 24          | 30     |                       | 125  | 425      | 550   |
|        |                                         |             | EMESTE | R                     | 120  | -120     | 000   |
|        | Language-II                             | 4           | 6      |                       | 25   | 75       | 100   |
|        | English-II                              | 4           | 6      |                       | 25   | 75       | 100   |
|        | Core III – Financial                    | 4           | 7      |                       | 25   | 75       | 100   |
|        | Accounting                              | and a       | 5      | 1.5                   | 20   | 10       | 100   |
|        | Core IV – Computer                      | 4           | 4      | 00-1                  | 25   | 75       | 100   |
|        | Applications: Tally                     | 1000        |        | 1                     | 8    | F        |       |
|        | Allied Paper II : Statistics for        | 4           | 5      | - /                   | 25   | 75       | 100   |
|        | Business                                |             | 38     | 10                    | 1    |          |       |
|        | Value Education – Human                 | 2           | 2      | - (i) -               | -    | 50       | 50    |
|        | Rights #                                | - 1. ISSN 1 | 20     | and the second second | 105  | 405      | ==0   |
|        | Total                                   | 24          | 30     |                       | 125  | 425      | 550   |
|        | -                                       |             | MESTER | 2                     | 25   | 77       | 100   |
|        | Core V– Higher Financial<br>Accounting  | 4           | 5      | -                     | 25   | 75       | 100   |
|        | Core VI – Data Base                     | 4           | 5      |                       | 25   | 75       | 100   |
|        | Management System                       | 4           | 5      | -                     | 23   | 15       | 100   |
|        | Core VII – Programming                  | 4           | 6      | _                     | 25   | 75       | 100   |
|        | with C++                                | т           | Ū      |                       | 20   | 10       | 100   |
|        | Allied : III - Managerial               | 4           | 5      | _                     | 25   | 75       | 100   |
|        | Economics                               |             |        |                       |      |          |       |
|        | Core XI : Computer                      | -           | 4      | -                     | -    | -        | -     |
|        | Applications: $\hat{C}$ ++              |             |        |                       |      |          |       |
|        | Skill based Subject-1 :                 |             | 3      | -                     | 20   | 55       | 75    |
|        | Marketing Management                    | 3           | 3      |                       |      |          |       |
|        | Tamil @ /Advanced Tamil                 | 2           |        | -                     | 5    | 50       | 50    |

| # (OR) Non-major             |            | 2        |                       |       |     |     |
|------------------------------|------------|----------|-----------------------|-------|-----|-----|
| Elective-I : Yoga for        |            | 2        |                       |       |     |     |
| Human Excellence # /         |            |          |                       |       |     |     |
| Women's Rights #             |            |          |                       |       |     |     |
| Constitution of India #      |            |          |                       |       |     |     |
| Total                        | 21         | 30       |                       |       |     | 525 |
|                              |            | SEMESTE  | D                     |       |     | 525 |
| Core VIII– Corporate         | 4          | 6        |                       | 25    | 75  | 100 |
| Accountings                  |            | 0        | _                     | 25    | 15  | 100 |
| Core IX – Networking         | 3          | 4        | _                     | 20    | 55  | 75  |
| Management                   | J          |          |                       | 20    | 00  | 10  |
| Core X – Software            | 4          | 4        | _                     | 25    | 75  | 100 |
| Development in VB            |            |          |                       |       |     |     |
| Core XI–Computer             | 4          | 4        | -                     | 40    | 60  | 100 |
| Applications: Visual Basic - | 12865      | 2.5      |                       |       | 00  | 100 |
| Practical II                 | dia 1      | 111 WAS  |                       |       |     |     |
| Core XII- Banking Theory     | 3          | 3        | -                     | 20    | 55  | 75  |
| Allied : IV - Principles of  | 4          | 4        |                       | 25    | 75  | 100 |
| Management                   |            |          |                       |       |     |     |
| Skill based Subject-2 :: E-  | 3          | 3        |                       | 20    | 55  | 75  |
| Business                     | 520        | mill a   |                       |       |     |     |
| Tamil/Advanced Tamil(OR)     | 2          | 2        | 5-                    | 5     | 50  | 50  |
| Non-major elective -II       | Z          | Z        |                       | C C   |     | 30  |
| :General Awareness #         | 1 20       | 1        |                       |       | 10  |     |
| Total                        | 27         | 30       |                       | 100   | 1.2 | 675 |
|                              |            | EMESTER  | 12                    | miles | 1   |     |
| Core XIII – Software         | 4          | 6        |                       | 25    | 75  | 100 |
| Engineering                  |            |          |                       | G /   |     | 100 |
| Core XIV – Management        | 4          | 4        | - <u> </u>            | 25    | 75  | 100 |
| Accounting                   |            | -        | 697                   | 25    | 75  | 100 |
| Core XV– Technology          | 4          | 5        | 122                   | 25    | 75  | 100 |
| Management                   |            | 4        | 1.11                  | 25    | 75  | 100 |
| Core XVI – Principles of     | 4          | 4        | and the second second | 25    | 75  | 100 |
| Web Designing<br>Core XIX:   | Strength 1 | 4        |                       |       |     |     |
| Computer:WebDesigning        | -          | 4        | -                     | -     | -   | -   |
| Elective –I:                 | 4          | 4        | _                     | 25    | 75  | 100 |
|                              | -          | <b>–</b> | -                     | 23    | 15  | 100 |
|                              |            |          |                       | • •   |     |     |
| Skill based Subject- 3 :     | 3          | 3        |                       | 20    | 55  | 75  |
| Brand Management             |            |          |                       |       |     |     |
| Total                        | 23         | 30       |                       | 145   | 430 | 575 |
| S                            | SIXTH SI   | EMESTER  |                       |       |     |     |
| Core XVII – Management       | 4          | 6        |                       | 25    | 75  | 100 |
| Information System           |            |          |                       |       |     |     |
| Core XVIII - Java            | 4          | 5        |                       | 25    | 75  | 100 |
| Programming                  |            |          |                       |       |     |     |
| Core XIX - Computer          | 4          | 4        |                       | 40    | 60  | 100 |

| GRAND TOTAL<br>Online courses will be implemented from | 140 | 180 |     |     | 3500 |
|--------------------------------------------------------|-----|-----|-----|-----|------|
| TOTAL                                                  | 25  | 30  | 160 | 415 | 625  |
| Extension Activities @                                 | 2   | -   | -   | -   | 50   |
| Supply Chain Management                                |     |     |     |     |      |
| Skill based Subject- 4 :                               | 3   | 3   | 20  | 55  | 75   |
| Elective –III:                                         | 4   | 6   | 25  | 75  | 100  |
| Elective –II:                                          | 4   | 6   | 25  | 75  | 100  |
| :JavaScript                                            |     |     |     |     |      |

Unnue co n de implementeu from next acauenno

\$ Includes 25% / 40% continuous internal assessment marks for theory and practical papers respectively. @ No University Examinations. Only Continuous Internal Assessment (CIA)

# No Continuous Internal Assessment (CIA).Only UniversityExaminations.

| List           | of El | ective Papers (Colleges can choose any one of the paper as electives) |
|----------------|-------|-----------------------------------------------------------------------|
| Elective – I   | А     | Cost Accounting                                                       |
|                | В     | Business Finance                                                      |
|                | С     | Entrepreneurial Development                                           |
| Elective – II  | А     | Financial Management                                                  |
|                | В     | Financial Markets                                                     |
|                | C     | Investment Management                                                 |
| Elective - III | A     | Income Tax and Law Practice                                           |
|                | В     | Banking Law & Practice                                                |
|                | C     | Project Work                                                          |

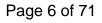

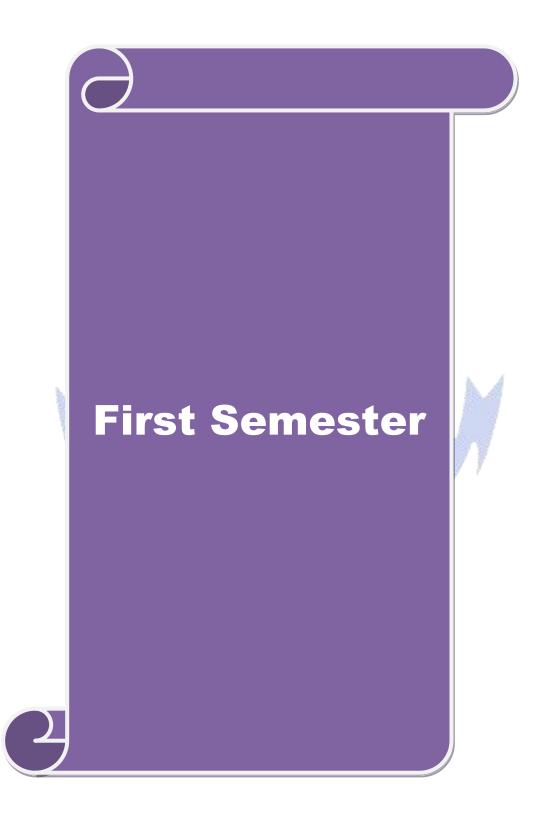

| Course code                                                                                                    |                                                                    | TITLE OF THE COURSE                                                                                                    | <b>DF THE COURSELTP</b>       |                                    |                      |                      |  |  |  |
|----------------------------------------------------------------------------------------------------|--------------------------------------------------------------------|----------------------------------------------------------------------------------------------------|-------------------------------|------------------------------------|----------------------|----------------------|--|--|--|
| Core -1                                                                                                    |                                                                    | Principles of Accounting                                                                                                    | 4                             | -                                  | -                    | 4                    |  |  |  |
| Pre-requisite                                                                                                    | <b>)</b>                                                           |                                                                                                    | yllabu<br><sup>7</sup> ersioi |                                    | 2020                 | 2020                 |  |  |  |
| <b>Course Object</b>                                                                                                |                                                                    |                                                                                                    |                               |                                    |                      |                      |  |  |  |
| The main object                                                                                                    | ctives of thi                                                      | s course are to:                                                                                                    |                               |                                    |                      |                      |  |  |  |
| <ol> <li>To make</li> <li>To learn a</li> <li>To unders</li> </ol>                                                  | the students<br>about various<br>stand about                       | s to learn basic Principles of Accountancy.<br>s skillfully to prepare and present the final accounts of<br>us types of errors and depreciation in accounts.<br>bank reconciliation statement and accounting for prof<br>ge about consignment and joint ventures                                                                                                    |                               |                                    | r.                   |                      |  |  |  |
|                                                                                                    |                                                                    | 1999 - 1999 - 1999 - 1999 - 1999 - 1999 - 1999 - 1999 - 1999 - 1999 - 1999 - 1999 - 1999 - 1999 - 1999 - 1999 -                                                                                                    |                               |                                    |                      |                      |  |  |  |
| <b>Expected Cou</b>                                                                                                 |                                                                    |                                                                                                    |                               |                                    |                      |                      |  |  |  |
| On the succes                                                                                                    | sful comple                                                        | etion of the course, student will be able to:                                                                                                    |                               |                                    |                      |                      |  |  |  |
|                                                                                                    |                                                                    | Concepts and Conventions and use Accounting rules<br>as in Journal, Ledger and prepare Trial Balance.                                                                                                    | s to rec                      | cord                               | K                    | 1                    |  |  |  |
|                                                                                                    |                                                                    | preparation Subsidiary Journals including Three Col<br>Bank Reconciliation Statement.                                                                                                    | umn C                         | Cash                               | K                    | 2                    |  |  |  |
| 3 Applyin                                                                                                    | ıg differen <mark>t</mark>                                         | <mark>type o</mark> f expenditure & incomes an <mark>d r</mark> eserves and prov                                                                                                    | isions                        |                                    | K                    | 3                    |  |  |  |
|                                                                                                    |                                                                    | conceptual skills to prepare and present the financial s<br>nowledge of depreciation.                                                                                                    | statem                        | ents                               | K                    | 2                    |  |  |  |
| 5 Remem                                                                                                    | bering the b                                                       | pank reconciliation statement and accounting for profe                                                                                                    | essiona                       | als                                | K                    | 1                    |  |  |  |
| K1 - Rememł                                                                                                    | oer; <b>K2</b> - Ui                                                | nderstand; K3 - Apply; K4 - Analyze; K5 - Evaluate;                                                                                                    | K6 - (                        | Creat                              | e                    |                      |  |  |  |
|                                                                                                    | 113                                                                |                                                                                                    | 7                             |                                    |                      |                      |  |  |  |
| Unit:1                                                                                                    |                                                                    | Title of the Unit (Capitalize each Word)                                                                                                    |                               | 15                                 | hou                  | rs                   |  |  |  |
|                                                                                                    |                                                                    |                                                                                                    |                               |                                    |                      |                      |  |  |  |
| Subsidiary bo<br>their rectificat<br>Unit:2<br>Apportionment                                                        | ooks – Tria<br>tion.<br>nt of capita                               | Keeping – Accounting Concepts and Conventions – J         1 balance – Preparation of bank reconciliation stater <b>Title of the Unit (Capitalize each Word)</b> and revenue expenditure – Significance and methers of sole trader with adjustments                                                                                                    | nent –                        | - Erro<br>10                       | ors an <b>hou</b>    | nd<br>rs             |  |  |  |
| Subsidiary bo<br>their rectificat<br>Unit:2<br>Apportionmen<br>valuation – Fi<br>Unit:3                             | ooks – Tria<br>tion.<br>nt of capita<br>inal account               | 1 balance       Preparation of bank reconciliation stater         Title of the Unit (Capitalize each Word)         al and revenue expenditure – Significance and method         ts of sole trader with adjustments         Title of the Unit (Capitalize each Word)                                                                                                    | hods o                        | - Erro<br>10<br>of Inv             | ors an <b>hou</b>    | nd<br>rs<br>ry       |  |  |  |
| Subsidiary bo<br>their rectificat<br>Unit:2<br>Apportionmen<br>valuation – Fi<br>Unit:3                             | ooks – Tria<br>tion.<br>nt of capita<br>inal account               | I balance– Preparation of bank reconciliation stater           Title of the Unit (Capitalize each Word)           Il and revenue expenditure – Significance and methes of sole trader with adjustments                                                                                                    | hods o                        | - Erro<br>10<br>of Inv             | brs an hou hou wento | nd<br>rs<br>ry       |  |  |  |
| Subsidiary bo<br>their rectificat<br>Unit:2<br>Apportionmen<br>valuation – Fi<br>Unit:3<br>Bill of exchar<br>Unit:4 | ooks – Tria<br>tion.<br>nt of capita<br>inal account<br>nge- Accom | 1 balance       Preparation of bank reconciliation stater         Title of the Unit (Capitalize each Word)         al and revenue expenditure – Significance and method is of sole trader with adjustments         Title of the Unit (Capitalize each Word)         modation bills – Average due date – Account current         Title of the Unit (Capitalize each Word)         Title of the Unit (Capitalize each Word) | hods o                        | - Erro<br>10<br>of Inv<br>10       | brs an hou hou wento | nd<br>rs<br>ry<br>rs |  |  |  |
| Subsidiary bo<br>their rectificat<br>Unit:2<br>Apportionmen<br>valuation – Fi<br>Unit:3<br>Bill of exchar<br>Unit:4 | ooks – Tria<br>tion.<br>nt of capita<br>inal account<br>nge- Accom | 1 balance       Preparation of bank reconciliation stater         Title of the Unit (Capitalize each Word)         al and revenue expenditure – Significance and method         ts of sole trader with adjustments         Title of the Unit (Capitalize each Word)         Title of the Unit (Capitalize each Word)         modation bills – Average due date – Account current                                          | hods o                        | - Erro<br>10<br>of Inv<br>10       | hou<br>vento         | nd<br>rs<br>ry<br>rs |  |  |  |
| Subsidiary bo<br>their rectificat<br>Unit:2<br>Apportionmen<br>valuation – Fi<br>Unit:3<br>Bill of exchar<br>Unit:4 | ooks – Tria<br>tion.<br>nt of capita<br>inal account<br>nge- Accom | 1 balance       Preparation of bank reconciliation stater         Title of the Unit (Capitalize each Word)         al and revenue expenditure – Significance and method is of sole trader with adjustments         Title of the Unit (Capitalize each Word)         modation bills – Average due date – Account current         Title of the Unit (Capitalize each Word)         Title of the Unit (Capitalize each Word) | hods o                        | - Erro<br>10<br>of Inv<br>10<br>15 | hou<br>vento         | rs<br>ry<br>rs<br>rs |  |  |  |

## B.Com. Information Technology 2020-21 onwards - Affiliated Colleges - Annexure No. 44A3 SCAA DATED: 23.09.2020

| accounts and | l balance sheet; accounts of professionals                     |          |
|--------------|----------------------------------------------------------------|----------|
| Note: Probl  | ems : Theory 80:20                                             |          |
| Unit:6       | Contemporary Issues                                            | 2 hours  |
| Expert lectu | res, online seminars - webinars                                |          |
|              | 1                                                              |          |
|              | Total Lecture hours                                            | 60 hours |
| Text Book(   |                                                                |          |
| 1 N.Vinay    | akam, P.L.Mani, K.L.Nagarajan – Principles of Accountancy      |          |
|              | val – Introduction to Accountancy- S.Chand& Company Ltd.,      |          |
| 3 R.L.Gup    | ta, V.K.Gupta, M.C.Shukla – Financial Accounting – Sultanchand | d& sons  |
|              |                                                                |          |
| Reference I  | Books                                                          |          |
| 1 K.L.Nar    | ng, S.N.Maheswari - Advanced Accountancy-Kalyani publishers    |          |
| 2 A.Murth    | y -Financial Accounting – Margham Publishers                   |          |
| 3 A.Mukh     | erjee, M.Hanif – Modern Accountancy. Vol.1- Tata McGraw Hill   | Companie |
| ÷            |                                                                |          |
| Related On   | line Contents [MOOC, SWAYAM, NPTEL, Websites etc.]             |          |
| 1            |                                                                |          |
| 2            |                                                                |          |
| 4            |                                                                | 4        |
|              |                                                                |          |
| Course Desi  | gned By:                                                       | 10       |
|              | a barth a                                                      |          |

| Mapping with | h programm <mark>e ou</mark> | itcomes | There is |     |     |
|--------------|------------------------------|---------|----------|-----|-----|
|              | PO1                          | PO2     | PO3      | PO4 | PO5 |
| CO1          | S                            | S       | S        | S   | S   |
| CO2          | S                            | М       | S        | S   | М   |
| CO3          | S                            | M       | М        | S   | М   |
| CO4          | S                            | S       | S        | S   | М   |
| CO5          | S                            | М       | L        | М   | L   |

| Course code                                                                                                |                                                          | TITLE OF THE COURSE                                                                                                    | L                    | Т               | Р             | C          |  |
|----------------------------------------------------------------------------------------------------|----------------------------------------------------------|----------------------------------------------------------------------------------------------------|----------------------|-----------------|---------------|------------|--|
| Core- 2                                                                                                    |                                                          | Information technology                                                                                                    | 4                    | -               | -             | 4          |  |
| Pre-requisite                                                                                              |                                                          | Basic knowledge in IT                                                                                                    | Syllabı<br>Versioi   |                 |               |            |  |
| <b>Course Object</b>                                                                                       | tives:                                                   |                                                                                                    | 1                    |                 |               |            |  |
| The main object                                                                                            | ctives of thi                                            | s course are to:                                                                                                    |                      |                 |               |            |  |
| <ol> <li>To provid</li> <li>To provid</li> <li>To provid</li> <li>To introdu</li> <li>To acquai</li> </ol> | e insight ab<br>e knowledg<br>ace various<br>nt students | portance of managing information in the modern er<br>out various forms of computing and application dev<br>e about various communication technologies<br>IT based applications among students<br>with IT related trends and ethical constraints of info | velopme              |                 | noloį         | gy         |  |
| Expected Cou                                                                                               |                                                          | etion of the course, student will be able to:                                                                                                    |                      |                 |               |            |  |
|                                                                                                    |                                                          | importance of internet-based systems in business or                                                                                                    | aonizoti             | one             | K             | [1         |  |
|                                                                                                    | anding var                                               | ious forms of computing such as mobile comp                                                                                                    | -                    |                 |               | 51<br>51   |  |
| -                                                                                                    | 0                                                        | ommunication technologies at domestic and global                                                                                                    | level                |                 | K             | 3          |  |
|                                                                                                    | -                                                        | is emerging trends in IT applications                                                                                                    |                      |                 |               | 12         |  |
| -                                                                                                    | e                                                        | ethical issues and implementing security controls ar                                                                                                    | nd qualit            | y               |               | 2          |  |
| K1 - Rememb                                                                                                | per; <b>K2</b> - UI                                      | nderstand; K3 - Apply; K4 - Analyze; K5 - Evaluat                                                                                                    | e; <b>K6</b> - (     | Create          | e             |            |  |
| Systems – Int                                                                                              | ternet Based                                             | Title of the Unit (Capitalize each Word)<br>Information Age. Evolution of IT Management – 7<br>Business Systems – Value Chain Reconstruction<br>d issues – Critical success Factors for IT Managers.                                                    |                      |                 | rmati         | ion        |  |
|                                                                                                    | 1                                                        |                                                                                                    | 1                    | 1.0             |               |            |  |
| Unit:2                                                                                                    |                                                          | Title of the Unit (Capitalize each Word)                                                                                                    |                      | 10              |               |            |  |
| <ul> <li>Hardware Is</li> <li>Grid Comput</li> </ul>                                                       | ssues – Sys<br>ing – Mobi<br>plication D                 | Communication: Computing Hierarchy – Input – C<br>tem Architecture – Operating Systems – Network C<br>le Computing – Ubiquitous Computing – Applicat<br>evelopment – Data Resources – Managing Data R                                                   | Operatin<br>tion Pro | g Sys<br>gram   | tems<br>ming  | 8 –<br>g – |  |
| Unit:3                                                                                                    | Unit:3Title of the Unit (Capitalize each Word)10 hours   |                                                                                                    |                      |                 |               |            |  |
| Communicati                                                                                                | on Technol<br>rks Data Co                                | ogy: Communication Technology – WWW – Intro-<br>mmunication Networks – Last Mile – Wireless System                                                                                                    |                      | Extra           | anets         | 5 —        |  |
| Unit:4                                                                                                    | r                                                        | Fitle of the Unit (Capitalize each Word)                                                                                                    |                      | 15              | hou           | irs        |  |
| IT Applicatio<br>Support Syste                                                                             | ns: Enterpri<br>em – Neura                               | se Resource Planning – Enterprise System – Exper<br>1 Networks – Executive Information System – Cu<br>2 upply Chain Management Systems – Knowledge                                                                                                    | stomer 1             | n – D<br>Relati | ecisi<br>onsł | on<br>1ip  |  |

| Warehousing – Data Mining – Virtual Reality – E-Business and Alternatives. E-Business Expectations and Customer Satisfaction.                                                                                                    |
|----------------------------------------------------------------------------------------------------|
| Unit:5Title of the Unit (Capitalize each Word)8 hours                                                                                                    |
| IT Management: IT Strategy Statements – Planning Models for IT Managers Legislation and<br>Industry Trends. Independent Operations – Headquarters Driver – Intellectual Synergy –<br>Integrated Global IT – IT investment – Estimating Returns – IT Value Equation – Pricing Frame<br>work – Hardware and Software Buying – Factors of IT Management – Implementation Control<br>– Security – Quality - Ethical Issues – Chief Information Officer.                                                                                                    |
| Unit:6Contemporary Issues2 hours                                                                                                    |
| Expert lectures, online seminars - webinars                                                                                                    |
| Total Lecture hours     60 hours                                                                                                    |
| Text Book(s)                                                                                                    |
| <ol> <li>Garroll W. FrenzelJohne. Frenzel, Management of Information Technology, Thomson Course<br/>Technology, Boston, 2004. 2. Henry C. Lucas. Jr, Information Technology – Strategic<br/>Decision Making for Managers, John Wiley &amp; Sons (Asia) Pvt. Ltd., Singapore, 2005.</li> </ol>                                                                                                    |
| Reference Books                                                                                                    |
| 1 Efraim Turban, R. Kelly Rainer Jr, Richard E. Potter, Introduction to Information<br>Technology, John Wiley & Sons, (Asia) Pvt. Ltd. Singapore, 2004.                                                                                                    |
| Related Online Contents [MOOC, SWAYAM, NPTEL, Websites etc.]                                                                                                    |
|                                                                                                    |
| 2                                                                                                    |
| 4                                                                                                    |
| A CONTRACT OF A CONTRACT OF A  |
| Course Designed By:                                                                                                    |
| and the second second s |

| Mapping with | Mapping withProgram outcomes |     |     |     |     |  |  |
|--------------|------------------------------|-----|-----|-----|-----|--|--|
|              | PO1                          | PO2 | PO3 | PO4 | PO5 |  |  |
| CO1          | S                            | S   | М   | S   | S   |  |  |
| CO2          | S                            | М   | S   | S   | М   |  |  |
| CO3          | S                            | S   | S   | М   | S   |  |  |
| CO4          | S                            | S   | М   | М   | S   |  |  |
| CO5          | S                            | S   | S   | S   | S   |  |  |

| Core-4         Computer Applications: MS OFFICE<br>PRACTICAL1         -         -         -           Pre-requisite         Basic knowledge in Computer         Syllabus<br>Version         2020           Course Objectives:         -         -         -         -         -         -         -         -         2020           Course Objectives:         -         -         -         -         -         -         -         -         -         -         -         -         -         -         -         -         -         -         -         -         -         -         -         -         -         -         -         -         -         -         -         -         -         -         -         -         -         -         -         -         -         -         -         -         -         -         -         -         -         -         -         -         -         -         -         -         -         -         -         -         -         -         -         -         -         -         -         -         -         -         -         -         -         -         -         -         -<                                                                                                    | Course code                                                                                                    |                                                                                                    | TITLE O                                                                                                    | F THE COURSE                                                                                                    |                                                                                                    | L                                                         | Т                                                                              | Р                                                                                    | С                                                        |  |
|----------------------------------------------------------------------------------------------------|----------------------------------------------------------------------------------------------------|----------------------------------------------------------------------------------------------------|----------------------------------------------------------------------------------------------------|----------------------------------------------------------------------------------------------------|----------------------------------------------------------------------------------------------------|-----------------------------------------------------------|--------------------------------------------------------------------------------|--------------------------------------------------------------------------------------|----------------------------------------------------------|--|
| Pre-requisite         Daske knowledge in Computer         Version         2020           Course Objectives:         The main objectives of this course are to:         .         .         .         .         .         .         .         .         .         .         .         .         .         .         .         .         .         .         .         .         .         .         .         .         .         .         .         .         .         .         .         .         .         .         .         .         .         .         .         .         .         .         .         .         .         .         .         .         .         .         .         .         .         .         .         .         .         .         .         .         .         .         .         .         .         .         .         .         .         .         .         .         .         .         .         .         .         .         .         .         .         .         .         .         .         .         .         .         .         .         .         .         .         . <td< th=""><th>Core- 4</th><th>1</th><th></th><th></th><th>E</th><th>-</th><th>-</th><th>-</th><th>2</th></td<>                                                                                                    | Core- 4                                                                                                    | 1                                                                                                    |                                                                                                    |                                                                                                    | E                                                                                                    | -                                                         | -                                                                              | -                                                                                    | 2                                                        |  |
| The main objectives of this course are to:         1. To familiarize with working in MS-WORD         2. To understand the working in MS-EXCEL         3. To understand the working in MS-POWERPOINT <b>Expected Course Outcomes:</b> On the successful completion of the course, student will be able to:         1       Recall various techniques of working in MS-WORD         2       Creating appropriate personal bio data         3       Analyzing financial data using EXCEL tools       K3         4       Understanding various tools used in MS-EXCEL       K2         5       Creating properiate personal bio data       K6         3       Analyzing financial data using EXCEL tools       K3         4       Understanding various tools used in MS-EXCEL       K2         5       Creating presentations for seminars and lectures using animations       K6         K1 - Remember; K2 - Understand; K3 - Apply; K4 - Analyze; K5 - Evaluate; K6 - Create       Unit:1         Unit:1       MS-WORD         1.Type Chairman's speech/ Auditor's report / Minutes/ Agenda and perform the following operations: Bold, Underline, Font Size, style, Background color, Text color, Line spacing, Spel Check, Alignment, Header & Footer, inserting pages and page numbers, Find and Replace.       2. Prepare an invitation for the college function using Text boxes and clip parts.         3. Design an inv                                                                                                    | Pre-requisite                                                                                                    | •                                                                                                    | Basic know                                                                                                    | ledge in Computer                                                                                                    |                                                                                                    | -                                                         |                                                                                | 2020                                                                                 | 0                                                        |  |
| 1. To familiarize with working in MS-WORD         2. To understand the working in MS-EXCEL         3. To understand the working in MS-POWERPOINT         Expected Course Outcomes:         0. The successful completion of the course, student will be able to:         1       Recall various techniques of working in MS-WORD       K1         2       Creating appropriate personal bio data       K6         3       Analyzing financial data using EXCEL tools       K3         4       Understanding various tools used in MS-EXCEL       K2         5       Creating presentations for seminars and lectures using animations       K6         K1 - Remember; K2 - Understand; K3 - Apply; K4 - Analyze; K5 - Evaluate; K6 - Create       Unit:1       MS-WORD         1.Type Chairman's speech/ Auditor's report / Minutes/ Agenda and perform the following operations: Bold, Underline, Font Size, style, Background color, Text color, Line spacing, Spel Check, Alignment, Header & Footer, inserting pages and page numbers, Find and Replace.       Prepare an invitation for the college function using Text boxes and clip parts.         3. Design an invoice and Account sales by using Drawing tool bar, Clip Art, Word Art Symbols, Borders and Shading.       4. Prepare a Class Time Table and perform the following operations: Inserting the table, Data Entry, Alignment of Rows and Columns, Inserting and Deleting the Rows and Columns and Change of Table Format.         5. Prepare a Shareholders meeting letter for 10 members using mail merge operation.                                                                                                    |                                                                                                    |                                                                                                    |                                                                                                    |                                                                                                    | ÷                                                                                                    |                                                           |                                                                                |                                                                                      |                                                          |  |
| <ul> <li>2. To understand the working in MS-EXCEL</li> <li>3. To understand the working in MS-POWERPOINT</li> <li>Expected Course Outcomes:</li> <li>On the successful completion of the course, student will be able to:</li> <li>1 Recall various techniques of working in MS-WORD</li> <li>K1</li> <li>2 Creating appropriate personal bio data</li> <li>K6</li> <li>3 Analyzing financial data using EXCEL tools</li> <li>K3</li> <li>4 Understanding various tools used in MS-EXCEL</li> <li>5 Creating presentations for seminars and lectures using animations</li> <li>K6</li> <li>K1 - Remember; K2 - Understand; K3 - Apply; K4 - Analyze; K5 - Evaluate; K6 - Create</li> <li>Unit:1</li> <li>MS-WORD</li> <li>20 hour</li> <li>1.Type Chairman's speech/ Auditor's report / Minutes/ Agenda and perform the following operations: Bold, Underline, Font Size, style, Background color, Text color, Line spacing, Spel Check, Alignment, Header &amp; Footer, inserting pages and page numbers, Find and Replace.</li> <li>2. Prepare an invitation for the college function using Text boxes and clip parts.</li> <li>3. Design an invoice and Account sales by using Drawing tool bar, Clip Art, Word Art Symbols, Borders and Shading.</li> <li>4. Prepare a Class Time Table and perform the following operations: Inserting the table, Data Entry, Alignment of Rows and Columns, Inserting and Deleting the Rows and Columns and Change of Table Format.</li> <li>5. Prepare a Shareholders meeting letter for 10 members using mail merge operation.</li> <li>6. Prepare a mark list of your class (minimum of 5 subjects) and perform the following operations: Data Entry, Total, Average, Result and Ranking by using arithmetic and logica functions and sorting.</li> <li>2. Prepare Final Accounts (Trading, Profit &amp; Loss Account and Business Sheet) by using formula.</li> <li>3. Draw the different type of charts (Line, Pie, Bar) to illustrate year-wise performance of sales purchase, profit of a company by using chart wizard.</li> </ul> | The main object                                                                                                    | ctives of this                                                                                                    | course are to:                                                                                                    |                                                                                                    |                                                                                                    |                                                           |                                                                                |                                                                                      |                                                          |  |
| 3. To understand the working in MS- POWERPOINT         Expected Course Outcomes:         On the successful completion of the course, student will be able to:         1       Recall various techniques of working in MS-WORD       K1         2       Creating appropriate personal bio data       K6         3       Analyzing financial data using EXCEL tools       K3         4       Understanding various tools used in MS-EXCEL       K2         5       Creating presentations for seminars and lectures using animations       K6         K1       Remember; K2 - Understand; K3 - Apply; K4 - Analyze; K5 - Evaluate; K6 - Create         Unit:1       MS-WORD         1.Type Chairman's speech/ Auditor's report / Minutes/ Agenda and perform the following operations: Bold, Underline, Font Size, style, Background color, Text color, Line spacing, Spel Check, Alignment, Header & Footer, inserting pages and page numbers, Find and Replace.       2. Prepare an invitation for the college function using Text boxes and clip parts.         3. Design an invoice and Account sales by using Drawing tool bar, Clip Art, Word Art Symbols, Borders and Shading.       4. Prepare a Class Time Table and perform the following operations: Inserting the table, Date Entry, Alignment of Rows and Columns, Inserting and Deleting the Rows and Columns and Change of Table Format.         5. Prepare a Shareholders meeting letter for 10 members using mail merge operation. <td and="" colspane="" columns,="" deleting<="" inserting="" of="" rows="" td=""><td>1. To familia</td><td>arize with w</td><th>orking in MS-WORD</th><td></td><td></td><th></th><th></th><td></td><td></td></td>                                                                                                    | <td>1. To familia</td> <td>arize with w</td> <th>orking in MS-WORD</th> <td></td> <td></td> <th></th> <th></th> <td></td> <td></td>                                                                                                    | 1. To familia                                                                                                    | arize with w                                                                                                    | orking in MS-WORD                                                                                                    |                                                                                                    |                                                           |                                                                                |                                                                                      |                                                          |  |
| Expected Course Outcomes:         On the successful completion of the course, student will be able to:         1       Recall various techniques of working in MS-WORD       K1         2       Creating appropriate personal bio data       K6         3       Analyzing financial data using EXCEL tools       K3         4       Understanding various tools used in MS-EXCEL       K2         5       Creating presentations for seminars and lectures using animations       K6         K1 - Remember; K2 - Understand; K3 - Apply; K4 - Analyze; K5 - Evaluate; K6 - Create       Unit:1         Unit:1       MS-WORD         1. Type Chairman's speech/ Auditor's report / Minutes/ Agenda and perform the following operations: Bold, Underline, Font Size, style, Background color, Text color, Line spacing, Spel Check, Alignment, Header & Footer, inserting pages and page numbers, Find and Replace.       Prepare an invitation for the college function using Text boxes and clip parts.         3. Design an invoice and Account sales by using Drawing tool bar, Clip Art, Word Art Symbols, Borders and Shading.       4         4. Prepare a Class Time Table and perform the following operations: Inserting the table, Data Entry, Alignment of Rows and Columns, Inserting and Deleting the Rows and Columns and Change of Table Format.       5. Prepare a Shareholders meeting letter for 10 members using mail merge operation.         6. Prepare Bio-Data by using Wizard/ Templates.       20 hour         Unit:2       MS-EX                                                                                                    |                                                                                                    |                                                                                                    |                                                                                                    |                                                                                                    |                                                                                                    |                                                           |                                                                                |                                                                                      |                                                          |  |
| On the successful completion of the course, student will be able to:         1       Recall various techniques of working in MS-WORD       K1         2       Creating appropriate personal bio data       K6         3       Analyzing financial data using EXCEL tools       K3         4       Understanding various tools used in MS-EXCEL       K2         5       Creating presentations for seminars and lectures using animations       K6         K1 - Remember; K2 - Understand; K3 - Apply; K4 - Analyze; K5 - Evaluate; K6 - Create       Unit:1       MS-WORD         1.Type Chairman's speech/ Auditor's report / Minutes/ Agenda and perform the following operations: Bold, Underline, Font Size, style, Background color, Text color, Line spacing, Spel Check, Alignment, Header & Footer, inserting pages and page numbers, Find and Replace.       2. Prepare an invitation for the college function using Text boxes and clip parts.         3. Design an invoice and Account sales by using Drawing tool bar, Clip Art, Word Art Symbols, Borders and Shading.       4.         4. Prepare a Class Time Table and perform the following operations: Inserting the table, Data Entry, Alignment of Rows and Columns, Inserting and Deleting the Rows and Columns and Change of Table Format.         5. Prepare a Shareholders meeting letter for 10 members using mail merge operation.       6. Prepare Bio-Data by using Wizard/ Templates.         Unit:2       MS-EXCEL       20 hour         1.Prepare a mark list of your class (minimum of 5 subjects) and perform the followin                                                                                                    | 3. To unders                                                                                                    | stand the wo                                                                                                    | king in MS- POWERI                                                                                                    | POINT                                                                                                    |                                                                                                    |                                                           |                                                                                |                                                                                      |                                                          |  |
| On the successful completion of the course, student will be able to:         1       Recall various techniques of working in MS-WORD       K1         2       Creating appropriate personal bio data       K6         3       Analyzing financial data using EXCEL tools       K3         4       Understanding various tools used in MS-EXCEL       K2         5       Creating presentations for seminars and lectures using animations       K6         K1 - Remember; K2 - Understand; K3 - Apply; K4 - Analyze; K5 - Evaluate; K6 - Create       20 hour         1.Type Chairman's speech/ Auditor's report / Minutes/ Agenda and perform the following operations: Bold, Underline, Font Size, style, Background color, Text color, Line spacing, Spel Check, Alignment, Header & Footer, inserting pages and page numbers, Find and Replace.       2. Prepare an invitation for the college function using Text boxes and clip parts.         3. Design an invoice and Account sales by using Drawing tool bar, Clip Art, Word Art Symbols, Borders and Shading.       4.         4. Prepare a Class Time Table and perform the following operations: Inserting the table, Data Entry, Alignment of Rows and Columns, Inserting and Deleting the Rows and Columns and Change of Table Format.         5. Prepare a Shareholders meeting letter for 10 members using mail merge operation.       6. Prepare Bio-Data by using Wizard/ Templates.         Unit:2       MS-EXCEL       20 hour         1.Prepare a mark list of your class (minimum of 5 subjects) and perform the following operations: Data E                                                                                                    | Expected Cou                                                                                                    | rse Outcon                                                                                                    | es•                                                                                                    | 20                                                                                                    |                                                                                                    |                                                           |                                                                                |                                                                                      |                                                          |  |
| 1       Recall various techniques of working in MS-WORD       K1         2       Creating appropriate personal bio data       K6         3       Analyzing financial data using EXCEL tools       K3         4       Understanding various tools used in MS-EXCEL       K2         5       Creating presentations for seminars and lectures using animations       K6         K1       Remember; K2 - Understand; K3 - Apply; K4 - Analyze; K5 - Evaluate; K6 - Create         Unit:1       MS-WORD       20 hour         1.Type Chairman's speech/ Auditor's report / Minutes/ Agenda and perform the following operations: Bold, Underline, Font Size, style, Background color, Text color, Line spacing, Spel Check, Alignment, Header & Footer, inserting pages and page numbers, Find and Replace.       2. Prepare an invitation for the college function using Text boxes and clip parts.         3. Design an invoice and Account sales by using Drawing tool bar, Clip Art, Word Art Symbols, Borders and Shading.       4.         4. Prepare a Class Time Table and perform the following operations: Inserting the table, Data Entry, Alignment of Rows and Columns, Inserting and Deleting the Rows and Columns and Change of Table Format.       5. Prepare Bio-Data by using Wizard/ Templates.         Unit:2       MS-EXCEL       20 hour         1.Prepare a mark list of your class (minimum of 5 subjects) and perform the following operations: Data Entry, Total, Average, Result and Ranking by using arithmetic and logica functions and sorting.         2. Prepare Fina                                                                                                    |                                                                                                    |                                                                                                    |                                                                                                    | ent will be able to:                                                                                                    |                                                                                                    |                                                           |                                                                                |                                                                                      |                                                          |  |
| 2       Creating appropriate personal bio data       K6         3       Analyzing financial data using EXCEL tools       K3         4       Understanding various tools used in MS-EXCEL       K2         5       Creating presentations for seminars and lectures using animations       K6         K1 - Remember; K2 - Understand; K3 - Apply; K4 - Analyze; K5 - Evaluate; K6 - Create       Volt:1         0       Intr:1       MS-WORD       20 hour         1.Type Chairman's speech/ Auditor's report / Minutes/ Agenda and perform the following operations: Bold, Underline, Font Size, style, Background color, Text color, Line spacing, Spel Check, Alignment, Header & Footer, inserting pages and page numbers, Find and Replace.       2. Prepare an invitation for the college function using Text boxes and clip parts.         3. Design an invoice and Account sales by using Drawing tool bar, Clip Art, Word Art Symbols, Borders and Shading.       4. Prepare a Class Time Table and perform the following operations: Inserting the table, Data Entry, Alignment of Rows and Columns, Inserting and Deleting the Rows and Columns and Change of Table Format.         5. Prepare a Shareholders meeting letter for 10 members using mail merge operation.       6. Prepare Bio-Data by using Wizard/ Templates.         Unit:2       MS-EXCEL       20 hour         1.Prepare Final Accounts (Trading, Profit & Loss Account and Business Sheet) by using formula.       3. Draw the different type of charts (Line, Pie, Bar) to illustrate year-wise performance of sales purchase, profit of a company by using chart wiza                                                                                                    |                                                                                                    | 1                                                                                                    | ADDRESS AND ADDRESS AND ADDRESS ADDRESS ADDRES | A CONTRACT OF A CONTRACT                                                                                                    |                                                                                                    |                                                           |                                                                                | K                                                                                    | [1                                                       |  |
| 4       Understanding various tools used in MS-EXCEL       K2         5       Creating presentations for seminars and lectures using animations       K6         K1 - Remember; K2 - Understand; K3 - Apply; K4 - Analyze; K5 - Evaluate; K6 - Create       20 hours         Unit:1       MS-WORD       20 hours         1.Type Chairman's speech/ Auditor's report / Minutes/ Agenda and perform the following operations: Bold, Underline, Font Size, style, Background color, Text color, Line spacing, Spel Check, Alignment, Header & Footer, inserting pages and page numbers, Find and Replace.       2. Prepare an invitation for the college function using Text boxes and clip parts.         3. Design an invoice and Account sales by using Drawing tool bar, Clip Art, Word Art Symbols, Borders and Shading.       4. Prepare a Class Time Table and perform the following operations: Inserting the table, Data Entry, Alignment of Rows and Columns, Inserting and Deleting the Rows and Columns and Change of Table Format.         5. Prepare a Shareholders meeting letter for 10 members using mail merge operation.       6. Prepare Bio-Data by using Wizard/ Templates.         Unit:2       MS-EXCEL       20 hours         1.Prepare a mark list of your class (minimum of 5 subjects) and perform the following operations: Data Entry, Total, Average, Result and Ranking by using arithmetic and logica functions and sorting.       2. Prepare Final Accounts (Trading, Profit & Loss Account and Business Sheet) by using formula.         3. Draw the different type of charts (Line, Pie, Bar) to illustrate year-wise performance of sales purchase, profit of a company by using chart w                                                                                                    |                                                                                                    |                                                                                                    |                                                                                                    |                                                                                                    |                                                                                                    |                                                           |                                                                                | K                                                                                    | 6                                                        |  |
| 5       Creating presentations for seminars and lectures using animations       K6         K1 - Remember; K2 - Understand; K3 - Apply; K4 - Analyze; K5 - Evaluate; K6 - Create         Unit:1       MS-WORD       20 hours         1.Type Chairman's speech/ Auditor's report / Minutes/ Agenda and perform the following operations: Bold, Underline, Font Size, style, Background color, Text color, Line spacing, Spel Check, Alignment, Header & Footer, inserting pages and page numbers, Find and Replace.       2. Prepare an invitation for the college function using Text boxes and clip parts.         3. Design an invoice and Account sales by using Drawing tool bar, Clip Art, Word Art Symbols, Borders and Shading.       4. Prepare a Class Time Table and perform the following operations: Inserting the table, Data Entry, Alignment of Rows and Columns, Inserting and Deleting the Rows and Columns and Change of Table Format.         5. Prepare a Shareholders meeting letter for 10 members using mail merge operation.       6. Prepare Bio-Data by using Wizard/ Templates.         Unit:2       MS-EXCEL       20 hours         1.Prepare a mark list of your class (minimum of 5 subjects) and perform the following operations: Data Entry, Total, Average, Result and Ranking by using arithmetic and logica functions and sorting.       2. Prepare Final Accounts (Trading, Profit & Loss Account and Business Sheet) by using formula.         3. Draw the different type of charts (Line, Pie, Bar) to illustrate year-wise performance of sales purchase, profit of a company by using chart wizard.                                                                                                    | 3 Analyzi                                                                                                    | ng financial                                                                                                    | data using EXCEL too                                                                                                    | ols                                                                                                    |                                                                                                    |                                                           |                                                                                | K                                                                                    | 3                                                        |  |
| K1 - Remember; K2 - Understand; K3 - Apply; K4 - Analyze; K5 - Evaluate; K6 - Create         Unit:1       MS-WORD       20 hour:         1.Type Chairman's speech/ Auditor's report / Minutes/ Agenda and perform the following operations: Bold, Underline, Font Size, style, Background color, Text color, Line spacing, Spel Check, Alignment, Header & Footer, inserting pages and page numbers, Find and Replace.       2. Prepare an invitation for the college function using Text boxes and clip parts.         3. Design an invoice and Account sales by using Drawing tool bar, Clip Art, Word Art Symbols, Borders and Shading.       4. Prepare a Class Time Table and perform the following operations: Inserting the table, Data Entry, Alignment of Rows and Columns, Inserting and Deleting the Rows and Columns and Change of Table Format.         5. Prepare a Shareholders meeting letter for 10 members using mail merge operation.       6. Prepare Bio-Data by using Wizard/ Templates.         Unit:2       MS-EXCEL       20 hour:         1.Prepare a mark list of your class (minimum of 5 subjects) and perform the following operations: Data Entry, Total, Average, Result and Ranking by using arithmetic and logica functions and sorting.       2. Prepare Final Accounts (Trading, Profit & Loss Account and Business Sheet) by using formula.         3. Draw the different type of charts (Line, Pie, Bar) to illustrate year-wise performance of sales purchase, profit of a company by using chart wizard.                                                                                                    | 4 Underst                                                                                                    | anding vari                                                                                                    | o <mark>us too</mark> ls used in MS-E                                                                                                    | XCEL                                                                                                    | 8.                                                                                                    |                                                           |                                                                                | K                                                                                    | 2                                                        |  |
| Unit:1       MS-WORD       20       hour         1. Type Chairman's speech/ Auditor's report / Minutes/ Agenda and perform the following operations: Bold, Underline, Font Size, style, Background color, Text color, Line spacing, Spel Check, Alignment, Header & Footer, inserting pages and page numbers, Find and Replace.       2. Prepare an invitation for the college function using Text boxes and clip parts.         3. Design an invoice and Account sales by using Drawing tool bar, Clip Art, Word Art Symbols, Borders and Shading.       4. Prepare a Class Time Table and perform the following operations: Inserting the table, Data Entry, Alignment of Rows and Columns, Inserting and Deleting the Rows and Columns and Change of Table Format.         5. Prepare a Shareholders meeting letter for 10 members using mail merge operation.       6. Prepare Bio-Data by using Wizard/ Templates.         Unit:2       MS-EXCEL       20 hours         1.Prepare a mark list of your class (minimum of 5 subjects) and perform the following operations: Data Entry, Total, Average, Result and Ranking by using arithmetic and logica functions and sorting.       2. Prepare Final Accounts (Trading, Profit & Loss Account and Business Sheet) by using formula.         3. Draw the different type of charts (Line, Pie, Bar) to illustrate year-wise performance of sales purchase, profit of a company by using chart wizard.                                                                                                    | 5 Creating                                                                                                    | g presenta <mark>tio</mark>                                                                                                    | ns for seminars and lea                                                                                                    | ctures using animation                                                                                                    | ns                                                                                                    |                                                           |                                                                                | K                                                                                    | 6                                                        |  |
| <ul> <li>1.Type Chairman's speech/ Auditor's report / Minutes/ Agenda and perform the following operations: Bold, Underline, Font Size, style, Background color, Text color, Line spacing, Spel Check, Alignment, Header &amp; Footer, inserting pages and page numbers, Find and Replace.</li> <li>2. Prepare an invitation for the college function using Text boxes and clip parts.</li> <li>3. Design an invoice and Account sales by using Drawing tool bar, Clip Art, Word Art Symbols, Borders and Shading.</li> <li>4. Prepare a Class Time Table and perform the following operations: Inserting the table, Data Entry, Alignment of Rows and Columns, Inserting and Deleting the Rows and Columns and Change of Table Format.</li> <li>5. Prepare a Shareholders meeting letter for 10 members using mail merge operation.</li> <li>6. Prepare Bio-Data by using Wizard/ Templates.</li> <li>Unit:2 MS-EXCEL 20 hours</li> <li>1.Prepare a mark list of your class (minimum of 5 subjects) and perform the following operations: Data Entry, Total, Average, Result and Ranking by using arithmetic and logica functions and sorting.</li> <li>2. Prepare Final Accounts (Trading, Profit &amp; Loss Account and Business Sheet) by using formula.</li> <li>3. Draw the different type of charts (Line, Pie, Bar) to illustrate year-wise performance of sales purchase, profit of a company by using chart wizard.</li> </ul>                                                                                                    | K1 - Rememb                                                                                                    | oer; <b>K2</b> - Ur                                                                                                    | derstand; K3 - Apply;                                                                                                    | K4 - Analyze; K5 - H                                                                                                    | Evaluate; K                                                                                                    | <u> 76 - (</u>                                            | Create                                                                         | e                                                                                    |                                                          |  |
| <ul> <li>1.Type Chairman's speech/ Auditor's report / Minutes/ Agenda and perform the following operations: Bold, Underline, Font Size, style, Background color, Text color, Line spacing, Spel Check, Alignment, Header &amp; Footer, inserting pages and page numbers, Find and Replace.</li> <li>2. Prepare an invitation for the college function using Text boxes and clip parts.</li> <li>3. Design an invoice and Account sales by using Drawing tool bar, Clip Art, Word Art Symbols, Borders and Shading.</li> <li>4. Prepare a Class Time Table and perform the following operations: Inserting the table, Data Entry, Alignment of Rows and Columns, Inserting and Deleting the Rows and Columns and Change of Table Format.</li> <li>5. Prepare a Shareholders meeting letter for 10 members using mail merge operation.</li> <li>6. Prepare Bio-Data by using Wizard/ Templates.</li> <li>Unit:2 MS-EXCEL 20 hours</li> <li>1.Prepare a mark list of your class (minimum of 5 subjects) and perform the following operations: Data Entry, Total, Average, Result and Ranking by using arithmetic and logica functions and sorting.</li> <li>2. Prepare Final Accounts (Trading, Profit &amp; Loss Account and Business Sheet) by using formula.</li> <li>3. Draw the different type of charts (Line, Pie, Bar) to illustrate year-wise performance of sales purchase, profit of a company by using chart wizard.</li> </ul>                                                                                                    |                                                                                                    |                                                                                                    |                                                                                                    |                                                                                                    | . <u>2</u> 24                                                                                                    | 22                                                        |                                                                                |                                                                                      |                                                          |  |
| <ul> <li>operations: Bold, Underline, Font Size, style, Background color, Text color, Line spacing, Spel Check, Alignment, Header &amp; Footer, inserting pages and page numbers, Find and Replace.</li> <li>Prepare an invitation for the college function using Text boxes and clip parts.</li> <li>Design an invoice and Account sales by using Drawing tool bar, Clip Art, Word Art Symbols, Borders and Shading.</li> <li>Prepare a Class Time Table and perform the following operations: Inserting the table, Data Entry, Alignment of Rows and Columns, Inserting and Deleting the Rows and Columns and Change of Table Format.</li> <li>Prepare a Shareholders meeting letter for 10 members using mail merge operation.</li> <li>Prepare a mark list of your class (minimum of 5 subjects) and perform the following operations: Data Entry, Total, Average, Result and Ranking by using arithmetic and logica functions and sorting.</li> <li>Prepare Final Accounts (Trading, Profit &amp; Loss Account and Business Sheet) by using formula.</li> <li>Draw the different type of charts (Line, Pie, Bar) to illustrate year-wise performance of sales purchase, profit of a company by using chart wizard.</li> </ul>                                                                                                    | Unit:1                                                                                                    |                                                                                                    |                                                                                                    |                                                                                                    |                                                                                                    |                                                           |                                                                                |                                                                                      |                                                          |  |
| Unit:2MS-EXCEL20 hour1.Prepare a mark list of your class (minimum of 5 subjects) and perform the following<br>operations: Data Entry, Total, Average, Result and Ranking by using arithmetic and logica<br>functions and sorting.2. Prepare Final Accounts (Trading, Profit & Loss Account and Business Sheet) by using<br>formula.3. Draw the different type of charts (Line, Pie, Bar) to illustrate year-wise performance of sales<br>purchase, profit of a company by using chart wizard.                                                                                                    | 1 Tyme Chair                                                                                                    |                                                                                                    | 1 Card                                                                                                    | $\sim$                                                                                                    | nd notifier                                                                                                    | n th                                                      |                                                                                |                                                                                      |                                                          |  |
| <ol> <li>Prepare a mark list of your class (minimum of 5 subjects) and perform the following operations: Data Entry, Total, Average, Result and Ranking by using arithmetic and logica functions and sorting.</li> <li>Prepare Final Accounts (Trading, Profit &amp; Loss Account and Business Sheet) by using formula.</li> <li>Draw the different type of charts (Line, Pie, Bar) to illustrate year-wise performance of sales purchase, profit of a company by using chart wizard.</li> </ol>                                                                                                    | operations: Be<br>Check, Aligni<br>2. Prepare an<br>3. Design an<br>Symbols, Bor<br>4. Prepare a C<br>Entry, Alignn<br>Change of Tal<br>5. Prepare a S                                                                                                    | old, Underli<br>ment, Heade<br>invitation f<br>invoice and<br>ders and Sh<br>Class Time<br>nent of Roy<br>ble Format.<br>Shareholder                                                                            | ch/ Auditor's report /<br>ne, Font Size, style, Ba<br>r & Footer, inserting p<br>or the college function<br>d Account sales by<br>ading.<br>Table and perform the<br>vs and Columns, Inser-<br>meeting letter for 10 p                                                                                                    | Minutes/ Agenda a<br>ackground color, Tex<br>ages and page numbe<br>using Text boxes and<br>using Drawing tool<br>following operation<br>tting and Deleting th<br>nembers using mail r                                                                                                    | t color, Lin<br>rs, Find an<br>I clip parts.<br>bar, Clip<br>s: Inserting<br>e Rows an                                                       | ne sp<br>nd Re<br>Art,<br>g the<br>nd C                   | e fol<br>acing<br>place<br>Wor<br>table<br>olum                                | lowin<br>g, Spo<br>e.<br>rd A<br>e, Da                                               | ng<br>ell<br>rt,<br>ata                                  |  |
|                                                                                                    | operations: Be<br>Check, Alignu<br>2. Prepare an<br>3. Design an<br>Symbols, Bor<br>4. Prepare a C<br>Entry, Alignu<br>Change of Tal<br>5. Prepare a S<br>6. Prepare Bio<br>Unit:2                                                                                                    | old, Underliment, Header<br>invitation f<br>invoice and<br>ders and Sh<br>Class Time<br>nent of Roy<br>ble Format.<br>Shareholder<br>p-Data by us                                                               | ch/ Auditor's report /<br>ne, Font Size, style, Ba<br>r & Footer, inserting p<br>or the college function<br>d Account sales by<br>ading.<br>Table and perform the<br>vs and Columns, Insert<br>meeting letter for 10 n<br>ing Wizard/ Templates<br>MS-EX                                                                                                    | Minutes/ Agenda a<br>ackground color, Tex<br>ages and page numbe<br>using Text boxes and<br>using Drawing tool<br>tool<br>following operation<br>tring and Deleting the<br>members using mail r<br>c.<br>CEL                                                                                             | t color, Lin<br>rs, Find an<br>l clip parts.<br>bar, Clip<br>s: Inserting<br>e Rows an<br>nerge oper                                         | ne sp<br>nd Re<br>Art,<br>g the<br>nd C<br>ation          | e fol<br>acing<br>place<br>Wor<br>table<br>olum<br>20                          | lowing, Spo<br>e.<br>e, Da<br>ns an<br><b>hou</b>                                    | ng<br>ell<br>rt,<br>ata<br>nd                            |  |
| 4. Prepare a statement of Bank customer's account showing simple and compound interes                                                                                                    | operations: Be<br>Check, Align<br>2. Prepare an<br>3. Design an<br>Symbols, Bor<br>4. Prepare a O<br>Entry, Align<br>Change of Ta<br>5. Prepare a S<br>6. Prepare Bio<br><b>Unit:2</b><br>1.Prepare a for<br>operations: D<br>functions and<br>2. Prepare Fi<br>formula.<br>3. Draw the d | old, Underliment, Header<br>invitation f<br>invoice and<br>ders and Sh<br>Class Time<br>nent of Roy<br>ble Format.<br>Shareholder<br>o-Data by us<br>mark list of<br>pata Entry,<br>sorting.<br>inal Accourting | ch/ Auditor's report /<br>ne, Font Size, style, Ba<br>r & Footer, inserting p<br>or the college function<br>d Account sales by<br>nding.<br>Table and perform the<br>vs and Columns, Insert<br>meeting letter for 10 r<br>ing Wizard/ Templates<br><u>MS-EX</u><br>f your class (minimu<br>Total, Average, Result<br>ts (Trading, Profit &<br>of charts (Line, Pie, F                                                                                                    | Minutes/ Agenda a<br>ackground color, Tex<br>ages and page numbe<br>using Text boxes and<br>using Drawing tool<br>following operation<br>tring and Deleting th<br>members using mail r<br>s.<br><u>CEL</u><br>m of 5 subjects) at<br>t and Ranking by us<br>Loss Account and<br>Bar) to illustrate year- | t color, Lin<br>rs, Find an<br>l clip parts.<br>bar, Clip<br>s: Inserting<br>e Rows an<br>nerge oper<br>nd perform<br>ing arithm<br>Business | Art,<br>G the<br>nd C<br>ration<br>n the<br>netic<br>Shee | e fol<br>acing<br>place<br>Wor<br>table<br>olum<br>20<br>e fol<br>and<br>t) by | lowing, Spo<br>g, Spo<br>e, Card A<br>e, Da<br>ns an<br><b>hou</b><br>lowin<br>logic | ng<br>ell<br>rt,<br>ata<br>nd<br><u>urs</u><br>ng<br>cal |  |

| calculations for 10 different customers using mathematical and logical fund                                  | ctions.               |
|----------------------------------------------------------------------------------------------------|-----------------------|
| 5. Prepare a Product Life Cycle which should contain the following                                           |                       |
| Growth, Maturity, Saturation, and Decline.                                                                   | C ·                   |
| Unit:3 MS POWERPOINT                                                                                         | 20 hours              |
| 1. Design presentation slides for a product of your choice. The slides mus                                   | t include name, brand |
| name, type of product, characteristics, special features, price, special of                                  |                       |
| possible to explain the features of the product. The presentation should wo                                  |                       |
| 2. Design presentation slides for organization details for 5 levels of hierar                                | chy of a company by   |
| using organization chart.                                                                                    |                       |
| 3. Design slides for the headlines News of a popular TV Channel. The                                         |                       |
| contain the following transactions: Top down, Bottom up, Zoom in a                                           | and Zoom out - The    |
| presentation should work in custom mode.                                                                     |                       |
| 4. Design presentation slides about an organization and perform frame mo                                     | vement by interesting |
| clip arts to illustrate running of an image automatically.                                                   |                       |
| 6. Design presentation slides for the Seminar/Lecture Presentation using a                                   | nimation              |
|                                                                                                    | (0)                   |
| Total Lecture hours                                                                                          | 60 hours              |
| Text Book(s)                                                                                                 |                       |
|                                                                                                    |                       |
|                                                                                                    |                       |
| 1 2                                                                                                    |                       |
|                                                                                                    |                       |
| $\begin{array}{c c}1\\2\\3\end{array}$                                                                       | <u> </u>              |
|                                                                                                    | M                     |
| $\begin{array}{c c}1\\\hline 2\\\hline 3\\\hline\end{array}$                                                 | M                     |
| 1       2       3       Reference Books                                                                      | M                     |
| 1         2           3                                                                                      | M                     |
| 1       2       3         Reference Books       1       2                                                    | M                     |
| 1   2   3     Reference Books   1   2     Related Online Contents [MOOC, SWAYAM, NPTEL, Websites etc.]       | M                     |
| 1   2   3     Reference Books     1   2     Related Online Contents [MOOC, SWAYAM, NPTEL, Websites etc.]   1 | M                     |
| 1                                                                                                    |                       |
| 1   2   3     Reference Books     1   2     Related Online Contents [MOOC, SWAYAM, NPTEL, Websites etc.]   1 | <u>N</u>              |
| 1       2         3                                                                                          |                       |

| Mapping with | programme ou | itcomes |     |     |     |
|--------------|--------------|---------|-----|-----|-----|
|              | PO1          | PO2     | PO3 | PO4 | PO5 |
| CO1          | S            | S       | S   | S   | М   |
| CO2          | S            | S       | S   | S   | М   |
| CO3          | S            | S       | S   | S   | М   |

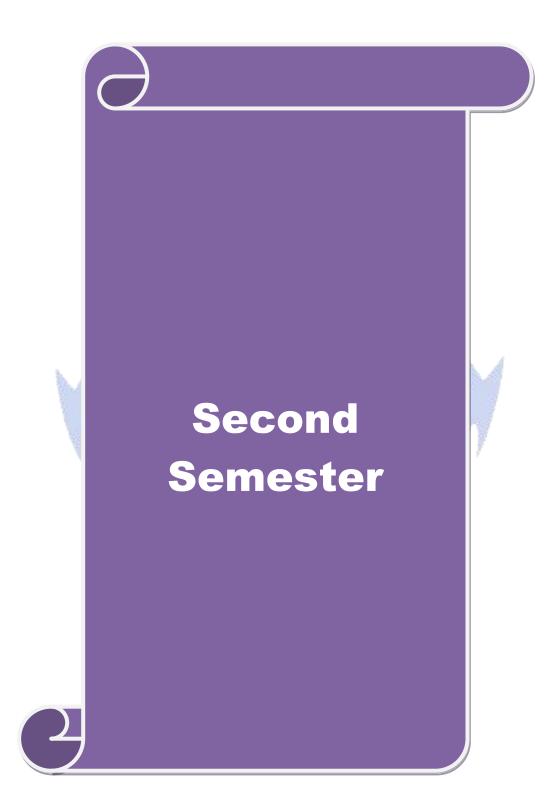

| Course code                                                                                                    | rse code TITLE OF THE COURSE L T                                             |                                                                                                    |                                                       |                                                                                                    |                                                   |                                              |
|----------------------------------------------------------------------------------------------------|------------------------------------------------------------------------------|----------------------------------------------------------------------------------------------------|-------------------------------------------------------|----------------------------------------------------------------------------------------------------|---------------------------------------------------|----------------------------------------------|
| Core- 3                                                                                                    |                                                                              | Financial accounting                                                                                                    | 4                                                     | -                                                                                                    | -                                                 | 4                                            |
| Pre-requisite                                                                                                    |                                                                              | Basic knowledge in accounting                                                                                                    | ounting Syllabus Version                              |                                                                                                    |                                                   |                                              |
| <b>Course Object</b>                                                                                                    |                                                                              |                                                                                                    |                                                       |                                                                                                    |                                                   |                                              |
| The main object                                                                                                    | ctives of thi                                                                | course are to:                                                                                                    |                                                       |                                                                                                    |                                                   |                                              |
| <ol> <li>To provide</li> <li>To offer a</li> <li>To promotion</li> </ol>                                                                                                    | e understan<br>n idea abou<br>te knowled§                                    | ethods of calculating and recording depreciation<br>ling about royalties and investment accounts<br>single entry system of accounts<br>e about department and branch accounting<br>ge about hire purchase and installment system of ac                                                                                                    | countin                                               | g                                                                                                    |                                                   |                                              |
| Ermented Com                                                                                                    | maa Orrtaam                                                                  |                                                                                                    |                                                       |                                                                                                    |                                                   |                                              |
| Expected Cou                                                                                                    |                                                                              | tion of the course, student will be able to:                                                                                                    |                                                       |                                                                                                    |                                                   |                                              |
|                                                                                                    |                                                                              | s methods of depreciation accounting in the books                                                                                                    | of accor                                              | ints                                                                                                    | K                                                 | 1                                            |
|                                                                                                    | e                                                                            | arious techniques of royalties and investment acco                                                                                                    |                                                       |                                                                                                    |                                                   | 2                                            |
|                                                                                                    |                                                                              | entry method of account keeping                                                                                                    |                                                       |                                                                                                    |                                                   | 2                                            |
|                                                                                                    |                                                                              | the accounting practices of departments and branch                                                                                                    | es                                                    |                                                                                                    | K                                                 |                                              |
|                                                                                                    |                                                                              |                                                                                                    |                                                       |                                                                                                    |                                                   |                                              |
|                                                                                                    |                                                                              | of accounts relating to Hire purchase and installm<br>derstand; <b>K3</b> - Apply; <b>K4</b> - Analyze; <b>K5</b> - Evaluat                                                                                                    | 200. AU                                               |                                                                                                    | K<br>K                                            | 2                                            |
| K1 - Rememb<br>Unit:1                                                                                                    | per; <b>K2</b> - Un<br>Depreciat                                             | derstand; K3 - Apply; K4 - Analyze; K5 - Evaluat<br>Title of the Unit (Capitalize each Word)<br>on –need for and significance of depreciation, m                                                                                                    | e; <b>K6</b> - (                                      | Create<br>23                                                                                                    | e<br>hou                                          | rs                                           |
| K1 - Rememb<br>Unit:1<br>Accounting for<br>depreciation- R                                                                                                    | per; <b>K2</b> - Un<br>Depreciat                                             | derstand; <b>K3</b> - Apply; <b>K4</b> - Analyze; <b>K5</b> - Evaluat<br><b>Title of the Unit (Capitalize each Word)</b><br>on –need for and significance of depreciation, m<br>Provision.                                                                                                    | e; <b>K6</b> - (                                      | Create<br>23<br>of pro                                                                                             | <b>hou</b><br>ovidi                               | <b>rs</b><br>ng                              |
| K1 - Rememb<br>Unit:1<br>Accounting for                                                                                                    | per; <b>K2</b> - Un<br>r Depreciat<br>deserves and<br>g Ledgers              | derstand; <b>K3</b> - Apply; <b>K4</b> - Analyze; <b>K5</b> - Evaluat<br><b>Title of the Unit (Capitalize each Word)</b><br>on –need for and significance of depreciation, m<br>Provision.<br><b>Title of the Unit (Capitalize each Word)</b><br>meaning and advantages-Accounting aspects-                                                                                                    | e; <b>K6</b> - (                                      | <b>23</b><br>of pro                                                                                                | hou<br>bvidi<br>hou                               | rs<br>ng<br>rs                               |
| K1 - Rememb<br>Unit:1<br>Accounting for<br>depreciation- R<br>Unit:2<br>Self-Balancin<br>accounts<br>Unit:3                                                                        | per; <b>K2</b> - Un<br>r Depreciat<br>Reserves and<br>g Ledgers              | derstand; K3 - Apply; K4 - Analyze; K5 - Evaluat<br>Title of the Unit (Capitalize each Word)<br>on –need for and significance of depreciation, m<br>Provision.<br>Title of the Unit (Capitalize each Word)<br>meaning and advantages-Accounting aspects-<br>Title of the Unit (Capitalize each Word)                                                                                                    | e; <b>K6</b> - (<br>ethods (<br>transfers             | 23<br>of pro<br>20<br>20                                                                                           | hou<br>ovidi<br>hou<br>stme                       | rs<br>ng<br>rs<br>ont<br>rs                  |
| K1 - Rememb<br>Unit:1<br>Accounting for<br>depreciation- R<br>Unit:2<br>Self-Balancin<br>accounts<br>Unit:3                                                                        | per; <b>K2</b> - Un<br>r Depreciat<br>Reserves and<br>g Ledgers              | derstand; <b>K3</b> - Apply; <b>K4</b> - Analyze; <b>K5</b> - Evaluat<br><b>Title of the Unit (Capitalize each Word)</b><br>on –need for and significance of depreciation, m<br>Provision.<br><b>Title of the Unit (Capitalize each Word)</b><br>meaning and advantages-Accounting aspects-                                                                                                    | e; <b>K6</b> - (<br>ethods (<br>transfers             | 23<br>of pro<br>20<br>20                                                                                           | hou<br>ovidi<br>hou<br>stme                       | rs<br>ng<br>rs<br>ont<br>rs                  |
| K1 - Rememb<br>Unit:1<br>Accounting for<br>depreciation- R<br>Unit:2<br>Self-Balancin<br>accounts<br>Unit:3                                                                        | per; <b>K2</b> - Un<br>r Depreciat<br>eserves and<br>g Ledgers               | derstand; K3 - Apply; K4 - Analyze; K5 - Evaluat<br>Title of the Unit (Capitalize each Word)<br>on –need for and significance of depreciation, m<br>Provision.<br>Title of the Unit (Capitalize each Word)<br>meaning and advantages-Accounting aspects-<br>Title of the Unit (Capitalize each Word)<br>hing and features-Statement of affairs method and Capitalize each Word)                                                                                                    | e; <b>K6</b> - (<br>ethods (<br>transfers             | 23<br>of pro<br>20<br>20                                                                                           | hou<br>vidi<br>hou<br>stme<br>hou                 | rs<br>ng<br>rs<br>ent<br>fs                  |
| K1 - Rememb<br>Unit:1<br>Accounting for<br>depreciation- R<br>Unit:2<br>Self-Balancin<br>accounts<br>Unit:3<br>Single Entry s<br>Unit:4                                            | per; <b>K2</b> - Un<br>r Depreciat<br>eserves and<br>g Ledgers               | derstand; K3 - Apply; K4 - Analyze; K5 - Evaluat<br>Title of the Unit (Capitalize each Word)<br>on –need for and significance of depreciation, m<br>Provision.<br>Title of the Unit (Capitalize each Word)<br>meaning and advantages-Accounting aspects-<br>Title of the Unit (Capitalize each Word)                                                                                                    | e; <b>K6</b> - (<br>ethods of<br>transfers            | 23         of pro         20         sinve         20         ion m         20                                     | hou<br>ovidi<br>hou<br>etho<br>hou                | rs<br>ng<br>rs<br>ent<br>rs<br>d             |
| K1 - Rememb<br>Unit:1<br>Accounting for<br>depreciation- R<br>Unit:2<br>Self-Balancin<br>accounts<br>Unit:3<br>Single Entry s<br>Unit:4                                            | per; <b>K2</b> - Un<br>r Depreciat<br>eserves and<br>g Ledgers<br>system-mea | derstand; K3 - Apply; K4 - Analyze; K5 - Evaluat<br>Title of the Unit (Capitalize each Word)<br>on –need for and significance of depreciation, m<br>Provision.<br>Title of the Unit (Capitalize each Word)<br>meaning and advantages-Accounting aspects-<br><u>Title of the Unit (Capitalize each Word)</u><br>hing and features-Statement of affairs method and C<br><b>Title of the Unit (Capitalize each Word)</b>                                                                                                    | e; <b>K6</b> - (<br>ethods of<br>transfers            | 23         of pro         20         sinve         20         ion m         20                                     | hou<br>vidi<br>hou<br>stme<br>hou<br>ches         | rs<br>ng<br>rs<br>ent<br>rs<br>d<br>rs       |
| K1 - Rememb<br>Unit:1<br>Accounting for<br>depreciation- R<br>Unit:2<br>Self-Balancin<br>accounts<br>Unit:3<br>Single Entry s<br>Unit:4<br>Departmental<br>Unit:5                  | per; <b>K2</b> - Un<br>r Depreciat<br>eserves and<br>g Ledgers<br>g Ledgers  | derstand; K3 - Apply; K4 - Analyze; K5 - Evaluat<br>Title of the Unit (Capitalize each Word)<br>on –need for and significance of depreciation, m<br>Provision.<br>Title of the Unit (Capitalize each Word)<br>meaning and advantages-Accounting aspects-<br>Title of the Unit (Capitalize each Word)<br>hing and features-Statement of affairs method and C<br>Title of the Unit (Capitalize each Word)<br>hing and features-Statement of affairs method and C<br>Title of the Unit (Capitalize each Word)<br>hing and features-Statement of affairs method and C<br>Title of the Unit (Capitalize each Word)<br>hing and features at cost or selling price –Branch excluding | e; <b>K6</b> - (<br>ethods of<br>transfers<br>Convers | 23         of pro         20         sinve         20         ion m         20         branc         20         20 | hou<br>vvidi<br>hou<br>etho<br>hou<br>ches<br>hou | rs<br>ng<br>rs<br>ent<br>d<br>rs<br>rs<br>rs |
| K1 - Rememb<br>Unit:1<br>Accounting for<br>depreciation- R<br>Unit:2<br>Self-Balancin<br>accounts<br>Unit:3<br>Single Entry s<br>Unit:4<br>Departmental<br>Unit:5<br>Hire purchase | per; <b>K2</b> - Un<br>r Depreciat<br>eserves and<br>g Ledgers<br>g Ledgers  | derstand; K3 - Apply; K4 - Analyze; K5 - Evaluat<br>Title of the Unit (Capitalize each Word)<br>on -need for and significance of depreciation, m<br>Provision.<br>Title of the Unit (Capitalize each Word)<br>meaning and advantages-Accounting aspects-<br><u>Fitle of the Unit (Capitalize each Word)</u><br>ning and features-Statement of affairs method and C<br><u>Fitle of the Unit (Capitalize each Word)</u><br>transfers at cost or selling price –Branch excluding<br><b>Fitle of the Unit (Capitalize each Word)</b>                                                                                                    | e; <b>K6</b> - (<br>ethods of<br>transfers<br>Convers | Create<br>23<br>of pro<br>20<br>s-inve<br>20<br>branc<br>20<br>branc<br>20<br>branc                                | hou<br>vvidi<br>hou<br>etho<br>hou<br>ches<br>hou | rs<br>ng<br>rs<br>ent<br>rs<br>d<br>rs<br>on |

|    |             | Total Lecture hours                              | 105 hours |
|----|-------------|--------------------------------------------------|-----------|
| Te | ext Book(s) | · · · · · ·                                      |           |
| 1  | Advanced    | Accountancy - R.L.Gupta&M.Radhasamy              |           |
| 2  | Advanced    | Accountancy - S.P.Jain&K.L.Narang                |           |
|    |             |                                                  |           |
| Re | eference Bo | oks                                              |           |
| 1  | Advanced    | Accountancy - M.C.Shukla&T.S.Grewal              |           |
| 2  | Finanacial  | Accounting - T.S.Reddy&A.Murthy                  |           |
|    |             |                                                  |           |
| Re | elated Onli | ne Contents [MOOC, SWAYAM, NPTEL, Websites etc.] |           |
| 1  |             |                                                  |           |
| 2  |             |                                                  |           |
| 4  |             | 1781 (m. 179                                     |           |
|    |             | A ANTERIO IN AN                                  |           |
| Co | ourse Desig | ned By:                                          |           |

| Mapping with programme outcomes |     |     |     |     |     |  |
|---------------------------------|-----|-----|-----|-----|-----|--|
|                                 | PO1 | PO2 | PO3 | PO4 | PO5 |  |
| CO1                             | S   | S   | S   | S   | S   |  |
| CO2                             | S   | М   | S   | S   | М   |  |
| CO3                             | S   | М   | М   | S   | М   |  |
| CO4                             | S   | S   | S   | S   | М   |  |
| CO5                             | S   | М   | L   | М   | L   |  |

the co

12 V /

| Core- 4<br>Pre-requisite                                                                                                    |                                                                                                    | TITLE OF THE CO                                                                                                    | DURSE                                                                     | L              | Т              | Р                            | С                     |
|----------------------------------------------------------------------------------------------------|----------------------------------------------------------------------------------------------------|----------------------------------------------------------------------------------------------------|---------------------------------------------------------------------------|----------------|----------------|------------------------------|-----------------------|
| Pre-requisite                                                                                                    |                                                                                                    | <b>Computer Application</b>                                                                                                    | ns: Tally                                                                 | 4              | -              | -                            | 4                     |
|                                                                                                    | e-requisite Basic knowledge in Computer Syllabus                                                                                 |                                                                                                    |                                                                           |                |                | 202                          | 0                     |
| <b>Course Objecti</b>                                                                                                    |                                                                                                    |                                                                                                    |                                                                           |                |                |                              |                       |
| The main object                                                                                                    | ives of this c                                                                                                    | burse are to:                                                                                                    |                                                                           |                |                |                              |                       |
| 1. To provide                                                                                                    | practical know                                                                                                    | wledge in working with MS- A                                                                                                    | ACCESS                                                                    |                |                |                              |                       |
|                                                                                                    |                                                                                                    | of working in Tally accountin                                                                                                    | 61 6                                                                      |                |                |                              |                       |
|                                                                                                    |                                                                                                    | t the usefulness of internet in b                                                                                                    | business purpose                                                          |                |                |                              |                       |
| Expected Cour                                                                                                    |                                                                                                    |                                                                                                    | abla ta                                                                   |                |                |                              |                       |
|                                                                                                    | =                                                                                                    | n of the course, student will be                                                                                                    |                                                                           |                |                | V                            | <u>```</u>            |
|                                                                                                    | -                                                                                                    | ics of working in MS-ACCESS                                                                                                    | <u> </u>                                                                  |                |                | _                            | 2                     |
|                                                                                                    |                                                                                                    | hat personal bio data using MS                                                                                                    | 1040.                                                                     |                |                | K                            |                       |
|                                                                                                    | -                                                                                                    | ge of computerized packages for                                                                                                    |                                                                           |                |                |                              | 2                     |
|                                                                                                    | -                                                                                                    | s of inventory management usi                                                                                                    |                                                                           |                |                |                              | 3                     |
|                                                                                                    | Ŭ                                                                                                    | <mark>ge of</mark> internet for business <mark>pur</mark> p                                                                                                    | 100                                                                       |                |                |                              | 2                     |
| K1 - Remembe                                                                                                    | er; <b>K2</b> - Unde                                                                                                    | rstand; <b>K3</b> - Apply; <b>K4</b> - Analy                                                                                                    | yze; <mark>K5 - Ev</mark> aluate; 1                                       | K6 - (         | Creat          | e                            |                       |
| Unit:1                                                                                                    |                                                                                                    | MS-ACCESS                                                                                                    | 3110.0                                                                    |                |                | hou                          |                       |
| <ul><li>any. Perform q</li><li>2. Create mai</li><li>have at least tw</li><li>Name, Universi</li><li>3. Gather price</li></ul>                                                                                                    | ueries for dif<br>ling labels fo<br>wo fields wit<br>ity, Address,<br>e, quantity ar                                             | earness Allowance, House Ren<br>ferent categories.<br>r student database which shound the following details: Roll N<br>Phone Number.<br>d other descriptions for five provident of the provident of the provi | ald include at least<br>umber, Name, Cour                                 | three<br>se, Y | Tabl<br>ear, ( | e mu<br>Colle                | ıst                   |
|                                                                                                    |                                                                                                    | n design view.                                                                                                    |                                                                           |                |                |                              |                       |
| 4. Create form                                                                                                    | s for the sim                                                                                                    | n design view.<br>ble table ASSETS.                                                                                                    |                                                                           |                |                |                              |                       |
| 4. Create form<br>5. Create repor<br>Unit:2                                                                                                    | t for the sim                                                                                                    | n design view.<br>ble table ASSETS.<br>DUCT database.<br>TALLY                                                                                                    |                                                                           | ) tran         |                | hou                          | ole<br>I <b>rs</b>    |
| <ul> <li>4. Create form</li> <li>5. Create report</li> <li>Unit:2</li> <li>1. Create a new display the relet</li> <li>2. Prepare triat adjustments).</li> <li>3. Prepare inv</li> <li>LIFO c) Simpl</li> <li>4. Create an e-</li> </ul> | s for the sim<br>t for the PRC<br>w company,<br>evant results.<br>al balance, P<br>entory stater<br>e Average M<br>mail id and o | n design view.<br>De table ASSETS.<br>DUCT database.                                                                                                    | record minimum 10<br>ce Sheet (with mini<br>y by using all mether<br>thod | mum<br>nods)   | of a<br>a) F   | hou<br>ons a<br>ny fi<br>IFO | urs<br>nd<br>ve<br>b) |

|    |              | Total Lecture hours                              | 60 hours |
|----|--------------|--------------------------------------------------|----------|
|    |              | Total Lecture nours                              | 00 nours |
| Re | elated Onlin | ne Contents [MOOC, SWAYAM, NPTEL, Websites etc.] |          |
| 1  |              |                                                  |          |
| 2  |              |                                                  |          |
| 4  |              |                                                  |          |
|    |              |                                                  |          |
| Co | ourse Design | ned By:                                          |          |

| Mapping with | Programme ou | itcomes |     |     |     |
|--------------|--------------|---------|-----|-----|-----|
|              | PO1          | PO2     | PO3 | PO4 | PO5 |
| CO1          | S            | S       | S   | S   | М   |
| CO2          | S            | S       | S   | S   | М   |
| CO3          | S            | S       | S   | S   | М   |

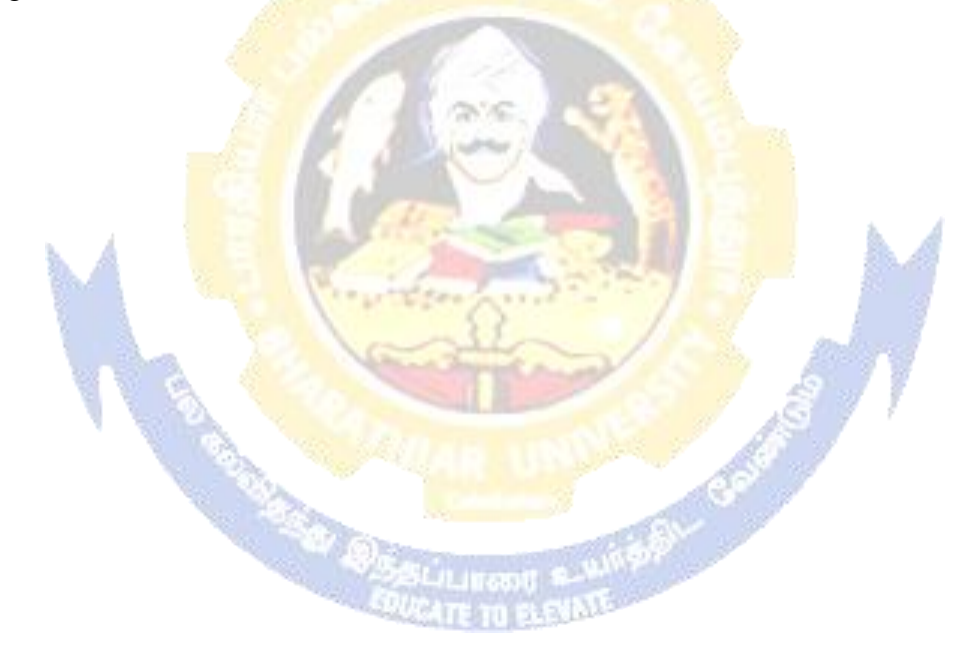

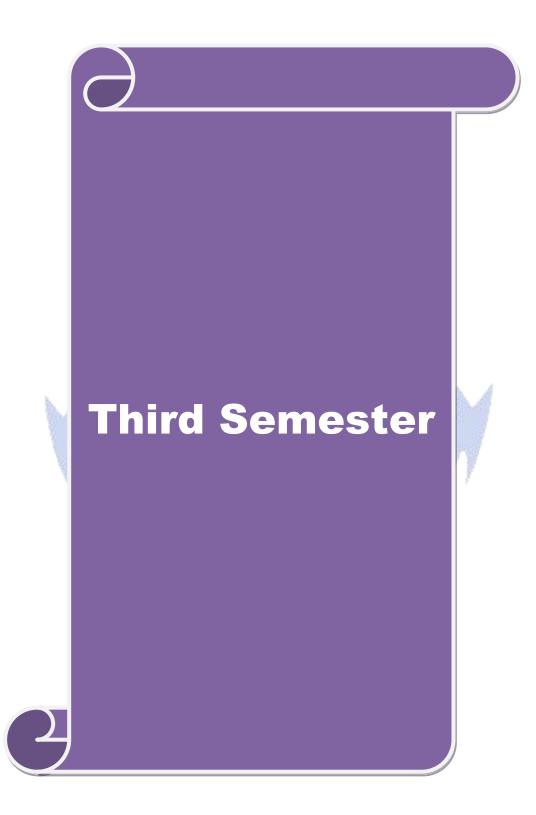

| Course code                                                                                                    |                                                         | TITLE OF THE COURSE                                                                                                    | $\mathbf{L}$            | Т                                   | Р                 | С                                     |
|----------------------------------------------------------------------------------------------------|---------------------------------------------------------|----------------------------------------------------------------------------------------------------|-------------------------|-------------------------------------|-------------------|---------------------------------------|
| Core- 5                                                                                                    |                                                         | Higher financial accounting                                                                                                    | 4                       | -                                   | -                 | 4                                     |
| Pre-requisite                                                                                                    | <u>)</u>                                                | Basic knowledge in accounting                                                                                                    | ing Syllabus<br>Version |                                     |                   |                                       |
| <b>Course Object</b>                                                                                                    |                                                         |                                                                                                    |                         |                                     |                   |                                       |
| The main object                                                                                                    | ctives of thi                                           | s course are to:                                                                                                    |                         |                                     |                   |                                       |
| 1. To provid                                                                                                    | e insight ab                                            | out maintaining partnership accounts                                                                                                    |                         |                                     |                   |                                       |
|                                                                                                    |                                                         | nding about the insolvency regime                                                                                                    |                         |                                     |                   |                                       |
|                                                                                                    |                                                         | ng about insurance claim settlement                                                                                                    |                         |                                     |                   |                                       |
|                                                                                                    |                                                         | ge about royalties and voyage accounts                                                                                                    |                         |                                     |                   |                                       |
| 5. To promo                                                                                                    | te knowled                                              | ge about insolvency accounts                                                                                                    |                         |                                     |                   |                                       |
| Expected Cou                                                                                                    | rso Autoor                                              | nor                                                                                                    |                         |                                     |                   |                                       |
|                                                                                                    |                                                         | etion of the course, student will be able to:                                                                                                    |                         |                                     |                   |                                       |
|                                                                                                    | -                                                       | cedures for maintaining partnership accounts                                                                                                    |                         |                                     | K                 | 2                                     |
|                                                                                                    | =                                                       | books of accounts at the time of insolvency                                                                                                    |                         |                                     | K                 |                                       |
|                                                                                                    | -                                                       | insurance settlement and claim procedures                                                                                                    |                         |                                     |                   | 2                                     |
|                                                                                                    |                                                         |                                                                                                    |                         |                                     | _                 |                                       |
|                                                                                                    | <u> </u>                                                | dures for royalty and voyage accounts                                                                                                    | 1.6                     |                                     | K                 |                                       |
|                                                                                                    | -                                                       | oncepts of insolvency accounts of individuals and                                                                                                    |                         | ~                                   | K                 | 2                                     |
| KI - Rememt                                                                                                    | ber; <b>K</b> 2 - U                                     | nderstand; K3 - Apply; K4 - Analyze; K5 - Eval                                                                                                    | uate; <b>K6</b> - (     | Create                              | e                 |                                       |
| TT - 14 - 1                                                                                                    |                                                         | Title of the Unit (Capitalize each Word)                                                                                                    |                         | 15                                  | 1                 |                                       |
| Unit:1                                                                                                    | and the second                                          | The of the Unit (Capitanze each word)                                                                                                    |                         |                                     | non               |                                       |
|                                                                                                    | 28 N A                                                  |                                                                                                    |                         | 15                                  | 1100              | 15                                    |
| Partnership A                                                                                                    |                                                         | Division of fixed and fluctuating capitals – past<br>d retirements – death of partner.                                                                                                    | adjustmen               |                                     |                   |                                       |
| Partnership A                                                                                                    |                                                         | Division of fixed and fluctuating capitals – past                                                                                                    | adjustmen               |                                     |                   |                                       |
| Partnership A                                                                                                    |                                                         | Division of fixed and fluctuating capitals – past                                                                                                    | adjustmen               |                                     | arant             | ee                                    |
| Partnership A<br>of profits – ad<br><b>Unit:2</b>                                                                                            | lmission and                                            | Division of fixed and fluctuating capitals – past<br>d retirements – death of partner.                                                                                                    |                         | ts-gu                               | arant             | ee                                    |
| Partnership A<br>of profits – ad<br><b>Unit:2</b><br>Insolvency of                                                                           | Imission and<br>partner – R                             | Division of fixed and fluctuating capitals – past<br>d retirements – death of partner.<br><b>Title of the Unit (Capitalize each Word)</b><br>Rule in garner Vs Murray – piecemeal distribution                                                                                                    |                         | ts-gua<br>15                        | arant<br>hou      | ee<br>I <b>rs</b>                     |
| Partnership A<br>of profits – ad<br>Unit:2<br>Insolvency of<br>Unit:3                                                                        | Imission and                                            | Division of fixed and fluctuating capitals – past<br>d retirements – death of partner.<br>Title of the Unit (Capitalize each Word)<br>Rule in garner Vs Murray – piecemeal distribution<br>Title of the Unit (Capitalize each Word)                                                                                                    |                         | ts-gu                               | arant<br>hou      | ee<br>I <b>rs</b>                     |
| Partnership A<br>of profits – ad<br>Unit:2<br>Insolvency of<br>Unit:3                                                                        | Imission and                                            | Division of fixed and fluctuating capitals – past<br>d retirements – death of partner.<br><b>Title of the Unit (Capitalize each Word)</b><br>Rule in garner Vs Murray – piecemeal distribution                                                                                                    |                         | ts-gua<br>15                        | arant<br>hou      | ee<br>I <b>rs</b>                     |
| Partnership A<br>of profits – ad<br><b>Unit:2</b><br>Insolvency of<br><b>Unit:3</b><br>Insurance clai                                        | Imission and<br>partner – R                             | Division of fixed and fluctuating capitals – past<br>d retirements – death of partner.<br>Title of the Unit (Capitalize each Word)<br>Rule in garner Vs Murray – piecemeal distribution<br>Title of the Unit (Capitalize each Word)<br>s for loss of stock and loss of profits.                                                                                                 |                         | ts-gu<br>15<br>15                   | hou<br>hou        | ee<br>Irs<br>Irs                      |
| Partnership A<br>of profits – ad<br>Unit:2<br>Insolvency of<br>Unit:3<br>Insurance clai                                                      | Imission and<br>partner – R<br>ms – claim               | Division of fixed and fluctuating capitals – past<br>d retirements – death of partner.<br>Title of the Unit (Capitalize each Word)<br>Rule in garner Vs Murray – piecemeal distribution<br>Title of the Unit (Capitalize each Word)<br>s for loss of stock and loss of profits.<br>Title of the Unit (Capitalize each Word)                                                     |                         | ts-gua<br>15                        | hou<br>hou        | ee<br>Irs<br>Irs                      |
| Partnership A<br>of profits – ad<br><b>Unit:2</b><br>Insolvency of<br><b>Unit:3</b><br>Insurance clai                                        | Imission and<br>partner – R<br>ms – claim               | Division of fixed and fluctuating capitals – past<br>d retirements – death of partner.<br>Title of the Unit (Capitalize each Word)<br>Rule in garner Vs Murray – piecemeal distribution<br>Title of the Unit (Capitalize each Word)<br>s for loss of stock and loss of profits.<br>Title of the Unit (Capitalize each Word)                                                     |                         | ts-gu<br>15<br>15                   | hou<br>hou        | ee<br>Irs<br>Irs                      |
| Partnership A<br>of profits – ad<br>Unit:2<br>Insolvency of<br>Unit:3<br>Insurance clai                                                      | Imission and<br>partner – R<br>ms – claim               | Division of fixed and fluctuating capitals – past<br>d retirements – death of partner.<br>Title of the Unit (Capitalize each Word)<br>Rule in garner Vs Murray – piecemeal distribution<br>Title of the Unit (Capitalize each Word)<br>s for loss of stock and loss of profits.<br>Title of the Unit (Capitalize each Word)                                                     |                         | ts-gu<br>15<br>15                   | hou<br>hou        | ee<br>Irs<br>Irs                      |
| Partnership A<br>of profits – ad<br>Unit:2<br>Insolvency of<br>Unit:3<br>Insurance clai<br>Unit:4<br>Royalties -Vo                           | Imission and<br>partner – R<br>ms – claim<br>yage accou | Division of fixed and fluctuating capitals – past<br>d retirements – death of partner.<br>Title of the Unit (Capitalize each Word)<br>Rule in garner Vs Murray – piecemeal distribution<br>Title of the Unit (Capitalize each Word)<br>s for loss of stock and loss of profits.<br>Title of the Unit (Capitalize each Word)<br>nts                                              | n                       | ts-gua<br>15<br>15<br>15<br>13      | hou<br>hou<br>hou | ee<br>Irs<br>Irs<br>Irs               |
| Partnership A<br>of profits – ad<br>Unit:2<br>Insolvency of<br>Unit:3<br>Insurance clai<br>Unit:4<br>Royalties -Vo                           | Imission and<br>partner – R<br>ms – claim<br>yage accou | Division of fixed and fluctuating capitals – past<br>d retirements – death of partner.<br>Title of the Unit (Capitalize each Word)<br>Rule in garner Vs Murray – piecemeal distribution<br>Title of the Unit (Capitalize each Word)<br>s for loss of stock and loss of profits.<br>Title of the Unit (Capitalize each Word)<br>ints<br>Title of the Unit (Capitalize each Word) | n                       | ts-gua<br>15<br>15<br>15<br>13      | hou<br>hou<br>hou | ee<br>Irs<br>Irs<br>Irs               |
| Partnership A<br>of profits – ad<br>Unit:2<br>Insolvency of<br>Unit:3<br>Insurance clai<br>Unit:4<br>Royalties -Vo<br>Unit:5<br>Insolvency A | Imission and<br>partner – R<br>ms – claim<br>yage accou | Division of fixed and fluctuating capitals – past<br>d retirements – death of partner.<br>Title of the Unit (Capitalize each Word)<br>Rule in garner Vs Murray – piecemeal distribution<br>Title of the Unit (Capitalize each Word)<br>s for loss of stock and loss of profits.<br>Title of the Unit (Capitalize each Word)<br>ints<br>Title of the Unit (Capitalize each Word) | n                       | ts-gua<br>15<br>15<br>15<br>f indiv | hou<br>hou<br>hou | ee<br>Irs<br>Irs<br>Irs<br>Irs<br>Als |

|    | Total Lecture hours     75 hours                                                        |
|----|-----------------------------------------------------------------------------------------|
| Τe | ext Book(s)                                                                             |
| 1  | S.P. Jain & K.L. Narang, "Advanced Accounting", Kalyani Publications, NewDelhi.         |
| 2  | Reddy & Murthy, "Financial Accounting", MarghamPublicatuions, Chennai, 2004.            |
| 3  | Dr. M. A. Arulanandam, Dr. K.S. Raman, "Advanced Accountancy Part-I", Himalaya          |
|    | Publication, New Delhi.                                                                 |
|    |                                                                                         |
| Re | eference Books                                                                          |
| 1  | Gupta R.L. & Radhaswamy M.," Corporate Accounts ", Theory Method and Application - 13th |
|    | Revised Edition 2006, Sultan Chand & Co., New Delhi .                                   |
| 2  | Shukla M.C., Grewal T.S. & Gupta S.L., "Advanced Accountancy", S. Chand & Co.,          |
|    | NewDelhi.                                                                               |
|    |                                                                                         |
| Re | elated Online Contents [MOOC, SWAYAM, NPTEL, Websites etc.]                             |
| 1  |                                                                                         |
| 2  |                                                                                         |
|    |                                                                                         |
| Co | ourse Designed By:                                                                      |
|    |                                                                                         |

| Mapping with | Mapping with programme outcomes |     |     |     |     |  |  |  |  |  |  |
|--------------|---------------------------------|-----|-----|-----|-----|--|--|--|--|--|--|
|              | PO1                             | PO2 | PO3 | PO4 | PO5 |  |  |  |  |  |  |
| CO1          | S                               | S   | S   | S   | М   |  |  |  |  |  |  |
| CO2          | S                               | S   | М   | S   | L   |  |  |  |  |  |  |
| CO3          | S                               | S   | S   | SG  | М   |  |  |  |  |  |  |
| CO4          | S                               | М   | М   | S   | М   |  |  |  |  |  |  |
| CO5          | S                               | S   | М   | S   | М   |  |  |  |  |  |  |

EDUCATE TO ELEVINE

| Course code     TITLE OF THE COURSE                                                                                                    |                                                                  |                                                                                                    |                                                                       |                                                                  | Р                                           | С                           |  |
|----------------------------------------------------------------------------------------------------|------------------------------------------------------------------|----------------------------------------------------------------------------------------------------|-----------------------------------------------------------------------|------------------------------------------------------------------|---------------------------------------------|-----------------------------|--|
| Core – 6                                                                                                    |                                                                  | Database Management System                                                                                                    | Svllah                                                                |                                                                  |                                             |                             |  |
| Pre-requisite                                                                                                    |                                                                  | Basic knowledge on DBMS                                                                                                    | Syllab<br>Versio                                                      |                                                                  |                                             |                             |  |
| <b>Course Object</b>                                                                                                    |                                                                  |                                                                                                    |                                                                       |                                                                  |                                             |                             |  |
| The main object                                                                                                    | tives of thi                                                     | s course are to:                                                                                                    |                                                                       |                                                                  |                                             |                             |  |
| 1. To unders                                                                                                    | tand variou                                                      | s kinds of database systems                                                                                                    |                                                                       |                                                                  |                                             |                             |  |
|                                                                                                    |                                                                  | odels of relational data base systems                                                                                                    |                                                                       |                                                                  |                                             |                             |  |
|                                                                                                    |                                                                  | e about various SQL specialities and calculus                                                                                                    |                                                                       |                                                                  |                                             |                             |  |
|                                                                                                    |                                                                  | e about data base design and normalization                                                                                                    |                                                                       |                                                                  |                                             |                             |  |
| 5. To provide                                                                                                    | e insights a                                                     | bout transaction management                                                                                                    |                                                                       |                                                                  |                                             |                             |  |
|                                                                                                    |                                                                  |                                                                                                    |                                                                       |                                                                  |                                             |                             |  |
| Expected Cou                                                                                                    |                                                                  |                                                                                                    |                                                                       |                                                                  |                                             |                             |  |
|                                                                                                    | -                                                                | etion of the course, student will be able to:                                                                                                    |                                                                       |                                                                  |                                             |                             |  |
| 1 Recalling                                                                                                    | various co                                                       | ncepts relating to data base management systems                                                                                                    |                                                                       |                                                                  | K1                                          |                             |  |
| 2 Analyze                                                                                                    | various m <mark>o</mark>                                         | dels of relational data base systems                                                                                                    |                                                                       |                                                                  | K4                                          |                             |  |
| 3 Understan                                                                                                    | nding SQ <mark>L</mark>                                          | specialties and calculus                                                                                                    | 6 A                                                                   | K2                                                               |                                             |                             |  |
| 4 Applying                                                                                                    | various d <mark>a</mark>                                         | tabase designs and normalization procedure                                                                                                    | 24                                                                    |                                                                  | K3                                          |                             |  |
| 5 Understa                                                                                                    | nding the p                                                      | rospects of transaction management                                                                                                    |                                                                       |                                                                  | K2                                          |                             |  |
| K1 - Rememb                                                                                                    | er; <b>K2</b> - U                                                | nde <mark>rstand; K3 - Apply; K4 - Analyze; K5</mark> - Evalua                                                                                                    | ate; <b>K6</b> –                                                      | Creat                                                            | te                                          |                             |  |
|                                                                                                    |                                                                  |                                                                                                    | 7 7                                                                   |                                                                  |                                             | rs                          |  |
| ∐nit•1                                                                                                    |                                                                  | INTRODUCTION TO DRMS                                                                                                    |                                                                       | 15                                                               | 5 hou                                       |                             |  |
| Unit:1<br>An overview                                                                                                    | of Databas                                                       | INTRODUCTION TO DBMS                                                                                                    | tabase Sy                                                             |                                                                  | 5 hou<br>– Da                               |                             |  |
| An overview                                                                                                    |                                                                  | e Management – Introduction – Definition of Dat                                                                                                    |                                                                       | vstem                                                            | – Da                                        | ta                          |  |
| An overview<br>Independence                                                                                                    | - Relatio                                                        |                                                                                                    | Three Le                                                              | vstem<br>evels                                                   | – Da<br>of t                                | ta                          |  |
| An overview<br>Independence<br>Architecture -                                                                                                    | - Relatio                                                        | e Management – Introduction – Definition of Datonal Systems-Database System Architecture –<br>Administrator – Client Server Architecture – Distr                                                                                                    | Three Le                                                              | vstem<br>evels<br>rocess                                         | – Da<br>of t<br>ing.                        | ta<br>ne                    |  |
| An overview<br>Independence<br>Architecture –<br><b>Unit:2</b>                                                                                          | – Relatio                                                        | e Management – Introduction – Definition of Datonal Systems-Database System Architecture –<br>Administrator – Client Server Architecture – Distr<br>TYPES OF APPROACHES                                                                                                    | Three Le                                                              | vstem<br>evels<br>rocess                                         | – Da<br>of t<br>ing.<br>5 hou               | ta<br>ne                    |  |
| An overview<br>Independence<br>Architecture –<br><b>Unit:2</b><br>An Introduction                                                                       | – Relatio                                                        | e Management – Introduction – Definition of Datonal Systems-Database System Architecture –<br>Administrator – Client Server Architecture – Distr<br>TYPES OF APPROACHES<br>onal Database – Introduction – Relational Model –                                                                                                    | Three Le<br>ibuted Pr                                                 | vstem<br>evels<br>rocess<br>15<br>ns And                         | – Da<br>of t<br>ing.<br>5 <b>hou</b><br>d   | ta<br>ne<br><b>rs</b>       |  |
| An overview<br>Independence<br>Architecture –<br>Unit:2<br>An Introduction<br>Relvars – Optin                                                           | – Relatio                                                        | e Management – Introduction – Definition of Datonal Systems-Database System Architecture –<br>Administrator – Client Server Architecture – Distr<br>TYPES OF APPROACHES                                                                                                    | Three Le<br>ibuted Pr                                                 | vstem<br>evels<br>rocess<br>15<br>ns And                         | – Da<br>of t<br>ing.<br>5 <b>hou</b><br>d   | ta<br>ne<br><b>rs</b>       |  |
| An overview<br>Independence<br>Architecture –<br><b>Unit:2</b><br>An Introduction                                                                       | – Relatio                                                        | e Management – Introduction – Definition of Datonal Systems-Database System Architecture –<br>Administrator – Client Server Architecture – Distr<br>TYPES OF APPROACHES<br>onal Database – Introduction – Relational Model –                                                                                                    | Three Le<br>ibuted Pr                                                 | vstem<br>evels<br>rocess<br>15<br>ns And                         | – Da<br>of t<br>ing.<br>5 <b>hou</b><br>d   | ta<br>ne<br><b>rs</b>       |  |
| An overview<br>Independence<br>Architecture –<br>Unit:2<br>An Introduction<br>Relvars – Optin                                                           | – Relatio                                                        | e Management – Introduction – Definition of Datonal Systems-Database System Architecture –<br>Administrator – Client Server Architecture – Distr<br>TYPES OF APPROACHES<br>onal Database – Introduction – Relational Model –                                                                                                    | Three Le<br>ibuted Pr                                                 | vstem<br>evels<br>rocess<br>15<br>ns And                         | – Da<br>of t<br>ing.<br>5 <b>hou</b><br>d   | ta<br>ne<br><b>rs</b>       |  |
| An overview<br>Independence<br>Architecture –<br>Unit:2<br>An Introduction<br>Relvars – Optin<br>Relvars                                                | <ul> <li>Relation</li> <li>Database</li> <li>Database</li> </ul> | e Management – Introduction – Definition of Dat<br>onal Systems-Database System Architecture –<br>Administrator – Client Server Architecture – Distr<br>TYPES OF APPROACHES<br>onal Database – Introduction – Relational Model –<br>Transactions – An Introduction to SQL – Domains                                                                                               | Three Le<br>ibuted Pr<br>- Relation<br>s, Relation<br>15              | vestem<br>evels<br>cocess<br>15<br>ns And<br>ns and<br>hour      | – Da<br>of t<br>ing.<br>5 hou<br>d<br>1 Bas | ta<br>ne<br><b>rs</b>       |  |
| An overview<br>Independence<br>Architecture –<br>Unit:2<br>An Introduction<br>Relvars – Optin<br>Relvars<br>Unit:3<br>Relational Alge                   | – Relatio                                                        | e Management – Introduction – Definition of Datonal Systems-Database System Architecture –<br>Administrator – Client Server Architecture – Distr<br>TYPES OF APPROACHES<br>onal Database – Introduction – Relational Model –<br>Transactions – An Introduction to SQL – Domains                                                                                                   | Three Le<br>ibuted Pr<br>- Relation<br>s, Relation<br>15<br>tional Op | vels<br>ocess<br>15<br>18 An<br>ns and<br>hour<br>erator         | – Da<br>of t<br>ing.<br>5 hou<br>d<br>1 Bas | ta<br>ne<br>rs<br>e         |  |
| An overview<br>Independence<br>Architecture –<br>Unit:2<br>An Introduction<br>Relvars – Optin<br>Relvars<br>Unit:3<br>Relational Alge<br>Relational Cal | – Relatio                                                        | e Management – Introduction – Definition of Datonal Systems-Database System Architecture –<br>Administrator – Client Server Architecture – Distr<br>TYPES OF APPROACHES<br>onal Database – Introduction – Relational Model –<br>Transactions – An Introduction to SQL – Domains<br>duction – Syntax – Semantics – Examples – Addit<br>Introduction – Tuple Calculus – Example – C | Three Le<br>ibuted Pr<br>- Relation<br>s, Relation<br>15<br>tional Op | vels<br>ocess<br>15<br>18 An<br>ns and<br>hour<br>erator         | – Da<br>of t<br>ing.<br>5 hou<br>d<br>1 Bas | ta<br>ne<br>rs<br>e         |  |
| An overview<br>Independence<br>Architecture –<br>Unit:2<br>An Introduction<br>Relvars – Optin<br>Relvars<br>Unit:3<br>Relational Alge                   | – Relatio                                                        | e Management – Introduction – Definition of Datonal Systems-Database System Architecture –<br>Administrator – Client Server Architecture – Distr<br>TYPES OF APPROACHES<br>onal Database – Introduction – Relational Model –<br>Transactions – An Introduction to SQL – Domains<br>duction – Syntax – Semantics – Examples – Addit<br>Introduction – Tuple Calculus – Example – C | Three Le<br>ibuted Pr<br>- Relation<br>s, Relation<br>15<br>tional Op | vels<br>ocess<br>15<br>18 An<br>ns and<br>hour<br>erator         | – Da<br>of t<br>ing.<br>5 hou<br>d<br>1 Bas | ta<br>ne<br>rs<br>e         |  |
| An overview<br>Independence<br>Architecture –<br>Unit:2<br>An Introduction<br>Relvars – Optin<br>Relvars<br>Unit:3<br>Relational Alge<br>Relational Cal | – Relatio                                                        | e Management – Introduction – Definition of Datonal Systems-Database System Architecture –<br>Administrator – Client Server Architecture – Distr<br>TYPES OF APPROACHES<br>onal Database – Introduction – Relational Model –<br>Transactions – An Introduction to SQL – Domains<br>duction – Syntax – Semantics – Examples – Addit<br>Introduction – Tuple Calculus – Example – C | Three Le<br>ibuted Pr<br>- Relation<br>s, Relation<br>15<br>tional Op | vels<br>ocess<br>ocess<br>15<br>ns And<br>ns and<br>hour<br>vs A | – Da<br>of t<br>ing.<br>5 hou<br>d<br>1 Bas | ta<br>ne<br>rs<br>e<br>ora- |  |

| – First, Secor | d, Third Normal Forms – BOYCE/CODD Normal Form.                      |                      |
|----------------|----------------------------------------------------------------------|----------------------|
|                |                                                                      |                      |
| Unit:5         |                                                                      | 13 hours             |
| Transaction 1  | Management – Recovery – Introduction – Transaction-Trans             | saction Recovery –   |
| System Reco    | very – Media Recovery – Concurrency – Three Concurrency P            | roblem – Locking –   |
| Deadlock – S   | erializability.                                                      |                      |
|                |                                                                      |                      |
| Unit:6         | Contemporary Issues                                                  | 2 hours              |
| Expert lecture | es, online seminars – webinars                                       |                      |
|                |                                                                      |                      |
|                | Total Lecture hours                                                  | 75 hours             |
| Text Book(s)   |                                                                      |                      |
| 1 An Introdu   | ction to Database Systems - C.J.Date - Addision - Wesley Publication | ons – SeventhEdition |
| 2000.          | 1997 Ba                                                              |                      |
| 2              |                                                                      |                      |
|                |                                                                      |                      |
|                |                                                                      |                      |
| Related Onli   | ne Contents [MOOC, SWAYAM, NPTEL, Websites etc.]                     |                      |
| 1              | A RE. COM                                                            |                      |
| 2              |                                                                      |                      |
| 3              |                                                                      |                      |
|                |                                                                      | 4                    |
| Course Desig   | ned By:                                                              | 0.49                 |
|                | Concere Courses / 2                                                  |                      |

| Cos | PO1 | PO2    | PO3 | PO4 | PO5 |
|-----|-----|--------|-----|-----|-----|
| CO1 | S   | S      | S   | S   | S   |
| CO2 | S   | S      | S   | S   | S   |
| CO3 | S   | S      | S   | S   | S   |
| CO4 | M   | М      | S   | М   | S   |
| CO5 | S   | Sellin | М   | S   | М   |

| Course code                      |                           | TITLE OF THE COURSE                                                                                                    |                                       | L      | Т         | P     | С   |
|----------------------------------|---------------------------|----------------------------------------------------------------------------------------------------|---------------------------------------|--------|-----------|-------|-----|
| Core- 7                          |                           | Programming with C++     4     -       Description     Syllabus                                                               |                                       |        |           |       |     |
| Pre-requisite                    |                           | Basic knowledge in programming                                                                                                | sic knowledge in programming Sy<br>Vo |        |           |       |     |
| <b>Course Object</b>             | ives:                     |                                                                                                    |                                       |        |           |       |     |
| The main object                  | tives of thi              | course are to:                                                                                                    |                                       |        |           |       |     |
| 1. To underst                    | tand about                | bject-oriented languages and their application                                                                                | ons                                   |        |           |       |     |
|                                  |                           | ncepts of C++ language                                                                                                    |                                       |        |           |       |     |
| -                                | -                         | about various conversions                                                                                                    |                                       |        |           |       |     |
|                                  |                           | out various inheritance system                                                                                                |                                       |        |           |       |     |
| 5. To underst                    | tand about                | les and exception handling                                                                                                    |                                       |        |           |       |     |
| Expected Cou                     | rso Autoor                | 05.                                                                                                    |                                       |        |           |       |     |
|                                  |                           | ion of the course, student will be able to:                                                                                   |                                       |        |           |       |     |
| 1 Recallin                       | g various c               | ncepts relating to languages and application                                                                                  | is                                    |        |           | K     | []  |
| 2 Understa                       | anding vari               | us concepts of C++ languages                                                                                                  |                                       |        |           | K     | 2   |
| 3 Applyin                        | g various c               | nversions                                                                                                    | 6                                     |        |           | K     | 3   |
| 4 Analyzing                      | g differen <mark>t</mark> | ypes of inheritance system                                                                                                    |                                       |        |           | K     | [4  |
| 5 Understa                       | anding wor                | ing bout files and exception handling                                                                                         |                                       | 4      |           | K     | 2   |
| K1 - Rememb                      | er; <b>K2</b> - U         | derstand; K3 - Apply; K4 - Analyze; K5 - E                                                                                    | Evaluate; 1                           | K6 - ( | Create    | e     |     |
|                                  |                           | Constanting -                                                                                                    |                                       | 3      |           |       |     |
| Unit:1                           | 200                       | Title of the Unit (Capitalize each Word)                                                                                      |                                       |        | 20        |       |     |
| Object oriented<br>Oriented Lang |                           | ng <mark>: Software Evolution – OOP paradigm</mark> – (<br>Applications                                                       | Concepts,                             | bene   | fits, (   | Jbjeo | ct  |
|                                  |                           | 2. AP                                                                                                    | 1                                     |        |           |       |     |
| Unit:2                           |                           | Title of the Unit (Capitalize each Word)                                                                                      | <i>p</i>                              |        | 18        | hou   | rs  |
|                                  |                           | oncepts of C++ language – Tokens, Keywor                                                                                      |                                       |        |           |       |     |
|                                  |                           | xpression and control structures - Functions                                                                                  |                                       |        | ns –fi    | ıncti | ons |
| prototyping – C                  | Call by Refe              | rence – Function overloading – friend and in                                                                                  | nline func                            | tions  |           |       |     |
| Unit:3                           | ,                         | ide of the Unit (Conitalize each Word)                                                                                        |                                       |        | 17        | har   | -   |
|                                  |                           | itle of the Unit (Capitalize each Word)<br>tructors and Destructors – Operator overloa                                        | ding Ty                               | ne co  | 17        |       |     |
|                                  | Jett – Con                | fuctors and Destructors – Operator overloa                                                                                    | ung – Ty                              | pe co  | IIVEIS    | 10115 |     |
| Unit:4                           | r                         | itle of the Unit (Capitalize each Word)                                                                                       |                                       |        | 15        | hou   | rs  |
|                                  |                           | itance – Multiple Inheritance – Hierarchical                                                                                  |                                       | Inheri | tance     | -     |     |
| polymorphism                     | n – pointers              | - virtual functions - console I/O operations.                                                                                 |                                       |        |           |       |     |
|                                  | r                         |                                                                                                    |                                       |        | 10        | hou   | rs  |
| Unit:5                           |                           | itle of the Unit (Canitalize each Word)                                                                                       |                                       |        | 1X        |       |     |
| Unit:5<br>Files – Classe         |                           | itle of the Unit (Capitalize each Word)<br>tream Operations – opening, closing and                                            | processin                             | g file | <u>18</u> |       | of  |
| Files – Classe                   | es for file               | itle of the Unit (Capitalize each Word)<br>tream Operations – opening, closing and<br>ters – Updating a file – Error Handling |                                       |        | es – 1    | End   |     |

٦

| Unit:6             | Contemporary Issues                                           | 2 hours             |
|--------------------|---------------------------------------------------------------|---------------------|
| Expert lectur      | es, online seminars - webinars                                |                     |
|                    |                                                               |                     |
|                    | Total Lecture hours                                           | 90 hours            |
| Text Book(s        | )                                                             |                     |
| 1 "Object o        | riented Programming in C++" – Robert Lafore, Galgotia, 1994   |                     |
| 2 C++ -The         | Complete Reference: Herbert Schilt,3rd Edition, Tata McGraw   | Hill, Pub-Ltd, 1999 |
| 3                  |                                                               |                     |
|                    |                                                               |                     |
| <b>Reference B</b> | ooks                                                          |                     |
| 1 "Let us C        | ++" – YeswantKanetkar – BPB Publications, 1999                |                     |
| 2 Programm         | ning with C++ - John R.Hubbard – Schaum's outline series, 199 | 6                   |
|                    |                                                               |                     |
| <b>Related Onl</b> | ine Contents [MOOC, SWAYAM, NPTEL, Websites etc.]             |                     |
| 1                  |                                                               |                     |
| 2                  |                                                               |                     |
| 4                  | A RE. CA                                                      |                     |
|                    |                                                               |                     |
| Course Desig       | gned By:                                                      |                     |
|                    |                                                               |                     |
|                    |                                                               | 10. AU              |

Г

| Mapping wit | h program <mark>me out</mark> | comes                    |                          |                                                                                                    |     |
|-------------|-------------------------------|--------------------------|--------------------------|----------------------------------------------------------------------------------------------------|-----|
| Cos         | PO1                           | PO2                      | PO3                      | PO4                                                                                                    | PO5 |
| CO1         | S                             | S                        | S                        | M                                                                                                    | S   |
| CO2         | M                             | S                        | S                        | S                                                                                                    | М   |
| CO3         | S                             | М                        | M                        | S                                                                                                    | S   |
| CO4         | S                             | S                        | S                        | M                                                                                                    | S   |
| CO5         | S                             | M                        | S S                      | S                                                                                                    | М   |
|             |                               | AN ADDALLIN<br>FORCATE I | any klaings<br>D frenkte | and the second second se |     |

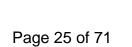

| Course code          |               | TITLE OF                                | THE COURSE                        |             | L              | Т      | Р        | С  |
|----------------------|---------------|-----------------------------------------|-----------------------------------|-------------|----------------|--------|----------|----|
| Core- 11             |               | Computer A                              | pplication C++                    |             | -              |        |          | 0  |
| Pre-requisite        |               |                                         | vledge in C++                     |             | Sylla<br>Versi |        | 1        | -  |
| <b>Course Object</b> | tives:        |                                         |                                   |             |                |        |          |    |
| The main object      | ctives of thi | course are to:                          |                                   |             |                |        |          |    |
| 1. To perfor         | rm various    | ccounting procedures us                 | ng C++                            |             |                |        |          |    |
| 2. To prepa          | re the book   | list of library                         |                                   |             |                |        |          |    |
| 3. To prepa          | re and acce   | s various students file                 |                                   |             |                |        |          |    |
|                      |               |                                         |                                   |             |                |        |          |    |
| Expected Cou         |               |                                         |                                   |             |                |        |          |    |
|                      |               | ion of the cour <mark>se, studen</mark> | -A.                               |             |                |        | 1        |    |
| 1 Applyin            | g various fi  | nctions in preparing acco               | unting procedures                 |             |                |        | K        | 3  |
| 2 Applyin            | g C++ in m    | arginal cost accounting                 |                                   |             |                |        | K        | 3  |
| 3 Evaluati           | ing simple i  | nt <mark>erest and c</mark> ompound int | erest                             |             |                |        | K        | 5  |
| 4 Understa           | nding librar  | / b <mark>ook l</mark> ist              | rea a                             |             |                |        | K        | 2  |
| 5 Remem              | bering and    | ccessing students files                 | V.S. S.                           | 8.          |                |        | K        | 1  |
|                      |               | derstand; K3 - Apply; K                 | <b>4</b> - Analyze; <b>K5</b> - E | Evaluate; 1 | K6 - (         | Create | <b>e</b> |    |
|                      | 4             | - Carting                               |                                   | 6           | A              |        |          |    |
| Unit:1               |               | Title of the Unit (Capita               | lize each Word)                   |             | 17             | 60     | hou      | rs |
| 1.Program to c       | alculate dep  | reciation under Straight I              | ine method and Di                 | minishing   | 3              |        |          |    |
| Balance metho        | d (using cla  | ss, <mark>defining member func</mark>   | tions outside the cl              | ass).       |                |        |          |    |
|                      |               | reciation under Diminish                | ing Balance metho                 | d ( Using   |                |        |          |    |
|                      |               | ction inside the class)                 | A Carlot A                        | S / '       |                |        |          |    |
|                      |               | onomic Order Quantity (u                |                                   |             | ction)         | •      |          |    |
| 4. Program to p      | print the En  | oloyees' payroll statemen               | t (using control stru             | uctures).   |                |        |          |    |
| 5. Program to c      | calculate sir | ple Interest and compour                | nd Interest(using ne              | ested class | s).            |        |          |    |
| 6. Program to c      | calculate ne  | income of a family(using                | g friend function in              | two class   | ses).          |        |          |    |
| 7. Program to p      | print the boo | k list of library( using an             | ay of objects).                   |             |                |        |          |    |
| 8. Program to p      | prepare cost  | sheet (using inheritance)               |                                   |             |                |        |          |    |
| 9. Program to c      | calculate ma  | rgin of safety (using mul               | ilevel inheritance).              |             |                |        |          |    |
| 10. Program fo       | r bank trans  | action (using constructor               | and destructor).                  |             |                |        |          |    |
| 11. Program to       | calculate in  | crease or decrease in wor               | king capital using                | operator o  | overlo         | ading  | <b>.</b> |    |
| 12. Program to       | create the s  | udent file and prepare th               | * *                               | essing the  | e file.        |        |          |    |
|                      |               | <b>Total = 60</b>                       | Hours                             |             |                |        |          |    |

| Mapping with programme outcomes |     |     |     |     |     |  |  |  |  |
|---------------------------------|-----|-----|-----|-----|-----|--|--|--|--|
| Cos                             | PO1 | PO2 | PO3 | PO4 | PO5 |  |  |  |  |
| CO1                             | S   | S   | S   | S   | S   |  |  |  |  |
| CO2                             | S   | S   | S   | S   | S   |  |  |  |  |
| CO3                             | S   | S   | S   | S   | S   |  |  |  |  |

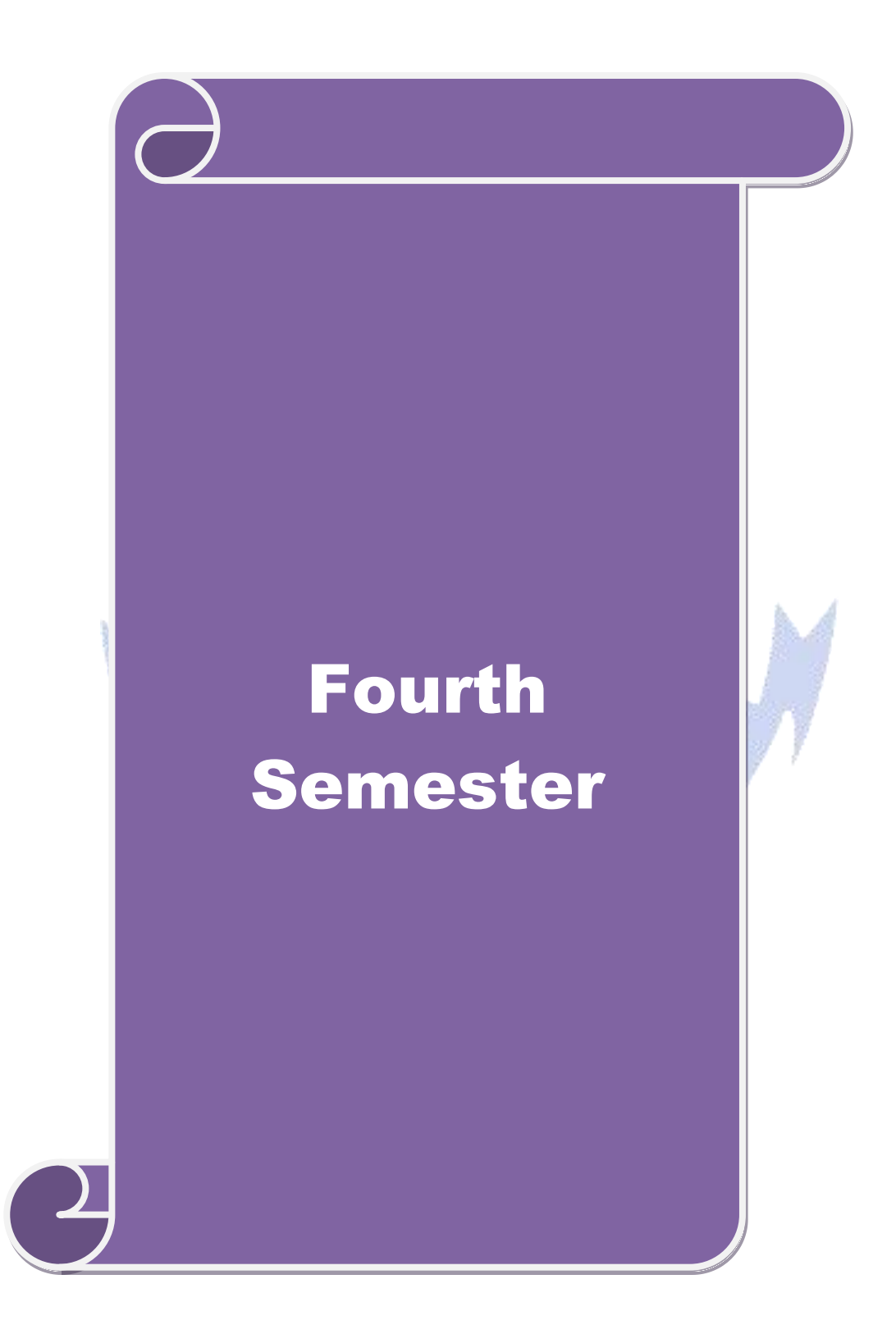

| Course code                                                                                                    |                                                                                                    | TITLE OF THE COURSE                                                                                                    | L                  | Т                                                                | Р                                          | С                    |
|----------------------------------------------------------------------------------------------------|----------------------------------------------------------------------------------------------------|----------------------------------------------------------------------------------------------------|--------------------|------------------------------------------------------------------|--------------------------------------------|----------------------|
| Core- 8                                                                                                    |                                                                                                    | Corporate Accountings                                                                                                    | 4                  | -                                                                | -                                          | 4                    |
| Pre-requisite                                                                                                    | ;                                                                                                    | Basic knowledge in company accounts                                                                                                    | Sylla<br>Vers      |                                                                  |                                            |                      |
| <b>Course Object</b>                                                                                                    |                                                                                                    |                                                                                                    |                    |                                                                  |                                            |                      |
| 2. To analyz                                                                                                    | e various si                                                                                               | ncepts of company accounts<br>tuations of redemption of shares and debentures<br>ocess of determining managerial remuneration                                                                                                    |                    |                                                                  |                                            |                      |
| 4. To evalua                                                                                                    | te the books                                                                                               | s of accounts during amalgamation and external rec<br>ethods of valuation of goodwill and procedure of li                                                                                                    |                    |                                                                  |                                            |                      |
| Expected Cou                                                                                                    | rse Outcon                                                                                                 | nes:                                                                                                    |                    |                                                                  |                                            |                      |
| On the succes                                                                                                    | sful comple                                                                                                | etion of the course, student will be able to:                                                                                                    |                    |                                                                  |                                            |                      |
| 1 Recallin                                                                                                    | ig various n                                                                                               | nethods of preparing company accounts                                                                                                    |                    |                                                                  | K                                          | 1                    |
| 2 Analyze                                                                                                    | the redemp                                                                                                 | ptions of shares and debentures                                                                                                    |                    |                                                                  | K                                          | 4                    |
| 3 Applyin                                                                                                    | g different                                                                                                | methods of calculating managerial remuneration                                                                                                    |                    |                                                                  | K                                          | 3                    |
| 4 Analyse                                                                                                    | the books of                                                                                               | f accounts during amalgamation and reconstruction                                                                                                    |                    |                                                                  | K                                          | 4                    |
| 5 Applyin                                                                                                    | ig valuatio <mark>n</mark>                                                                                 | of goodwill and preparing accounts during liquidat                                                                                                    | tion               |                                                                  | K                                          | 3                    |
| K1 - Rememb                                                                                                    | oer: <b>K2</b> - Uı                                                                                        | nderstand; K3 - Apply; K4 - Analyze; K5 - Evaluat                                                                                                    | $\sim \mathbf{K}6$ | reate                                                            | ý                                          |                      |
|                                                                                                    |                                                                                                    | iderstand, is rippiy, is rindryze, is Lyarda                                                                                                    | e, <b>n</b> u - u  |                                                                  | -                                          |                      |
|                                                                                                    |                                                                                                    | iderstand, ito Appry, itt Anaryze, ito Evaluat                                                                                                    | e, <b>K</b> 0 - (  |                                                                  |                                            |                      |
| Unit:1                                                                                                    |                                                                                                    | Title of the Unit (Capitalize each Word)                                                                                                    | M                  | 20                                                               | hou                                        |                      |
| Unit:1<br>Books of Acco                                                                                                    | ounts and sta                                                                                              | <b>Title of the Unit (Capitalize each Word)</b><br>atutory books – issue of shares and debentures – fo                                                                                                    | M                  | 20                                                               | hou                                        |                      |
| Unit:1<br>Books of Acco                                                                                                    | ounts and sta                                                                                              | Title of the Unit (Capitalize each Word)                                                                                                    | M                  | 20                                                               | hou                                        |                      |
| Unit:1<br>Books of Acco                                                                                                    | ounts and sta                                                                                              | <b>Title of the Unit (Capitalize each Word)</b><br>atutory books – issue of shares and debentures – fo                                                                                                    | M                  | 20                                                               | hou                                        |                      |
| Unit:1<br>Books of Acco                                                                                                    | ounts and sta                                                                                              | <b>Title of the Unit (Capitalize each Word)</b><br>atutory books – issue of shares and debentures – four – right issue – under writing.                                                                                                    | M                  | <b>20</b><br>and re                                              | <b>hou</b><br>e-iss                        | ue                   |
| Unit:1<br>Books of Acco<br>of share – surre<br>Unit:2                                                                                                    | ounts and sta<br>ender of sha                                                                              | <b>Title of the Unit (Capitalize each Word)</b><br>atutory books – issue of shares and debentures – fo                                                                                                    | orfeiture          | 20<br>and ro<br>18                                               | hou<br>e-iss<br>hou                        | ue<br>rs             |
| Unit:1<br>Books of Acco<br>of share – surre<br>Unit:2<br>Redemption of<br>corporation                                                                                                    | ounts and sta<br>ender of sha<br>of preference                                                             | Title of the Unit (Capitalize each Word)         atutory books – issue of shares and debentures – four – right issue – under writing.         Title of the Unit (Capitalize each Word)         ce shares and debentures – acquisition of busines                                                                                                    | orfeiture          | <b>20</b><br>and ro<br><b>18</b><br>fits p                       | hou<br>e-iss<br>hou<br>rior                | ue<br>rs<br>to       |
| Unit:1<br>Books of Acco<br>of share – surre<br>Unit:2<br>Redemption of<br>corporation<br>Unit:3                                                                                             | ounts and sta<br>ender of sha<br>of preference                                                             | Title of the Unit (Capitalize each Word)         atutory books – issue of shares and debentures – foure – right issue – under writing.         Title of the Unit (Capitalize each Word)         ce shares and debentures – acquisition of busines         Title of the Unit (Capitalize each Word)         Ce shares and debentures – acquisition of busines         Title of the Unit (Capitalize each Word)         Ce shares and debentures – acquisition of busines                                                                                                    | orfeiture          | 20<br>and ro<br>18<br>fits p<br>17                               | hou<br>e-iss<br>hou<br>rior<br>hou         | ue<br>rs<br>to       |
| Unit:1<br>Books of Acco<br>of share – surre<br>Unit:2<br>Redemption of<br>corporation<br>Unit:3<br>Preparation and                                                                          | ounts and sta<br>ender of sha<br>of preference<br>d presentation                                           | Title of the Unit (Capitalize each Word)         atutory books – issue of shares and debentures – for are – right issue – under writing.         Title of the Unit (Capitalize each Word)         ce shares and debentures – acquisition of busines         Title of the Unit (Capitalize each Word)         Ce shares and debentures – acquisition of busines         Title of the Unit (Capitalize each Word)         Con of final accounts of joint stock companies as per                                                                                                    | orfeiture          | 20<br>and ro<br>18<br>fits p<br>17                               | hou<br>e-iss<br>hou<br>rior<br>hou         | ue<br>rs<br>to       |
| Unit:1<br>Books of Acco<br>of share – surre<br>Unit:2<br>Redemption of<br>corporation<br>Unit:3<br>Preparation and                                                                          | ounts and sta<br>ender of sha<br>of preference<br>d presentation                                           | Title of the Unit (Capitalize each Word)         atutory books – issue of shares and debentures – foure – right issue – under writing.         Title of the Unit (Capitalize each Word)         ce shares and debentures – acquisition of busines         Title of the Unit (Capitalize each Word)         Ce shares and debentures – acquisition of busines         Title of the Unit (Capitalize each Word)         Ce shares and debentures – acquisition of busines                                                                                                    | orfeiture          | 20<br>and ro<br>18<br>fits p<br>17                               | hou<br>e-iss<br>hou<br>rior<br>hou         | ue<br>rs<br>to       |
| Unit:1<br>Books of Acco<br>of share – surre<br>Unit:2<br>Redemption of<br>corporation<br>Unit:3<br>Preparation and<br>requirements –<br>Unit:4                                              | ounts and sta<br>ender of sha<br>of preference<br>d presentation<br>Determina                              | Title of the Unit (Capitalize each Word)         atutory books – issue of shares and debentures – formation         atutory books – issue of shares and debentures – formation         Title of the Unit (Capitalize each Word)         ce shares and debentures – acquisition of busines         Title of the Unit (Capitalize each Word)         co of final accounts of joint stock companies as pertion of managerial remuneration         Title of the Unit (Capitalize each Word)                                                                                                    | orfeiture          | 20<br>and r<br>18<br>fits p<br>17<br>y law<br>15                 | hou<br>e-iss<br>hou<br>rior<br>hou         | rs<br>to<br>rs<br>rs |
| Unit:1<br>Books of Acco<br>of share – surre<br>Unit:2<br>Redemption of<br>corporation<br>Unit:3<br>Preparation and<br>requirements –<br>Unit:4<br>Reduction and                             | ounts and sta<br>ender of sha<br>of preference<br>d presentation<br>Determina                              | Title of the Unit (Capitalize each Word)         atutory books – issue of shares and debentures – for are – right issue – under writing.         Title of the Unit (Capitalize each Word)         ce shares and debentures – acquisition of busines         Title of the Unit (Capitalize each Word)         ce shares and debentures – acquisition of busines         Title of the Unit (Capitalize each Word)         on of final accounts of joint stock companies as per tion of managerial remuneration         Title of the Unit (Capitalize each Word)         on of share capital – Amalgamation, absorption a                                                           | orfeiture          | 20<br>and r<br>18<br>fits p<br>17<br>y law<br>15                 | hou<br>e-iss<br>hou<br>rior<br>hou         | rs<br>to<br>rs<br>rs |
| Unit:1<br>Books of Acco<br>of share – surre<br>Unit:2<br>Redemption of<br>corporation<br>Unit:3<br>Preparation and<br>requirements –<br>Unit:4                                              | ounts and sta<br>ender of sha<br>of preference<br>d presentation<br>Determina                              | Title of the Unit (Capitalize each Word)         atutory books – issue of shares and debentures – for are – right issue – under writing.         Title of the Unit (Capitalize each Word)         ce shares and debentures – acquisition of busines         Title of the Unit (Capitalize each Word)         ce shares and debentures – acquisition of busines         Title of the Unit (Capitalize each Word)         on of final accounts of joint stock companies as per tion of managerial remuneration         Title of the Unit (Capitalize each Word)         on of share capital – Amalgamation, absorption a                                                           | orfeiture          | 20<br>and r<br>18<br>fits p<br>17<br>y law<br>15                 | hou<br>e-iss<br>hou<br>rior<br>hou         | rs<br>to<br>rs<br>rs |
| Unit:1<br>Books of Acco<br>of share – surre<br>Unit:2<br>Redemption of<br>corporation<br>Unit:3<br>Preparation and<br>requirements –<br>Unit:4<br>Reduction and                             | ounts and sta<br>ender of sha<br>of preference<br>d presentation<br>Determina<br>d reorganiza<br>ercompany | Title of the Unit (Capitalize each Word)         atutory books – issue of shares and debentures – for are – right issue – under writing.         Title of the Unit (Capitalize each Word)         ce shares and debentures – acquisition of busines         Title of the Unit (Capitalize each Word)         ce shares and debentures – acquisition of busines         Title of the Unit (Capitalize each Word)         on of final accounts of joint stock companies as per tion of managerial remuneration         Title of the Unit (Capitalize each Word)         on of share capital – Amalgamation, absorption a holdings).                                                | orfeiture          | 20<br>and r<br>18<br>fits p<br>17<br>y law<br>15<br>nstruc       | hou<br>e-iss<br>hou<br>rior<br>hou<br>tion | rs<br>to<br>rs       |
| Unit:1<br>Books of Acco<br>of share – surre<br>Unit:2<br>Redemption of<br>corporation<br>Unit:3<br>Preparation and<br>requirements –<br>Unit:4<br>Reduction and<br>(excludinginto<br>Unit:5 | ounts and sta<br>ender of sha<br>of preference<br>d presentation<br>Determina<br>d reorganiza<br>ercompany | Title of the Unit (Capitalize each Word)         atutory books – issue of shares and debentures – for are – right issue – under writing.         Title of the Unit (Capitalize each Word)         ce shares and debentures – acquisition of busines         Title of the Unit (Capitalize each Word)         ce shares and debentures – acquisition of busines         Title of the Unit (Capitalize each Word)         on of final accounts of joint stock companies as per tion of managerial remuneration         Title of the Unit (Capitalize each Word)         on of share capital – Amalgamation, absorption a                                                           | orfeiture          | 20<br>and r<br>18<br>fits p<br>17<br>y law<br>15                 | hou<br>e-iss<br>hou<br>rior<br>hou<br>tion | ue rs to rs rs       |
| Unit:1<br>Books of Acco<br>of share – surre<br>Unit:2<br>Redemption of<br>corporation<br>Unit:3<br>Preparation and<br>requirements –<br>Unit:4<br>Reduction and<br>(excludinginto<br>Unit:5 | ounts and sta<br>ender of sha<br>of preference<br>d presentation<br>Determina<br>d reorganiza<br>ercompany | Title of the Unit (Capitalize each Word)         atutory books – issue of shares and debentures – forme – right issue – under writing.         Title of the Unit (Capitalize each Word)         ce shares and debentures – acquisition of busines         Title of the Unit (Capitalize each Word)         ce shares and debentures – acquisition of busines         Title of the Unit (Capitalize each Word)         on of final accounts of joint stock companies as per tion of managerial remuneration         Title of the Unit (Capitalize each Word)         on of share capital – Amalgamation, absorption a holdings).         Title of the Unit (Capitalize each Word) | orfeiture          | 20<br>and r<br>18<br>fits p<br>17<br>y law<br>15<br>nstruc<br>18 | hou<br>e-iss<br>hou<br>rior<br>hou<br>tion | rs<br>to<br>rs<br>rs |

|    | Total Lecture hours         90 hours                                       |
|----|----------------------------------------------------------------------------|
| Te | ext Book(s)                                                                |
| 1  | Shukla&Grewal: Advanced Accounting, (S Chand, N.Delhi, 2000)               |
| 2  | Gupta, R.L & Radhawsamy, M: Advanced Accounting, (S. Chand, N.Delhi, 2002) |
| 3  | Arulanandam& Raman: Advanced Accounting, (Himalaya Publ., N.Delhi, 1999)   |
| 4  | Jain &Narang: Advanced Accounting, (Kalyani Publ., N.Delhi, 2005)          |
|    |                                                                            |
| Re | eference Books                                                             |
| 1  | Hanif& Mukherjee : Corporate Accounting, (Tata McGraw-Hill,New Delhi,2006) |
| 2  | Maheshwari&Maheshwari: Advanced Accountancy, (Vikash Publ., N.Delhi, 2000) |
| 3  | Basu& Das: Practice in Accountancy, (Rabindra Library, Kolkata, 2003)      |
|    |                                                                            |
| Re | elated Online Contents [MOOC, SWAYAM, NPTEL, Websites etc.]                |
| 1  |                                                                            |
| 2  |                                                                            |
| 4  | and the second second                                                      |
|    |                                                                            |
| Co | burse Designed By:                                                         |

|                                 |     | a det a |     | 17 A. | 4   |  |  |  |
|---------------------------------|-----|---------|-----|-------|-----|--|--|--|
| Mapping with programme outcomes |     |         |     |       |     |  |  |  |
| Cos                             | PO1 | PO2     | PO3 | PO4   | PO5 |  |  |  |
| CO1                             | S   | S       | S   | S     | S   |  |  |  |
| CO2                             | S   | S       | М   | М     | S   |  |  |  |
| CO3                             | M   | М       | S   | S     | S   |  |  |  |
| CO4                             | S   | S       | S   | M     | Μ   |  |  |  |
| CO5                             | Μ   | М       | S   | S     | S   |  |  |  |

A REAL PROPERTY.

14

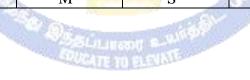

| Course code     |                                                  | TITLE OF THE COURSE                                | L        | Т      | Р      | С          |  |
|-----------------|--------------------------------------------------|----------------------------------------------------|----------|--------|--------|------------|--|
| Core- 9         |                                                  | Networking management 3 -                          |          |        |        |            |  |
| Pre-requisite   | Pre-requisite Syllabus Version                   |                                                    |          |        |        |            |  |
| Course Object   | tives:                                           |                                                    |          |        |        |            |  |
|                 |                                                  | s trends in data communication                     |          |        |        |            |  |
| 1               | 0                                                | e about the fundamentals of data communications    |          |        |        |            |  |
|                 |                                                  | t networking                                       |          |        |        |            |  |
| •               |                                                  | kind of network                                    |          |        |        |            |  |
| 5. To provid    | e knowledg                                       | e about efficient network management               |          |        |        |            |  |
| Expected Cou    | rse Outcon                                       | nes:                                               |          |        |        |            |  |
|                 |                                                  | etion of the course, student will be able to:      |          |        |        |            |  |
| 1 Recallir      | ng various ti                                    | rends in data communication                        |          |        | K      | .1         |  |
|                 | -                                                | fundamentals of communication                      |          |        | K      | .2         |  |
|                 |                                                  | kinds of networking techniques                     |          |        | K      | 3          |  |
| -               | _                                                | kinds of networks                                  |          |        | _      | [4         |  |
|                 | 5 Understanding and managing a network system K1 |                                                    |          |        |        |            |  |
| K1 - Rememb     | per; <b>K2</b> - <mark>U</mark> 1                | nderstand; K3 - Apply; K4 - Analyze; K5 - Evaluate | ; K6 - ( | Create | e      |            |  |
|                 |                                                  |                                                    | 10       |        |        |            |  |
| Unit:1          |                                                  | Title of the Unit (Capitalize each Word)           | 1        |        | hou    |            |  |
|                 |                                                  | oncepts and Applications: Introduction to Data     |          |        |        |            |  |
| -               | Carl Carl Carl Carl Carl Carl Carl Carl          | nmunications, Trends in Computer Communication     | s and I  | Netwo  | orkir  | ıg,        |  |
| Network Appli   | cations.                                         |                                                    | 2        |        |        |            |  |
|                 |                                                  |                                                    |          |        | _      |            |  |
| Unit:2          |                                                  | Title of the Unit (Capitalize each Word)           | ••••     |        | hou    |            |  |
|                 |                                                  | nmunications and Networking: Physical Layer: Arch  |          |        |        |            |  |
| Networks.       | nu Data Tra                                      | nsmission., Data Link Layer: Media Access Control, | EIIO     | Contr  | OI III | 1          |  |
| Networks.       |                                                  | Service 1 41 1 Andrews                             |          |        |        |            |  |
| Unit:3          | r                                                | Fitle of the Unit (Capitalize each Word)           |          | 8      | hou    | rs         |  |
|                 |                                                  | er: Network Protocols, Network Addressing and Rou  | iting. L |        |        |            |  |
|                 |                                                  | mponents, Ethernet, Token Ring ,Selecting a LAN, I |          |        |        |            |  |
| Performance     |                                                  |                                                    |          |        |        |            |  |
|                 |                                                  |                                                    |          |        |        |            |  |
| Unit:4          |                                                  | Fitle of the Unit (Capitalize each Word)           |          |        | hou    |            |  |
|                 |                                                  | ckbone Network Components, Fast Ethernet, FDD      |          | -      |        |            |  |
| ,               | ,                                                | e Area Network (WAN): Dialed Circuit Services      |          |        |        |            |  |
| Services, Circu | m-switched                                       | and Packet-switched Services, Improving MAN &V     | AN P     | eriori | nanc   | <u>e</u> . |  |
| Unit:5          | ۲                                                | Fitle of the Unit (Capitalize each Word)           |          | 11     | hou    | re         |  |
|                 |                                                  | Design of Business Networks, Network Managen       | ient a   |        |        |            |  |
| recount midi    | agoment. I                                       | songh of Business retworks, retwork managen        | , a      |        |        | <i>,</i> , |  |

| Unit:6           | Contemporary Issues                                                                                                    | 2 hours       |
|------------------|----------------------------------------------------------------------------------------------------|---------------|
| Expert lect      | ures, online seminars - webinars                                                                                                    |               |
|                  |                                                                                                    |               |
|                  | Total Lecture hours                                                                                                    | 45 hours      |
| <b>Text Book</b> | ( <b>s</b> )                                                                                                    |               |
| 1 Jerry, F       | itzGerald and Alan, Dennis (2002). Business Data Communications &                                                                                                    | & Networking. |
| John W           | iley & Sons                                                                                                    |               |
| 2 Tanenb         | aum, A. S. (2004). Computer Networks. Pearson Education.                                                                                                    |               |
|                  | · · · · · · · · · · · · · · · · · · ·                                                                                                    |               |
| Reference        | Books                                                                                                    |               |
| 1 David A        | A Stamper (2003). Business Data Communications. Addison Wesley.                                                                                                    |               |
| 2                |                                                                                                    |               |
|                  |                                                                                                    |               |
| Delated O        | nline Contents [MOOC, SWAYAM, NPTEL, Websites etc.]                                                                                                    |               |
|                  | inne Contents [MOOC, SWATAW, NTTEL, Websites etc.]                                                                                                    |               |
| 1                | and the second second s |               |
| 2                |                                                                                                    |               |
| 4                |                                                                                                    |               |
|                  |                                                                                                    |               |
| Course Des       | igned By:                                                                                                    | A             |
|                  |                                                                                                    | 1             |
| Monning w        | th programma outcomes                                                                                                    |               |

| Mapping with programme outcomes |     |     |     |     |     |  |
|---------------------------------|-----|-----|-----|-----|-----|--|
| Cos                             | PO1 | PO2 | PO3 | PO4 | PO5 |  |
| CO1                             | M   | S   | M   | S   | S   |  |
| CO2                             | S   | S   | S   | S   | S   |  |
| CO3                             | S   | М   | S   | М   | S   |  |
| CO4                             | М   | S   | M   | S   | М   |  |
| CO5                             | S   | S   | S   | S   | S   |  |

COUCATE TO ELEVINE

| Core-10       Software development in VB       4       -       -       4         Pre-requisite       Basic knowledge in Visual basic       Syllabus<br>Version         Course Objectives:       -       -       4         1.       To conceptualize the working of visual basic       -       -       -       4         2.       To provide knowledge about various variables used in visual basic       -       -       -       4         3.       To provide knowledge about various controls in visual basic       -       -       -       4         4.       To provide knowledge about various controls in visual basic       -       -       -       4         5.       To provide information about DDE properties       -       -       -       -       -       -       4         2.       Comparing various kind of variables in visual basics       K1       K1       -       K3         4       Analyzing using menu editor       K3       K4       -       -       -       K4         5       Applying various DDE properties       K3       K1       Remember; K2       K2       K3         4       Analyzing using menu editor       K3       Apply; K4       Analyze; K5       Evaluate; K6       Creat                                                                                                    | Course code                                                        |                                                          | TITLE OF THE COURSE                                                                                                    | L                            | Т                         | Р                 | С    |  |
|----------------------------------------------------------------------------------------------------|--------------------------------------------------------------------|----------------------------------------------------------|----------------------------------------------------------------------------------------------------|------------------------------|---------------------------|-------------------|------|--|
| Pre-requisite       Basic knowledge in visual basic       Version         Course Objectives:       .       .       .       .       .       .       .       .       .       .       .       .       .       .       .       .       .       .       .       .       .       .       .       .       .       .       .       .       .       .       .       .       .       .       .       .       .       .       .       .       .       .       .       .       .       .       .       .       .       .       .       .       .       .       .       .       .       .       .       .       .       .       .       .       .       .       .       .       .       .       .       .       .       .       .       .       .       .       .       .       .       .       .       .       .       .       .       .       .       .       .       .       .       .       .       .       .       .       .       .       .       .       .       .       .       .       .       .       .       .                                                                                                    | Core- 10                                                           |                                                          | Software development in VB                                                                                                    | 4                            | -                         | 4                 |      |  |
| Course Objectives:         1.       To conceptualize the working of visual basic         2.       To provide knowledge about various variables used in visual basic         3.       To provide knowledge about various controls in visual basic         4.       To provide insights about menu editor         5.       To provide information about DDE properties         Expected Course Outcomes:         On the successful completion of the course, student will be able to:         1       Recall working in visual basics         2       Comparing various kind of variables in visual basics         3       Applying control in visual basic         4       Analyzing using menu editor         5       Applying various DDE properties         Kt2         Unit:1         Title of the Unit (Capitalize each Word)         Introduction to Visual Basic: Integrated Development Environment (IDE) features – VB editor – customizing the IDE – Anatomy of a form – working with form properties – Introducing form events & form methods.         Unit:2         Title of the Unit (Capitalize each Word)         Unit:2         Title of the Unit (Capitalize each Word)         Unit:2          Constants – Crostants – Cro                                                                                                    | Pre-requisite                                                      | )                                                        | Basic knowledge in Visual basic Syllabus                                                                                                    |                              |                           |                   |      |  |
| 2. To provide knowledge about various variables used in visual basic         3. To provide knowledge about various controls in visual basic         4. To provide insights about menu editor         5. To provide information about DDE properties         Expected Course Outcomes:         On the successful completion of the course, student will be able to:         1       Recall working in visual basics         2       Comparing various kind of variables in visual basics       K2         3       Applying control in visual basic       K3         4       Analyzing using menu editor       K4         5       Applying various DDE properties       K3         K1- Remember; K2- Understand; K3- Apply; K4- Analyze; K5- Evaluate; K6- Create       Unit:1       Title of the Unit (Capitalize each Word)       15- hours         Introduction to Visual Basic: Integrated Development Environment (IDE) features – VB editor – customizing the IDE – Anatomy of a form – working with form properties – Introducing form events & form methods.       Intrit:2       Title of the Unit (Capitalize each Word)       10 hours         Variables in Visual Basic: Declaring Variables – Data types – Natl Value, Error Value, Empty Value – The Scope of a constant – Converting Data Types – Constants – Creating Arrays – Fixed Size Arrays – Dynamic Arrays – Preserve Keyword – RDMIM. Writing code in Visual Basic: The Anatomy of a Procedure – Subroutine and functions – Language Constructs : For Next, The While Loop, Select case;; End Select, Exit state                                                                                  | <b>Course Objec</b>                                                | tives:                                                   |                                                                                                    |                              | -                         |                   |      |  |
| 3. To provide knowledge about various controls in visual basic         4. To provide insights about menu editor         5. To provide information about DDE properties         Expected Course Outcomes:         On the successful completion of the course, student will be able to:         1       Recall working in visual basics       K1         2       Comparing various kind of variables in visual basics       K2         3       Applying control in visual basic       K3         4       Analyzing using menu editor       K4         5       Applying various DDE properties       K3         K1- Remember; K2- Understand; K3- Apply; K4- Analyze; K5- Evaluate; K6- Create       Vinit:1         Title of the Unit (Capitalize each Word)       15 hours         Introduction to Visual Basic: Integrated Development Environment (IDE) features - VB editor - customizing the IDE - Anatomy of a form - working with form properties - Introducing form events & form methods.         Unit:2       Title of the Unit (Capitalize each Word)       10 hours         Variables in Visual Basic: Declaring Variables - Data types - Null Value, Error Value, Empty       Value - The Scope of a Constant - Converting Data Types - Arrays - Declaring Arrays - Fixed         Vate Arrays - Dynamic Arrays - Preserve Keyword - RDMIM. Writing code in Visual Basic: The Anatomy of a Procedure - Subroutine and functions - Language Constructs : For Next, The While Loop, Select case; End Select, Exit statem                                                                                                    | 1. To conce                                                        | eptualize the                                            | e working of visual basic                                                                                                    |                              |                           |                   |      |  |
| 4. To provide insights about menu editor         5. To provide information about DDE properties         Expected Course Outcomes:         On the successful completion of the course, student will be able to:         1       Recall working in visual basics       K1         2       Comparing various kind of variables in visual basics       K2         3       Applying control in visual basic       K3         4       Analyzing using menu editor       K4         5       Applying various DDE properties       K3         K1       Title of the Unit (Capitalize each Word)       15 hours         Introduction to Visual Basic: Integrated Development Environment (IDE) features – VB editor – customizing the IDE – Anatomy of a form – working with form properties – Introducing form events & form methods.         Unit:2       Title of the Unit (Capitalize each Word)       10 hours         Variables in Visual Basic: Declaring Variables – Data types – Null Value, Error Value, Empty Value – The Scope of a variable – Module Level Variables – Constants – Creating your own Constants – Scope of a Constant – Converting Data Types – Arrays – Declaring Arrays – Fixed Size Arrays – Dynamic Arrays – Preserve Keyword – RDMIM. Writing code in Visual Basic: The Anatomy of a Procedure – Subroutine and functions – Language Constructs : For. Next, The While Loop, Select case;; End Select, Exit statement, With Structure.         Unit:3       Title of the Unit (Capitalize each Word)       10 hours         <                                                                                                    | 1                                                                  |                                                          | 0                                                                                                    |                              |                           |                   |      |  |
| 5. To provide information about DDE properties         Expected Course Outcomes:         On the successful completion of the course, student will be able to:         1       Recall working in visual basics       K1         2       Comparing various kind of variables in visual basics       K2         3       Applying control in visual basic       K3         4       Analyzing using menu editor       K4         5       Applying various DDE properties       K3         K1- Remember; K2- Understand; K3- Apply; K4- Analyze; K5- Evaluate; K6- Create       Unit:1       Title of the Unit (Capitalize each Word)       15 hours         Introduction to Visual Basic: Integrated Development Environment (IDE) features – VB editor – customizing the IDE – Anatomy of a form – working with form properties – Introducing form events & form methods.       10 hours         Variables in Visual Basic: Declaring Variables – Data types – Null Value, Error Value, Empty Value – The Scope of a variable – Module Level Variables – Constants – Creating your own Constants – Scope of a Constant – Converting Data Types – Arrays – Declaring Arrays – Fixed Size Arrays – Dynamic Arrays – Preserve Keyword – RDMIM. Writing code in Visual Basic: The Anatomy of a Procedure – Subroutine and functions – Language Constructs : For Next, The While Loop, Select case;; End Select, Exit statement, With Structure.         Unit: Title of the Unit (Capitalize each Word)       10 hours                                                                                                    | -                                                                  |                                                          | 0                                                                                                    |                              |                           |                   |      |  |
| Expected Course Outcomes:         On the successful completion of the course, student will be able to:       I         1       Recall working in visual basics       K1         2       Comparing various kind of variables in visual basics       K2         3       Applying control in visual basic       K3         4       Analyzing using menu editor       K4         5       Applying various DDE properties       K3         K1- Remember: K2- Understand; K3- Apply; K4- Analyze; K5- Evaluate; K6- Create       Unit:1       Title of the Unit (Capitalize each Word)       15 hours         Introduction to Visual Basic: Integrated Development Environment (IDE) features – VB editor – customizing the IDE – Anatomy of a form – working with form properties – Introducing form events & form methods.       Introduction to Visual Basic: Declaring Variables – Data types – Null Value, Error Value, Empty Value – The Scope of a variable – Module Level Variables – Constants – Creating your own Constants – Scope of a Constant – Converting Data Types – Arrays – Declaring Arrays – Fixed Size Arrays – Dynamic Arrays – Preserve Keyword – RDMIM. Writing code in Visual Basic: The Anatomy of a Procedure – Subroutine and functions – Language Constructs : For Next, The While Loop, Select case;; End Select, Exit statement, With Structure.         Unit:3         Title of the Unit (Capitalize each Word)       10 hours         Netword – RDMIM. Writing code in Visual Basic: The Anatomy of a Procedure – Subroutine and functions – Language Construct                                                                             | -                                                                  | -                                                        |                                                                                                    |                              |                           |                   |      |  |
| On the successful completion of the course, student will be able to:       I         1       Recall working in visual basics       K1         2       Comparing various kind of variables in visual basics       K2         3       Applying control in visual basic       K3         4       Analyzing using menu editor       K4         5       Applying various DDE properties       K3         K1- Remember; K2- Understand; K3- Apply; K4- Analyze; K5- Evaluate; K6- Create       Introduction to Visual Basic: Integrated Development Environment (IDE) features – VB editor – customizing the IDE – Anatomy of a form – working with form properties – Introducing form events & form methods.         Unit:2       Title of the Unit (Capitalize each Word)       10 hours         Variables in Visual Basic: Declaring Variables – Data types – Null Value, Error Value, Empty Value – The Scope of a variable – Module Level Variables – Constants – Creating your own Constants – Scope of a Constant – Converting Data Types – Arrays – Declaring Arrays – Fixed Size Arrays – Dynamic Arrays – Preserve Keyword – RDMIM. Writing code in Visual Basic: The Anatomy of a Procedure – Subroutine and functions – Language Constructs : For Next, The While Loop, Select case;; End Select, Exit statement, With Structure.         Unit:3       Title of the Unit (Capitalize each Word)       10 hours         Selecting & Using controls : Introducing to Standard controls – command buttors – Text boxes – Labels – Option buttons – Check boxes – Frame controls – List boxes – Combo Boxes – Image objects – Picture boxes – Timer – Scroll bars –   | 5. To provi                                                        | de informat                                              | ion about DDE properties                                                                                                    |                              |                           |                   |      |  |
| 1       Recall working in visual basics       K1         2       Comparing various kind of variables in visual basics       K2         3       Applying control in visual basic       K3         4       Analyzing using menu editor       K4         5       Applying various DDE properties       K3         K1 – Remember; K2 – Understand; K3 – Apply; K4 – Analyze; K5 – Evaluate; K6 – Create       Unit:1       Title of the Unit (Capitalize each Word)       15 hours         Introduction to Visual Basic: Integrated Development Environment (IDE) features – VB editor – customizing the IDE – Anatomy of a form – working with form properties – Introducing form events & form methods.       Introducting form         Unit:2       Title of the Unit (Capitalize each Word)       10 hours         Variables in Visual Basic: Declaring Variables – Data types – Null Value, Error Value, Empty       Value – The Scope of a variable – Module Level Variables – Constants – Creating your own         Constants – Scope of a Constant – Converting Data Types – Arrays – Declaring Arrays – Fixed       Size Arrays – Dynamic Arrays – Preserve Keyword – RDMIM. Writing code in Visual Basic:         The Anatomy of a Procedure – Subroutine and functions – Language Constructs : For Next, The       While Loop, Select case;; End Select, Exit statement, With Structure.         Unit:3       Title of the Unit (Capitalize each Word)       10 hours         Selecting & Using controls : Introducing to Standard controls – command butto                                                                                                    |                                                                    |                                                          |                                                                                                    |                              |                           |                   |      |  |
| 2       Comparing various kind of variables in visual basics       K2         3       Applying control in visual basic       K3         4       Analyzing using menu editor       K4         5       Applying various DDE properties       K3         K1- Remember; K2- Understand; K3- Apply; K4- Analyze; K5- Evaluate; K6- Create       K1         Unit:1       Title of the Unit (Capitalize each Word)       15 hours         Introduction to Visual Basic: Integrated Development Environment (IDE) features – VB editor – customizing the IDE – Anatomy of a form – working with form properties – Introducing form events & form methods.       10 hours         Variables in Visual Basic: Declaring Variables – Data types – Null Value, Error Value, Empty Value – The Scope of a variable – Module Level Variables – Constants – Creating your own Constants – Scope of a Constant – Converting Data Types – Arrays – Declaring Arrays – Fixed Size Arrays – Dynamic Arrays – Preserve Keyword – RDMIM. Writing code in Visual Basic: The Anatomy of a Procedure – Subroutine and functions – Language Constructs : For Next, The While Loop, Select case;; End Select, Exit statement, With Structure.         Unit:3       Title of the Unit (Capitalize each Word)       10 hours         Selecting & Using controls : Introducing to Standard controls – command buttons – Text boxes – Labels – Option buttons – Check boxes – Frame controls – List boxes – Combo Boxes – Image objects – Picture boxes – Timer – Scroll bars – File System Controls (Drive, Dirlist, File List Boxes).         Unit:4       Title of the Unit (Capitalize each Word) | On the succes                                                      | sful comple                                              | etion of the course, student will be able to:                                                                                                    |                              |                           |                   |      |  |
| 3       Applying control in visual basic       K3         4       Analyzing using menu editor       K4         5       Applying various DDE properties       K3         K1- Remember; K2- Understand; K3- Apply; K4- Analyze; K5- Evaluate; K6- Create       K1         Unit:1       Title of the Unit (Capitalize each Word)       15 hours         Introduction to Visual Basic: Integrated Development Environment (IDE) features – VB editor – customizing the IDE – Anatomy of a form – working with form properties – Introducing form events & form methods.       10 hours         Unit:2       Title of the Unit (Capitalize each Word)       10 hours         Variables in Visual Basic: Declaring Variables – Data types – Null Value, Error Value, Empty Value – The Scope of a Constant – Converting Data Types – Arrays – Declaring Arrays – Fixed       Size Arrays – Dynamic Arrays – Preserve Keyword – RDMIM. Writing code in Visual Basic: The Anatomy of a Procedure – Subroutine and functions – Language Constructs : For Next, The While Loop, Select case;; End Select, Exit statement, With Structure.       10 hours         Selecting & Using controls : Introducing to Standard controls – combo Boxes – Image objects – Picture boxes – Timer – Scroll bars – File System Controls (Drive, Dirlist, File List Boxes).       10 hours         Unit:4       Title of the Unit (Capitalize each Word)       15 hours         Introduction to Built-in ActiveX Control: Tool bar – The Treeview control – The Listviewcontrol       15 hours                                                                                                   | 1 Recall w                                                         | vorking in v                                             | visual basics                                                                                                    |                              |                           | K                 | .1   |  |
| 4       Analyzing using menu editor       K4         5       Applying various DDE properties       K3         K1- Remember; K2- Understand; K3- Apply; K4- Analyze; K5- Evaluate; K6- Create       Unit:1       Title of the Unit (Capitalize each Word)       15 hours         Introduction to Visual Basic: Integrated Development Environment (IDE) features - VB editor - customizing the IDE - Anatomy of a form - working with form properties - Introducing form events & form methods.       10 hours         Unit:2       Title of the Unit (Capitalize each Word)       10 hours         Variables in Visual Basic: Declaring Variables - Data types - Null Value, Error Value, Empty       Value - The Scope of a variable - Module Level Variables - Constants - Creating your own         Constants - Scope of a Constant - Converting Data Types - Arrays - Declaring Arrays - Fixed       Size Arrays - Dynamic Arrays - Preserve Keyword - RDMIM. Writing code in Visual Basic:         The Anatomy of a Procedure - Subroutine and functions - Language Constructs : For Next, The       While Loop, Select case;; End Select, Exit statement, With Structure.         Unit:3       Title of the Unit (Capitalize each Word)       10 hours         Selecting & Using controls : Introducing to Standard controls - command buttons - Text boxes - Labels - Option buttons - Check boxes - Frame controls - List boxes - Combo Boxes - Image objects - Picture boxes - Timer - Scroll bars - File System Controls (Drive, Dirlist, File List Boxes).       15 hours         Introduction to Built-in ActiveX Control: Tool bar - The Treeview          | 2 Compar                                                           | ing various                                              | kind of variables in visual basics                                                                                                    |                              |                           | K                 | 2    |  |
| 5       Applying various DDE properties       K3         K1- Remember; K2- Understand; K3- Apply; K4- Analyze; K5- Evaluate; K6- Create         Unit:1       Title of the Unit (Capitalize each Word)       15 hours         Introduction to Visual Basic: Integrated Development Environment (IDE) features - VB editor - customizing the IDE - Anatomy of a form - working with form properties - Introducing form events & form methods.       10 hours         Variables in Visual Basic: Declaring Variables - Data types - Null Value, Error Value, Empty Value - The Scope of a variable - Module Level Variables - Constants - Creating your own Constants - Scope of a Constant - Converting Data Types - Arrays - Declaring Arrays - Fixed Size Arrays - Dynamic Arrays - Preserve Keyword - RDMIM. Writing code in Visual Basic: The Anatomy of a Procedure - Subroutine and functions - Language Constructs : For Next, The While Loop, Select case; End Select, Exit statement, With Structure.         Unit:3       Title of the Unit (Capitalize each Word)       10 hours         Selecting & Using controls : Introducing to Standard controls - Command buttons - Text boxes - Labels - Option buttons - Check boxes - Frame controls - List boxes - Combo Boxes - Image objects - Picture boxes - Timer - Scroll bars - File System Controls (Drive, Dirlist, File List Boxes).         Unit:4       Title of the Unit (Capitalize each Word)       15 hours         Introduction to Built-in ActiveX Control: Tool bar - The Treeview control - The Listviewcontrol       15 hours                                                                  | 3 Applyin                                                          | ig control in                                            | i visual basic                                                                                                    |                              |                           | K                 | 3    |  |
| K1 – Remember; K2 – Understand; K3 – Apply; K4 – Analyze; K5 – Evaluate; K6 – Create         Unit:1       Title of the Unit (Capitalize each Word)       15 hours         Introduction to Visual Basic: Integrated Development Environment (IDE) features – VB editor – customizing the IDE – Anatomy of a form – working with form properties – Introducing form events & form methods.       10 hours         Unit:2       Title of the Unit (Capitalize each Word)       10 hours         Variables in Visual Basic: Declaring Variables – Data types – Null Value, Error Value, Empty Value – The Scope of a variable – Module Level Variables – Constants – Creating your own Constants – Scope of a Constant – Converting Data Types – Arrays – Declaring Arrays – Fixed Size Arrays – Dynamic Arrays – Preserve Keyword – RDMIM. Writing code in Visual Basic: The Anatomy of a Procedure – Subroutine and functions – Language Constructs : For Next, The While Loop, Select case;; End Select, Exit statement, With Structure.         Unit:3       Title of the Unit (Capitalize each Word)       10 hours         Selecting & Using controls : Introducing to Standard controls – command buttons – Text boxes – Labels – Option buttons – Check boxes – Frame controls – List boxes – Combo Boxes – Image objects – Picture boxes – Timer – Scroll bars – File System Controls (Drive, Dirlist, File List Boxes).         Unit:4       Title of the Unit (Capitalize each Word)       15 hours         Introduction to Built-in ActiveX Control: Tool bar – The Treeview control – The Listviewcontrol       15 hours                                       | 4 Analyzin                                                         | g using me                                               | nu editor                                                                                                    |                              |                           | K                 | 4    |  |
| Unit:1Title of the Unit (Capitalize each Word)15 hoursIntroduction to Visual Basic: Integrated Development Environment (IDE) features – VB editor –<br>customizing the IDE – Anatomy of a form – working with form properties – Introducing form<br>events & form methods.10 hoursUnit:2Title of the Unit (Capitalize each Word)10 hoursVariables in Visual Basic: Declaring Variables – Data types – Null Value, Error Value, Empty<br>Value – The Scope of a variable – Module Level Variables – Constants – Creating your own<br>                                                                                                    | 5 Applyin                                                          | ig various <mark>D</mark>                                | s DDE properties K3                                                                                                    |                              |                           |                   |      |  |
| Introduction to Visual Basic: Integrated Development Environment (IDE) features – VB editor –<br>customizing the IDE – Anatomy of a form – working with form properties – Introducing form<br>events & form methods.Unit:2Title of the Unit (Capitalize each Word)10 hoursVariables in Visual Basic: Declaring Variables – Data types – Null Value, Error Value, Empty<br>Value – The Scope of a variable – Module Level Variables – Constants – Creating your own<br>Constants – Scope of a Constant – Converting Data Types – Arrays – Declaring Arrays – Fixed<br>Size Arrays – Dynamic Arrays – Preserve Keyword – RDMIM. Writing code in Visual Basic:<br>The Anatomy of a Procedure – Subroutine and functions – Language Constructs : For Next, The<br>While Loop, Select case;; End Select, Exit statement, With Structure.10 hoursUnit:3Title of the Unit (Capitalize each Word)10 hoursSelecting & Using controls : Introducing to Standard controls – command buttons – Text boxes –<br>Labels – Option buttons – Check boxes – Frame controls – List boxes – Combo Boxes – Image<br>objects – Picture boxes – Timer – Scroll bars – File System Controls (Drive, Dirlist, File List<br>Boxes).Unit:4Title of the Unit (Capitalize each Word)15 hours                                                                                                    | K1– Rememb                                                         | er; <b>K2</b> – Un                                       | <mark>iderstand; K3– Ap</mark> ply; K4– Analy <mark>ze; K5– Ev</mark> aluate; 1                                                                                                    | <b>K6</b> – Ci               | reate                     |                   |      |  |
| Introduction to Visual Basic: Integrated Development Environment (IDE) features – VB editor – customizing the IDE – Anatomy of a form – working with form properties – Introducing form events & form methods.         Unit:2       Title of the Unit (Capitalize each Word)       10 hours         Variables in Visual Basic: Declaring Variables – Data types – Null Value, Error Value, Empty Value – The Scope of a variable – Module Level Variables – Constants – Creating your own Constants – Scope of a Constant – Converting Data Types – Arrays – Declaring Arrays – Fixed Size Arrays – Dynamic Arrays – Preserve Keyword – RDMIM. Writing code in Visual Basic: The Anatomy of a Procedure – Subroutine and functions – Language Constructs : For Next, The While Loop, Select case;; End Select, Exit statement, With Structure.         Unit:3       Title of the Unit (Capitalize each Word)       10 hours         Selecting & Using controls : Introducing to Standard controls – command buttons – Text boxes – Labels – Option buttons – Check boxes – Frame controls – List boxes – Combo Boxes – Image objects – Picture boxes – Timer – Scroll bars – File System Controls (Drive, Dirlist, File List Boxes).         Unit:4       Title of the Unit (Capitalize each Word)       15 hours         Introduction to Built-in ActiveX Control: Tool bar – The Treeview control – The Listviewcontrol       15 hours                                                                                                    |                                                                    |                                                          |                                                                                                    | A                            |                           |                   |      |  |
| customizing the IDE – Anatomy of a form – working with form properties – Introducing form<br>events & form methods.Unit:2Title of the Unit (Capitalize each Word)10 hoursVariables in Visual Basic: Declaring Variables – Data types – Null Value, Error Value, Empty<br>Value – The Scope of a variable – Module Level Variables – Constants – Creating your own<br>Constants – Scope of a Constant – Converting Data Types – Arrays – Declaring Arrays – Fixed<br>Size Arrays – Dynamic Arrays – Preserve Keyword – RDMIM. Writing code in Visual Basic:<br>The Anatomy of a Procedure – Subroutine and functions – Language Constructs : For Next, The<br>While Loop, Select case;; End Select, Exit statement, With Structure.Unit:3Title of the Unit (Capitalize each Word)10 hoursSelecting & Using controls : Introducing to Standard controls – command buttons – Text boxes –<br>Labels – Option buttons – Check boxes – Frame controls – List boxes – Combo Boxes – Image<br>objects – Picture boxes – Timer – Scroll bars – File System Controls (Drive, Dirlist, File List<br>Boxes).Unit:4Title of the Unit (Capitalize each Word)15 hoursIntroduction to Built-in ActiveX Control: Tool bar – The Treeview control – The Listviewcontrol                                                                                                    | Unit:1                                                             |                                                          | Title of the Unit (Capitalize each Word)                                                                                                    | : 9                          | 15                        | hou               | rs   |  |
| Variables – Data types – Null Value, Error Value, Empty<br>Value – The Scope of a variable – Module Level Variables – Constants – Creating your own<br>Constants – Scope of a Constant – Converting Data Types – Arrays – Declaring Arrays – Fixed<br>Size Arrays – Dynamic Arrays – Preserve Keyword – RDMIM. Writing code in Visual Basic:<br>The Anatomy of a Procedure – Subroutine and functions – Language Constructs : For Next, The<br>While Loop, Select case;; End Select, Exit statement, With Structure.Unit:3Title of the Unit (Capitalize each Word)10 hoursSelecting & Using controls : Introducing to Standard controls – command buttons – Text boxes –<br>Labels – Option buttons – Check boxes – Frame controls – List boxes – Combo Boxes – Image<br>objects – Picture boxes – Timer – Scroll bars – File System Controls (Drive, Dirlist, File List<br>Boxes).15 hoursUnit:4Title of the Unit (Capitalize each Word)15 hours                                                                                                    | customizing th                                                     | e IDE – A                                                |                                                                                                    |                              |                           |                   |      |  |
| Variables – Data types – Null Value, Error Value, Empty<br>Value – The Scope of a variable – Module Level Variables – Constants – Creating your own<br>Constants – Scope of a Constant – Converting Data Types – Arrays – Declaring Arrays – Fixed<br>Size Arrays – Dynamic Arrays – Preserve Keyword – RDMIM. Writing code in Visual Basic:<br>The Anatomy of a Procedure – Subroutine and functions – Language Constructs : For Next, The<br>While Loop, Select case;; End Select, Exit statement, With Structure.Unit:3Title of the Unit (Capitalize each Word)10 hoursSelecting & Using controls : Introducing to Standard controls – command buttons – Text boxes –<br>Labels – Option buttons – Check boxes – Frame controls – List boxes – Combo Boxes – Image<br>objects – Picture boxes – Timer – Scroll bars – File System Controls (Drive, Dirlist, File List<br>Boxes).15 hoursUnit:4Title of the Unit (Capitalize each Word)15 hours                                                                                                    | TI:4-2                                                             |                                                          | Title of the Unit (Conitalize cook Word)                                                                                                    |                              | 10                        | har               |      |  |
| Value – The Scope of a variable – Module Level Variables – Constants – Creating your own<br>Constants – Scope of a Constant – Converting Data Types – Arrays – Declaring Arrays – Fixed<br>Size Arrays – Dynamic Arrays – Preserve Keyword – RDMIM. Writing code in Visual Basic:<br>The Anatomy of a Procedure – Subroutine and functions – Language Constructs : For Next, The<br>While Loop, Select case;; End Select, Exit statement, With Structure.Unit:3Title of the Unit (Capitalize each Word)10 hoursSelecting & Using controls : Introducing to Standard controls – command buttons – Text boxes –<br>Labels – Option buttons – Check boxes – Frame controls – List boxes – Combo Boxes – Image<br>objects – Picture boxes – Timer – Scroll bars – File System Controls (Drive, Dirlist, File List<br>Boxes).Unit:4Title of the Unit (Capitalize each Word)15 hours                                                                                                    |                                                                    | iqual Dagia                                              |                                                                                                    | "Walu                        |                           |                   | rs   |  |
| Selecting & Using controls : Introducing to Standard controls – command buttons – Text boxes –         Labels – Option buttons – Check boxes – Frame controls – List boxes – Combo Boxes – Image objects – Picture boxes – Timer – Scroll bars – File System Controls (Drive, Dirlist, File List Boxes).         Unit:4       Title of the Unit (Capitalize each Word)       15 hours         Introduction to Built-in ActiveX Control: Tool bar – The Treeview control – The Listviewcontrol                                                                                                    | Value – The So<br>Constants – Sc<br>Size Arrays – I<br>The Anatomy | cope of a va<br>ope of a Co<br>Dynamic Ai<br>of a Proced | riable – Module Level Variables – Constants – Creat<br>onstant – Converting Data Types – Arrays – Declaring<br>rrays – Preserve Keyword – RDMIM. Writing code in<br>ure – Subroutine and functions – Language Construct | ing yo<br>g Array<br>1 Visua | ur ow<br>/s – F<br>al Bas | n<br>ixed<br>sic: |      |  |
| Labels – Option buttons – Check boxes – Frame controls – List boxes – Combo Boxes – Image objects – Picture boxes – Timer – Scroll bars – File System Controls (Drive, Dirlist, File List Boxes).         Unit:4       Title of the Unit (Capitalize each Word)         15 hours         Introduction to Built-in ActiveX Control: Tool bar – The Treeview control – The Listviewcontrol                                                                                                    | Unit:3                                                             | r                                                        | Fitle of the Unit (Capitalize each Word)                                                                                                    |                              | 10                        | hou               | rs   |  |
| Introduction to Built-in ActiveX Control: Tool bar - The Treeview control - The Listviewcontrol                                                                                                    | Selecting & Us<br>Labels – Optio<br>objects – Pictu                | sing control<br>n buttons –                              | s : Introducing to Standard controls – command butto<br>Check boxes – Frame controls – List boxes – Combo                                                                                                    | Boxe                         | ext be<br>s – In          | oxes<br>nage      | _    |  |
|                                                                                                    |                                                                    |                                                          |                                                                                                    |                              |                           |                   |      |  |
|                                                                                                    |                                                                    | Built-in A                                               | ctiveX Control: Tool bar – The Treeview control – T                                                                                                    |                              |                           | vcon              | trol |  |

| Control – Me                                                                             | nu Editor                                                                                                    |                 |  |  |  |  |  |
|------------------------------------------------------------------------------------------|----------------------------------------------------------------------------------------------------|-----------------|--|--|--|--|--|
|                                                                                          |                                                                                                    |                 |  |  |  |  |  |
| Unit:5                                                                                   | Title of the Unit (Capitalize each Word)8 hours                                                                                                    |                 |  |  |  |  |  |
| DDE Properties – DDE Events – DDE Methods – OLE Properties – ActiveX Control Creationand |                                                                                                    |                 |  |  |  |  |  |
| U                                                                                        | iveX DLL Creation and Usage – Data Base Access – Data Cont                                                                                                    |                 |  |  |  |  |  |
| Data Grid Rec                                                                            | ord set using SQL to manipulate Data – Open Data base Connec                                                                                                    | ctivity (ODBC). |  |  |  |  |  |
|                                                                                          |                                                                                                    |                 |  |  |  |  |  |
| Unit:6                                                                                   | Contemporary Issues                                                                                                    | 2 hours         |  |  |  |  |  |
| Expert lecture                                                                           | es, online seminars – webinars                                                                                                    |                 |  |  |  |  |  |
|                                                                                          |                                                                                                    |                 |  |  |  |  |  |
|                                                                                          | Total Lecture hours                                                                                                    | 60 hours        |  |  |  |  |  |
| Text Book(s)                                                                             |                                                                                                    |                 |  |  |  |  |  |
| 1 Mohamme                                                                                | 1 Mohammed Azam, Programming with Visual Basic 6.0.– IKAS publishing house (P) Ltd.                                                                                                    |                 |  |  |  |  |  |
| 2                                                                                        | and the second second se | -               |  |  |  |  |  |
|                                                                                          | An Alexandrea De State State                                                                                                    |                 |  |  |  |  |  |
| <b>Reference Bo</b>                                                                      | ooks                                                                                                    |                 |  |  |  |  |  |
| 1                                                                                        |                                                                                                    |                 |  |  |  |  |  |
| 2                                                                                        | A RACE EN                                                                                                    |                 |  |  |  |  |  |
| I                                                                                        |                                                                                                    |                 |  |  |  |  |  |
| <b>Related Onli</b>                                                                      | ne Conte <mark>nts [MO</mark> OC, SWAYAM, NPTEL <mark>, Websites e</mark> tc.]                                                                                                    |                 |  |  |  |  |  |
|                                                                                          |                                                                                                    |                 |  |  |  |  |  |
| 2                                                                                        |                                                                                                    |                 |  |  |  |  |  |
| 4                                                                                        |                                                                                                    |                 |  |  |  |  |  |
|                                                                                          | - Charles a                                                                                                    |                 |  |  |  |  |  |
| Course Desig                                                                             | ned By:                                                                                                    |                 |  |  |  |  |  |
|                                                                                          |                                                                                                    | 1               |  |  |  |  |  |

| Mapping with programme outcomes |     |     |     |     |     |  |
|---------------------------------|-----|-----|-----|-----|-----|--|
| Cos                             | PO1 | PO2 | PO3 | PO4 | PO5 |  |
| CO1                             | S   | S   | S   | M   | S   |  |
| CO2                             | S   | M   | S   | S   | М   |  |
| CO3                             | S   | S   | S   | S   | S   |  |
| CO4                             | М   | М   | S   | М   | М   |  |
| CO5                             | S   | S   | М   | S   | S   |  |

| Course code                                                                                                    |                                                        | TITLE OF THE COURSE                                                                                      | L              | Т      | Р   | С  |
|----------------------------------------------------------------------------------------------------|--------------------------------------------------------|----------------------------------------------------------------------------------------------------|----------------|--------|-----|----|
| Core- 11                                                                                                    |                                                        | Computer Application Visual Basic Practical II                                                           | 4              | -      | 4   |    |
| Pre-requisite                                                                                                    | ;                                                      | Radio kanavianda in vicitat nadio                                                                        | Sylla<br>Versi |        |     |    |
| <b>Course Objec</b>                                                                                                    |                                                        |                                                                                                    |                |        |     |    |
| The main object                                                                                                    | ctives of thi                                          | s course are to:                                                                                         |                |        |     |    |
|                                                                                                    |                                                        | sic alignment and formatting                                                                             |                |        |     |    |
|                                                                                                    |                                                        | uncial management techniques                                                                             |                |        |     |    |
| 3. To create                                                                                                    | bank custor                                            | mer data base and supermarket bills using VB                                                             |                |        |     |    |
| Expected Cou                                                                                                    | rse Outcor                                             | mec.                                                                                                    |                |        |     |    |
|                                                                                                    |                                                        | etion of the course, student will be able to:                                                            |                |        |     |    |
|                                                                                                    | I                                                      | basic alignment and format function in VB                                                                |                |        | K   | 2  |
|                                                                                                    |                                                        | sic for capital budgeting and financing decisions                                                        |                |        | K   | 3  |
|                                                                                                    | -                                                      | sic for budget preparation and highlighting                                                              |                |        | K   | 3  |
|                                                                                                    |                                                        | et customers' bills                                                                                      |                |        | K   | 6  |
| 5 Creating bank customer data base                                                                                           |                                                        |                                                                                                    |                |        |     | 6  |
| K1 - Rememi                                                                                                    | ber; <b>K2</b> - U                                     | nderstand; K3 - Apply; K4 - Analyze; K5 - Evaluate; I                                                    | K6 - (         | Create | e   |    |
|                                                                                                    | 1                                                      |                                                                                                    | A              |        |     |    |
| Unit:1                                                                                                    |                                                        | Title of the Unit (Capitalize each Word)                                                                 | 13             | 60     | hou | rs |
| U                                                                                                    |                                                        | ext box to perform the alignment and format function.                                                    | 1              |        |     |    |
| U                                                                                                    | -                                                      | y the list of products by declaring array function.                                                      |                |        |     |    |
|                                                                                                    |                                                        | ate capital budgeting technique by declaring finance                                                     | F.             |        |     |    |
|                                                                                                    |                                                        | aration using option button (Radio/Check box).<br>y an advertisement banner using image box control      |                |        |     |    |
| with string fun                                                                                                    |                                                        | y an advertisement banner dsing mage box control                                                         |                |        |     |    |
| U                                                                                                    |                                                        | ute cost of capital using finance function in visual basic                                               | 2              |        |     |    |
| using check bo                                                                                                    |                                                        | Solution - William                                                                                       |                |        |     |    |
|                                                                                                    |                                                        | m working capital analysis by declaring finance                                                          |                |        |     |    |
| function using 7 Design a for                                                                                                | U                                                      | y Break-even analysis using line and chart controls,                                                     |                |        |     |    |
| by declaring va                                                                                                    | -                                                      | y break-even analysis using fine and chart controls,                                                     |                |        |     |    |
| •                                                                                                    |                                                        | nt product details like purchases, sales, profit, etc by                                                 |                |        |     |    |
|                                                                                                    |                                                        | and present the details in a rich text box(RTF).                                                         |                |        |     |    |
|                                                                                                    | m to displa                                            |                                                                                                    |                |        |     |    |
| 9. Design a for                                                                                                    | in to displa                                           | y Product Life Cycle using slider control.                                                               |                |        |     |    |
| 10. Design a Pa                                                                                                    | ay Slip for a                                          | y Product Life Cycle using slider control.<br>an organization and create a data base using using         |                |        |     |    |
| 10. Design a Passed SQL and Data                                                                                             | ay Slip for a<br>Control.                              | an organization and create a data base using using                                                       |                |        |     |    |
| 10. Design a Pa<br>SQL and Data<br>11. Design the                                                                            | ay Slip for a<br>Control.<br>form to dis               |                                                                                                    |                |        |     |    |
| 10. Design a Pa<br>SQL and Data<br>11. Design the<br>and animation.                                                          | ay Slip for a<br>Control.<br>form to dis               | an organization and create a data base using using play the highlights of the budget using option button |                |        |     |    |
| <ul><li>10. Design a Pa</li><li>SQL and Data</li><li>11. Design the</li><li>and animation.</li><li>12. Design a su</li></ul> | ay Slip for a<br>Control.<br>form to dis<br>ipermarket | an organization and create a data base using using                                                       |                |        |     |    |

array and multiple arrays using Data Control.

14. Design a form to calculate minimum, maximum, reorder, reorder quantity,

EOQ and display the inventory control records using data object.

15. Design the form to display tree view and list of folders and files from a

directory of an organization.

| Mapping with programme outcomes |     |     |     |     |     |  |  |
|---------------------------------|-----|-----|-----|-----|-----|--|--|
| Cos                             | PO1 | PO2 | PO3 | PO4 | PO5 |  |  |
| CO1                             | S   | S   | S   | S   | S   |  |  |
| CO2                             | S   | S   | S   | S   | S   |  |  |
| CO3                             | S   | S   | S   | S   | S   |  |  |

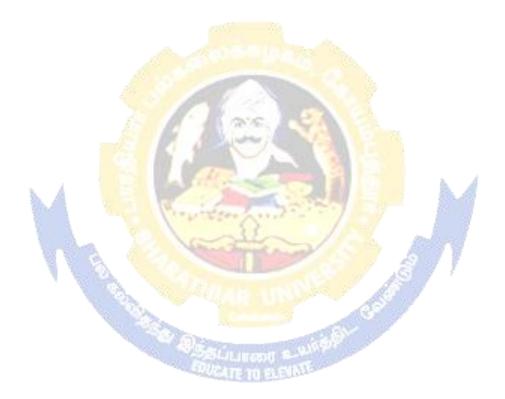

| Course code                    |                                         | TITLE OF THE COURSE                                                                                  | L               | Т     | P    | С   |
|--------------------------------|-----------------------------------------|----------------------------------------------------------------------------------------------------|-----------------|-------|------|-----|
| Core 12                        |                                         | Banking theory                                                                                       | 3               | -     | -    | 3   |
| Pre-requisite                  | <b>)</b>                                | Basic knowledge in banking                                                                           | Sylla<br>Versi  |       |      |     |
| <b>Course Objec</b>            | tives:                                  |                                                                                                    |                 |       |      |     |
| The main obje                  | ctives of thi                           | s course are to:                                                                                     |                 |       |      |     |
| 1. To concep                   | otualize the                            | working of banking system                                                                            |                 |       |      |     |
|                                |                                         | e about the recent trends in banking                                                                 |                 |       |      |     |
| •                              |                                         | f central banks in country                                                                           |                 |       |      |     |
|                                | te the role of                          |                                                                                                    |                 |       |      |     |
| 5. To analyz                   | e the role of                           | f banks in rural financing                                                                           |                 |       |      |     |
| Expected Cou                   | rea Autoor                              | mag                                                                                                  |                 |       |      |     |
|                                |                                         | etion of the course, student will be able to:                                                        |                 |       |      |     |
|                                | -                                       | various aspects and working of banking industry                                                      |                 |       | K    | 1   |
|                                | 6                                       | trends in banking industry                                                                           |                 |       |      | 2   |
| 1                              | e                                       |                                                                                                    |                 |       |      | 4   |
|                                |                                         | of central banking system                                                                            |                 |       | _    |     |
|                                | -                                       | ole and functions of SBI                                                                             |                 |       | K    |     |
|                                |                                         | role of banking in rural financing and developement                                                  | A               |       | K    | 2   |
| KI– Rememt                     | ber; $\mathbf{K}2-\mathbf{U}\mathbf{n}$ | <mark>destan</mark> d; <b>K3– Apply; K4– Analyze; K5–</b> Evaluate; K                                | <b>16</b> – Cre | eate  |      |     |
| Unit:1                         |                                         | <b>Title of the Unit (Capitalize each Word)</b><br>ition of banking – Classification of banks – Bank | ing av          |       | hou  |     |
|                                | anch banki                              | ing, Universal banking & Banking markets- Fun                                                        |                 |       |      |     |
|                                | 1                                       |                                                                                                    |                 |       |      |     |
| Unit:2                         |                                         | Title of the Unit (Capitalize each Word)                                                             |                 |       | hou  |     |
| Recent trades<br>cards – Credi |                                         | banking – Automated Teller Machines – Custome<br>banking                                             | r servi         | ces – | - De | bit |
| Unit:3                         | r                                       | Title of the Unit (Capitalize each Word)                                                             |                 | 8     | hou  | Irs |
|                                |                                         | ns – Credit control measures – Quantitative and sele                                                 | ctive c         |       |      |     |
|                                |                                         | in regulating and controlling banks                                                                  |                 |       |      |     |
| Unit:4                         | r                                       | Title of the Unit (Capitalize each Word)                                                             |                 | 7     | hou  | Irs |
| State bank of                  | India – Evo                             | olution – Functions – Role of SBI in Economic Devel                                                  | opmen           | t     |      |     |
| Unit:5                         | ]                                       | Fitle of the Unit (Capitalize each Word)                                                             |                 | 11    | hou  | irs |
|                                |                                         | ion – Rural financing – Regional rural banks – Plac                                                  | e of co         |       |      |     |
|                                |                                         |                                                                                                    |                 |       |      |     |
| banks in the I                 | ndian banki                             | ing scene                                                                                            |                 |       |      |     |

| Unit:6              | Contemporary Issues                                                                                                    | 2 hours  |
|---------------------|----------------------------------------------------------------------------------------------------|----------|
| Expert lecture      | s, online seminars – webinars                                                                                                    |          |
|                     |                                                                                                    |          |
|                     | Total Lecture hours                                                                                                    | 45 hours |
| <b>Text Book(s)</b> |                                                                                                    |          |
| 1 Banking o         | f india - Panandigar . S.J                                                                                                    |          |
| 2 A text boo        | k of banking - Radhasamy .M &Vasudevan . S.V                                                                                                    |          |
| 3 A text boo        | k of banking - Maheswari .S.N                                                                                                    |          |
|                     |                                                                                                    |          |
| <b>Reference Bo</b> | oks                                                                                                    |          |
| 1 Indian ba         | nking - Natarajan .S &Parameshwaran .R                                                                                                    |          |
| 2 Banking           | and financial system - Santhanam                                                                                                    |          |
|                     | and the second second sec |          |
| <b>Related Onli</b> | ne Contents [MOOC, SWAYAM, NPTEL, Websites etc.]                                                                                                    |          |
| 1                   | 100 100 100 100                                                                                                    |          |
| 2                   |                                                                                                    |          |
| 4                   |                                                                                                    |          |
|                     | ASE REA                                                                                                    |          |
| Course Desig        | ned By:                                                                                                    |          |
|                     |                                                                                                    |          |

| Mapping with programme outcomes |     |     |     |     |     |  |  |  |
|---------------------------------|-----|-----|-----|-----|-----|--|--|--|
| Cos                             | PO1 | PO2 | PO3 | PO4 | PO5 |  |  |  |
| CO1                             | S   | S   | S   | S   | S   |  |  |  |
| CO2                             | M   | S   | S   | S   | S   |  |  |  |
| CO3                             | S   | М   | S   | М   | S   |  |  |  |
| CO4                             | S   | S   | M   | S   | М   |  |  |  |
| CO5                             | М   | S   | S   | S   | S   |  |  |  |

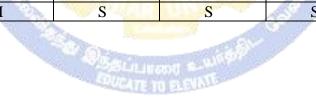

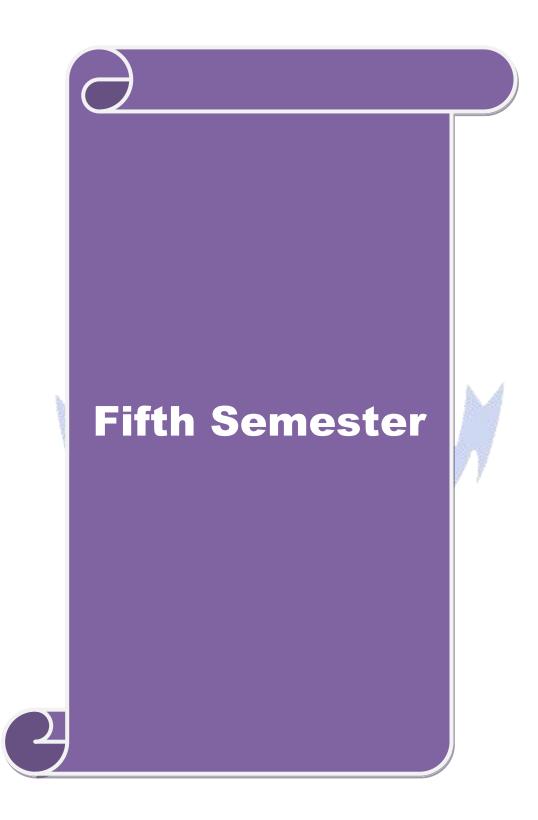

| <ol> <li>To provide i</li> <li>To understand</li> <li>To provide i</li> <li>To understand</li> <li>To understand</li> <li>To understand</li> <li>To understand</li> </ol> Expected Cours On the successf                               | ves of this course are to:<br>nformation about various software products<br>nd software project planning and scheduling<br>nformation about COCOMO model<br>nd the process of software quality assurance and configuration<br>nd the process of risk management<br>e Outcomes:         | 4<br>Sylla<br>Versi | ion       | nt -  | 4    |
|----------------------------------------------------------------------------------------------------|----------------------------------------------------------------------------------------------------|---------------------|-----------|-------|------|
| Course Objectiv<br>The main objecti<br>1. To provide i<br>2. To understa<br>3. To provide i<br>4. To understa<br>5. To understa<br><b>Expected Cours</b><br>On the successf                                                            | res:<br>ves of this course are to:<br>nformation about various software products<br>nd software project planning and scheduling<br>nformation about COCOMO model<br>nd the process of software quality assurance and configuration<br>nd the process of risk management<br>e Outcomes: | Versi               | ion       | nt    |      |
| <ol> <li>The main objecti</li> <li>To provide i</li> <li>To understation</li> <li>To provide i</li> <li>To understation</li> <li>To understation</li> <li>To understation</li> <li>To understation</li> <li>To understation</li> </ol> | ves of this course are to:<br>nformation about various software products<br>nd software project planning and scheduling<br>nformation about COCOMO model<br>nd the process of software quality assurance and configuration<br>nd the process of risk management<br>e Outcomes:         | manag               | gemei     | nt    |      |
| <ol> <li>To provide i</li> <li>To understant</li> <li>To provide i</li> <li>To understant</li> <li>To understant</li> <li>To understant</li> <li>To understant</li> </ol> Expected Cours On the successf                               | nformation about various software products<br>nd software project planning and scheduling<br>nformation about COCOMO model<br>nd the process of software quality assurance and configuration<br>nd the process of risk management                                                      | manag               | gemei     | nt    |      |
| <ol> <li>To understant</li> <li>To provide it</li> <li>To understant</li> <li>To understant</li> <li>To understant</li> <li>To understant</li> </ol> Expected Cours On the successf                                                    | nd software project planning and scheduling<br>nformation about COCOMO model<br>nd the process of software quality assurance and configuration<br>nd the process of risk management                                                                                                    | manag               | gemei     | nt    |      |
| On the successf                                                                                                    |                                                                                                    |                     |           |       |      |
| On the successf                                                                                                    |                                                                                                    |                     |           |       |      |
|                                                                                                    |                                                                                                    |                     |           |       |      |
| I Kecalling                                                                                                    | ul completion of the course, student will be able to:                                                                                                    |                     |           | 17    | 1    |
| 6                                                                                                    | various software products                                                                                                    |                     |           | K     |      |
|                                                                                                    | ding the process of software project planning and scheduling                                                                                                    |                     |           | K     |      |
| 11.0.0                                                                                                    | COCOMO model                                                                                                    |                     |           | K     |      |
|                                                                                                    | g softwa <mark>re quali</mark> ty assurance procedures                                                                                                    |                     |           | K     |      |
| 5 Applying                                                                                                    | various risk management strategies                                                                                                    | A                   |           | K     | .3   |
| K1 - Remember                                                                                                    | ; <b>K2</b> - Understand; <b>K3</b> - Apply; <b>K4</b> - Analyze; <b>K5</b> - Evaluate;                                                                                                    | K6 - (              | Create    | e     |      |
|                                                                                                    | Concerne Courses                                                                                                    | 1                   |           |       |      |
| Unit:1                                                                                                    | Title of the Unit (Capitalize each Word)                                                                                                    |                     | 20        |       |      |
| Software Produ                                                                                                    |                                                                                                    |                     |           |       |      |
|                                                                                                    | Process Models; Linear Sequential Model, Prototyping Motware Process Models, Software Development Process                                                                                                    | bael, I             | KAD       | MO    | Jei, |
| Evolutional y Sol                                                                                                    | twate Process Models, Software Development Process                                                                                                    |                     |           |       |      |
| Unit:2                                                                                                    | Title of the Unit (Capitalize each Word)                                                                                                    |                     | 18        | hou   | rs   |
| Software Project                                                                                                    | Planning and Scheduling: Software Requirement, Software Re                                                                                                    | quiren              |           |       |      |
| Specification, Re                                                                                                    | quirements Validation, Software Design Principles, Software Inction Oriented, Software Metrics, Software Cost Estimation,                                                                                                    |                     |           |       | on:  |
| Unit:3                                                                                                    | Title of the Unit (Capitalize each Word)                                                                                                    |                     | 17        | hou   | rs   |
|                                                                                                    | el, Project Scheduling, Software Staff & Personnel Planning                                                                                                    | g, Ray              |           |       |      |
|                                                                                                    | Organization & Control Structure. Project Monitoring & Control                                                                                                    |                     | -         |       |      |
| Unit:4                                                                                                    | Title of the Unit (Capitalize each Word)                                                                                                    |                     | 15        | hou   | rs   |
| Software Quality                                                                                                    | Assurance & Configuration Management: Software Quality, S                                                                                                    | oftwa               | re Qu     | ality |      |
|                                                                                                    | ware Testing, Formal Technical Reviews, ISO Software Quality                                                                                                    | y, Stai             | ndard     | s,    |      |
| Software Config                                                                                                    | guration Management, SCM Process, Configuration Audit.                                                                                                    |                     |           |       |      |
|                                                                                                    |                                                                                                    |                     | 10        |       |      |
| Unit:5                                                                                                    | Title of the Unit (Capitalize each Word)           at: Software Risks, Reactive and Pro-active Risk Strategies, Risk                                                                                                    | 1 7 1               | <u>18</u> |       |      |

### B.Com. Information Technology 2020-21 onwards - Affiliated Colleges - Annexure No. 44A3 SCAA DATED: 23.09.2020

| Unit:  | Contemporary Issues                                                        | 2 hours            |
|--------|----------------------------------------------------------------------------|--------------------|
| Exper  | lectures, online seminars - webinars                                       |                    |
|        |                                                                            |                    |
|        | Total Lecture hours                                                        | 90 hours           |
| Text 1 | look(s)                                                                    |                    |
| 1 Ro   | ger. S. Pressman (2001). Software Engineering: A Practioner's Approach. Mc | GrawHill, New Delh |
|        | h Edition.                                                                 |                    |
| 2 Ag   | garwal, K.K.& Singh, Yogesh (2005). Software Engineering. New Age Intern   | ational.           |
|        |                                                                            |                    |
|        |                                                                            |                    |
| Refer  | nce Books                                                                  |                    |
| 1 W    | alker Royce (2001). Software Project Management: A Unified Framework. P    | earsonEducation    |
| Α      | sia, Singapore, First Edition.                                             |                    |
| 2      |                                                                            |                    |
|        |                                                                            |                    |
| Delet  | d Online Contents [MOOC, SWAYAM, NPTEL, Websites etc.]                     |                    |
|        | a Onnine Contents [MOOC, SWATAW, NTTEL, Websites etc.]                     |                    |
|        |                                                                            |                    |
| 2      |                                                                            |                    |
| 2      |                                                                            |                    |
| 2<br>4 |                                                                            | _                  |
| 4      |                                                                            |                    |
| 4      | Designed By:                                                               | 4                  |

| Mapping with programme outcomes |     |     |     |     |     |  |  |  |
|---------------------------------|-----|-----|-----|-----|-----|--|--|--|
| Cos                             | PO1 | PO2 | PO3 | PO4 | PO5 |  |  |  |
| CO1                             | S   | S   | S   | S   | S   |  |  |  |
| CO2                             | S   | S   | M   | M   | М   |  |  |  |
| CO3                             | S   | S   | S   | S   | S   |  |  |  |
| CO4                             | М   | S   | M   | S   | S   |  |  |  |
| CO5                             | S   | S – | S   | M   | S   |  |  |  |

| Course code                                                             |                                             | TITLE OF THE COURSE                                                                                                    | L                                             | Т      | Р      | С   |
|-------------------------------------------------------------------------|---------------------------------------------|----------------------------------------------------------------------------------------------------|-----------------------------------------------|--------|--------|-----|
| Core-14                                                                 |                                             | Management Accounting                                                                                                    | 4                                             | -      | -      | 4   |
| Pre-requisite                                                           |                                             |                                                                                                    | asic Knowledge In Accounting Syllabus Version |        |        |     |
| <b>Course Object</b>                                                    |                                             |                                                                                                    |                                               |        |        |     |
| The main object                                                         | ctives of thi                               | s course are to:                                                                                                    |                                               |        |        |     |
| <ol> <li>To apply v</li> <li>To analyze</li> <li>To assist i</li> </ol> | various tech<br>e various ki<br>n preparing | ocedures and concepts of management accounting<br>niques of financial analysis<br>nd of ratio analysis for decision making<br>fund flow statements and cash flow statements<br>ocedure of marginal costing |                                               |        |        |     |
| Expected Cou                                                            | rse Quitcon                                 | nes:                                                                                                    |                                               |        |        |     |
| <b>_</b>                                                                |                                             | tion of the course, student will be able to:                                                                                                    |                                               |        |        |     |
|                                                                         | -                                           | ss and techniques of management accounting                                                                                                    |                                               |        | K      | [1  |
|                                                                         |                                             | niques of financial analysis for decision making                                                                                                    |                                               |        | K      | 3   |
| 3 Analyze                                                               | financial s                                 | tatements using ratio analysis                                                                                                    |                                               |        | K      | [4  |
| 4 Analyze                                                               | financial s                                 | tatements using fund flow statements and cash flow sta                                                                                                    | ateme                                         | ents   | K      | [4  |
| 5 Underst                                                               | anding the                                  | decision making process using marginal costing techni                                                                                                    | ques                                          |        | K      | [1  |
| K1 - Rememb                                                             | er; <b>K2</b> - U1                          | ndestand; K3 - Apply; K4 - Analyze; K5 - Evaluate; K                                                                                                    | <b>.6</b> - C                                 | reate  |        |     |
| 0                                                                       |                                             |                                                                                                    | 3                                             |        |        |     |
| Unit:1                                                                  | 1                                           | Title of the Unit (Capitalize each Word)                                                                                                    | I.,.                                          | 15     |        |     |
|                                                                         |                                             | Accounting-Need and importance-Meaning Defi<br>between Financial and Cost accounting-Advantages                                                                                                    |                                               |        |        |     |
|                                                                         |                                             | management - Accountant-Role-Essential qualities                                                                                                    | s and                                         |        | latio  | 115 |
| onnanagement                                                            | ueeouning                                   | management recommunication assertion particles                                                                                                    |                                               |        |        |     |
| Unit:2                                                                  |                                             | Title of the Unit (Capitalize each Word)                                                                                                    |                                               | 10     | hou    | rs  |
|                                                                         |                                             | Analysis-Interpretation and criticism of finance                                                                                                    | cial                                          | state  | men    | ts- |
| Trendpercenta                                                           | iges-Inter fi                               | rm Comparison-Necessity and limitations                                                                                                    |                                               |        |        |     |
| Unit:3                                                                  | r                                           | Fitle of the Unit (Capitalize each Word)                                                                                                    |                                               | 10     | hou    | rs  |
|                                                                         |                                             | advantages, limitations, Balance sheet ratios, Profit &                                                                                                    | z Los                                         |        |        |     |
|                                                                         |                                             | Overall Performance ratios (Advanced Problems)                                                                                                    |                                               |        |        |     |
| Unit:4                                                                  | ŗ                                           | Fitle of the Unit (Capitalize each Word)                                                                                                    |                                               | 15     | hou    | rs  |
|                                                                         |                                             | cash flow statement-advantages of fund flow stat<br>ash flow statement.                                                                                                    | emen                                          | t, dis | stinct | ion |
| Unit:5                                                                  | ]                                           | Fitle of the Unit (Capitalize each Word)                                                                                                    |                                               | 8      | hou    | rs  |
|                                                                         |                                             | ol of decision making, Fixed and variable cost, contrib                                                                                                    | ution                                         |        |        |     |
| analysis, Profi                                                         | t Volume                                    | Ratio, Limiting factor, Marginal costing and impo                                                                                                    |                                               |        |        |     |
| decision (Probl                                                         | ems on dec                                  | ision making only)                                                                                                    |                                               |        |        |     |

٦

| Unit:6    | Contemporary Issues                                                                                              | 2 hours  |
|-----------|----------------------------------------------------------------------------------------------------|----------|
| Expert le | ctures, online seminars - webinars                                                                               |          |
|           |                                                                                                    |          |
|           | Total Lecture hours                                                                                              | 60 hours |
| Text Bo   | bk(s)                                                                                                    |          |
| 1 R. N.   | Anthony / G. A. Walsh : Management Accounting                                                                    |          |
| 2 M. Y.   | Khan. K. P. Jain : Management Accounting                                                                         |          |
| 3 I. M.   | Pandy : Management Accounting                                                                                    |          |
| Referen   | ce Books                                                                                                    |          |
| 1 Richa   | rd M.Lynech&Robert Williamson:Accounting for Management Planning & C                                             | Control  |
| 2 Dr. 1   | Mahesh Kulkarni : Management Accounting Career Publications, Nasik                                               |          |
|           | and the second second second second second second second second second second second second second second second |          |
| Related   | Online Contents [MOOC, SWAYAM, NPTEL, Websites etc.]                                                             |          |
| 1         |                                                                                                    |          |
| 2         |                                                                                                    |          |
| 4         |                                                                                                    |          |
|           | A RE. CON                                                                                                    |          |
| Course I  | Designed By:                                                                                                    |          |
|           |                                                                                                    |          |

Г

| Mapping with programme outcomes |     |     |     |     |     |  |  |  |
|---------------------------------|-----|-----|-----|-----|-----|--|--|--|
| Cos                             | PO1 | PO2 | PO3 | PO4 | PO5 |  |  |  |
| CO1                             | S   | S   | S   | S   | S   |  |  |  |
| CO2                             | S   | M   | S   | M   | S   |  |  |  |
| CO3                             | M   | S   | M   | S   | S   |  |  |  |
| CO4                             | S   | S   | S   | S   | Μ   |  |  |  |
| CO5                             | S   | S   | S   | S   | S   |  |  |  |

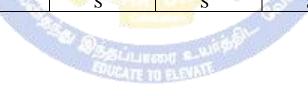

| Course code                                                             |                                             | TITLE OF THE COURSE                                                                                                    | L                      | Т               | Р            | С   |
|-------------------------------------------------------------------------|---------------------------------------------|----------------------------------------------------------------------------------------------------|------------------------|-----------------|--------------|-----|
| Core-15                                                                 |                                             | Technology management                                                                                                    | 4                      | -               | -            | 4   |
| Pre-requisite                                                           |                                             | Basic knowledge in management                                                                                                    | nt Syllabus<br>Version |                 |              |     |
| <b>Course Object</b>                                                    |                                             |                                                                                                    |                        |                 |              |     |
| The main object                                                         | ctives of thi                               | s course are to:                                                                                                    |                        |                 |              |     |
| <ol> <li>To provide</li> <li>To offer in</li> <li>To provide</li> </ol> | e knowledg<br>isights abou<br>e insights al | ge about the relationship between technology and n<br>e about change management<br>at innovation management<br>bout the business process engineering<br>e about creative and lateral thinking                                                                                                    | nanagem                | ient            |              |     |
| Evenented Cour                                                          | nao Autoon                                  |                                                                                                    |                        |                 |              |     |
| Expected Cour<br>On the succes                                          |                                             | tion of the course, student will be able to:                                                                                                    |                        |                 |              |     |
|                                                                         |                                             | onship between technology and management                                                                                                    |                        |                 | K            | []  |
|                                                                         | 0                                           | age management in organizational context                                                                                                    |                        |                 |              | 2   |
|                                                                         |                                             | ns in organizations                                                                                                    |                        |                 | _            | 3   |
|                                                                         |                                             | process engineering                                                                                                    |                        |                 | _            | 4   |
| -                                                                       | -                                           | inking in decision making                                                                                                    |                        |                 | K            |     |
| 11.0                                                                    | 4                                           | derstand; K3 - Apply; K4 - Analyze; K5 - Evaluat                                                                                                    | e: K6 - (              | Create          |              |     |
| Nations and Fin<br>Absorption; T                                        | rms Specific<br>echnology                   | Title of the Unit (Capitalize each Word): Understanding Technology and its Relationsc Knowledge; Technology Life Cycles, TechnologyExports / Joint venture Abroad. Technologiusiness Enterprises. Global Trends in Technology N                                                                                                    | Acquis                 | ition<br>ecasti | ealth<br>and | of  |
| Unit:2                                                                  |                                             | Title of the Unit (Capitalize each Word)                                                                                                    |                        | 15              | hou          | irc |
|                                                                         | nagement:                                   | A STATE OF THE OWNER AND A STATE OF THE OWNER AND A STATE OF | Forces,                | Тур             |              | of  |
| Change;Diagr<br>People;<br>Personal Impe                                | nosing Org<br>eratives for                  | anizational Capability to Change-strategy, Stru-<br>Change, Building Culture for Change. Change Imp<br>Transformations.                                                                                                    | cture, S               | ysten           | ns a         |     |
| Unit:3                                                                  |                                             | Fitle of the Unit (Capitalize each Word)                                                                                                    |                        | 15              | hou          | Irs |
| Innovations N                                                           | lanagement                                  | : Invention vs. Innovation; Innovation Strategies, N                                                                                                    | /lodels; (             | Concu           | ırren        | t   |
| T                                                                       | r                                           | File of the Unit (Conitalize as a Ward)                                                                                                    |                        | 15              | <b>h</b>     |     |
| Unit:4<br>Engineering: P                                                |                                             | <b>Fitle of the Unit (Capitalize each Word)</b><br>vation. Economics of Innovation. Innovation Mana                                                                                                    | gement                 | 15              | nou          | ITS |
| Unit:5                                                                  |                                             | Fitle of the Unit (Capitalize each Word)                                                                                                    |                        | 13              | hou          | irs |
|                                                                         | Lateral Thir                                | iking Management: Creative Thinking, Problem So                                                                                                    | lving, M               |                 |              |     |

| Un | it:6                                                                                                    | Contemporary Issues                                                                                                    | 2 hours             |  |  |  |  |  |
|----|----------------------------------------------------------------------------------------------------|----------------------------------------------------------------------------------------------------|---------------------|--|--|--|--|--|
| Ex | pert lecture                                                                                                    | es, online seminars - webinars                                                                                                    |                     |  |  |  |  |  |
|    |                                                                                                    |                                                                                                    |                     |  |  |  |  |  |
|    |                                                                                                    | Total Lecture hours                                                                                                    | 75 hours            |  |  |  |  |  |
| Te | xt Book(s)                                                                                                    |                                                                                                    |                     |  |  |  |  |  |
| 1  | Azad, R. R                                                                                                    | .(2000). Technology Transfer & Joint Ventures Abroad. Deep & Deep                                                                                                    | Publications,India. |  |  |  |  |  |
| 2  | 2 Tushman, M.L. & Lawrence, P.R. (1997). Managing Strategic Innovation & Change.Oxford<br>University Press, USA, New York. |                                                                                                    |                     |  |  |  |  |  |
|    |                                                                                                    |                                                                                                    |                     |  |  |  |  |  |
| Re | ference Bo                                                                                                    | ooks                                                                                                    |                     |  |  |  |  |  |
| 1  | Jones T. (2                                                                                                    | 003). Innovating at the Edge: How Organizations Evolve and Embed                                                                                                    |                     |  |  |  |  |  |
| 2  | Innovation                                                                                                    | Capability. Butterwork Heinemann, U. K.                                                                                                    |                     |  |  |  |  |  |
|    |                                                                                                    | and the second second sec |                     |  |  |  |  |  |
| Re | lated Onli                                                                                                    | ne Contents [MOOC, SWAYAM, NPTEL, Websites etc.]                                                                                                    |                     |  |  |  |  |  |
| 1  |                                                                                                    |                                                                                                    |                     |  |  |  |  |  |
| 2  |                                                                                                    |                                                                                                    |                     |  |  |  |  |  |
| 4  |                                                                                                    |                                                                                                    |                     |  |  |  |  |  |
|    |                                                                                                    | A ASS SEA                                                                                                    |                     |  |  |  |  |  |
| Co | urse Desig                                                                                                    | ned By:                                                                                                    |                     |  |  |  |  |  |

| Mapping with programme outcomes |     |     |     |     |     |  |  |  |  |
|---------------------------------|-----|-----|-----|-----|-----|--|--|--|--|
| Cos                             | PO1 | PO2 | PO3 | PO4 | PO5 |  |  |  |  |
| CO1                             | S   | S   | S   | S   | S   |  |  |  |  |
| CO2                             | M   | S   | S   | S   | М   |  |  |  |  |
| CO3                             | S   | М   | М   | S   | S   |  |  |  |  |
| CO4                             | M   | S   | S   | M   | S   |  |  |  |  |
| CO5                             | S   | S   | S   | S   | S   |  |  |  |  |

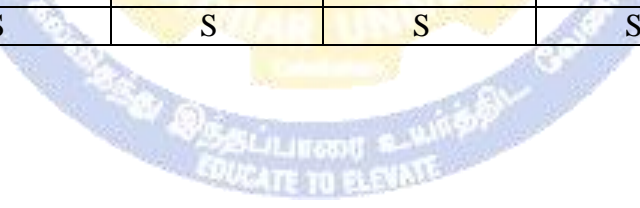

| Core-16         Principles of web designing         4         -         4           Pre-requisite         Basic web knowledge         Syllabus<br>Version           Course Objectives:         The main objectives of this course are to:         .           1. To provide insights about the use of HTML and graphics         .         .           2. To introduce SML among students         .         .         .           3. To introduce java scripting         .         .         .           4. To provide insights about web based data base tools         .         .         .           On the successful completion of the course, student will be able to:         .         .         .           1         Recall various techniques of Using HTML and graphics         .         K1           2         Applying XML techniques of JAVA scripting         .         K2           4         Comparing various scripting techniques         .         .         K3           3         Understanding the techniques of JAVA scripting         .         K2           4         Comparing various scripting techniques         .         K3           5         Applying web based data base tools         K3         K1           Recettable of the Unit (Capitalize each Word)         15- hours                                                                                                    | Course code         |               | TITLE OF THE COURSE                                  | L        | Т      | Р      | С    |
|----------------------------------------------------------------------------------------------------|---------------------|---------------|------------------------------------------------------|----------|--------|--------|------|
| PTe-requisite       Basic web knowledge       Version         Course Objectives:                                                                                                    | Core-16             |               | Principles of web designing                          | 4        | -      | -      | 4    |
| The main objectives of this course are to:         1. To provide insights about the use of HTML and graphics         2. To introduce XML among students         3. To introduce giva scripting         4. To provide knowledge about various scripting techniques         5. To provide insights about web based data base tools         Expected Course Outcomes:         On the successful completion of the course, student will be able to:         1       Recall various techniques of using HTML and graphics         2       Applying XML techniques         3       Understanding the techniques of JAVA scripting         4       Comparing various scripting techniques         5       Applying web based data base tools         K2         6       Applying web based data base tools         K2         Unit:1         Title of the Unit (Capitalize each Word)         Introduction to XML, Problems with HTML & SGML. Types of XML Markup.Document Type Definitions, Linking, Using Style Sheets with XML, XML Summary         Unit:2       Title of the Unit (Capitalize each Word)       10 hours         Introduction to XML, Problems with HTML & SGML. Types of XML Markup.Document Type Definitions, Linking, Using Style Sheets with XML, XML Summary         Unit:3       Title of the Unit (Capitali                                                                                                    | Pre-requisite       |               | Basic web knowledge                                  | •        |        |        |      |
| 1. To provide insights about the use of HTML and graphics         2. To introduce XML among students         3. To introduce iava scripting         4. To provide knowledge about various scripting techniques         5. To provide insights about web based data base tools         Expected Course Outcomes:         On the successful completion of the course, student will be able to:         1       Recall various techniques of using HTML and graphics       K1         2       Applying XML techniques       K3         3       Understanding the techniques of JAVA scripting       K2         4       Comparing various scripting techniques       K2         5       Applying web based data base tools       K3         K1       Title of the Unit (Capitalize each Word)       I5 hours         HTML & Graphics: HTML 4.0 Tag Reference, Global Attributes, Event Handlers, Document Structure Tags, Formating Tags, List Tags, Hyperlinks, Image & Image map, Table Tags, Form Tags, Frame Tags, Executable Content Tags. Image Maps, Advanced Graphics, Tables, Frames, Forms & Style Sheets.         Vinit:2       Title of the Unit (Capitalize each Word)       10 hours         XML:       Introduction to XML, Problems with HTML & SGML. Types of XML Markup.Document Type Definitions, Linking, Using Style Sheets with XML, XML Summary         Unit:3       Title of the Unit (Capitalize each Word)       10 hours         In                                                                                                    | •                   |               |                                                      |          |        |        |      |
| <ul> <li>2. To introduce XML among students</li> <li>3. To introduce java scripting</li> <li>4. To provide knowledge about various scripting techniques</li> <li>5. To provide insights about web based data base tools</li> <li>5. To provide insights about web based data base tools</li> <li>Expected Course Outcomes:</li> <li>On the successful completion of the course, student will be able to:         <ol> <li>Recall various techniques of using HTML and graphics</li> <li>K1</li> <li>Applying XML techniques</li> <li>K3</li> <li>Understanding the techniques of JAVA scripting</li> <li>K2</li> <li>Comparing various scripting techniques</li> <li>K3</li> </ol> </li> <li>S understanding the techniques of JAVA scripting</li> <li>K2</li> <li>Comparing various scripting techniques</li> <li>K3</li> <li>K1- Remember; K2-Undestand; K3- Apply; K4- Analyze; K5- Evaluate; K6- Create</li> <li>Unit:1 Title of the Unit (Capitalize each Word)</li> <li>I5 hours</li> <li>HTML &amp; Graphics: HTML 4.0 Tag Reference, Global Attributes, Event Handlers, Document</li> </ul> <li>HTML &amp; Graphics: HTML 4.0 Tag Reference, Global Attributes, Event Handlers, Document Structure Tags, Formatting Tags, List Tags, Hyperlinks, Image &amp; Image map, Table Tags, Form Tags, Frame Tags, Executable Content Tags. Image Maps, Advanced Graphics, Tables, Frames, Forms &amp; Style Sheets.</li> <li>Unit:2 Title of the Unit (Capitalize each Word)</li> <li>10 hours</li> <li>XML: Introduction to XML, Problems with HTML &amp; SGML. Types of XML Markup.Document Type Definitions, Linking, Using Style Sheets with XML, XML Summary</li> <li>Unit:3 Title of the Unit (Capitalize each Word)</li> <li>10 hours</li> <li>Introduction to Java Scripting, Web Browser Object Model, Manipulating Windows &amp; Frameswith Java Script. Using Java Script to c</li> | The main object     | ctives of thi | s course are to:                                     |          |        |        |      |
| <ul> <li>To introduce java scripting</li> <li>To provide knowledge about various scripting techniques</li> <li>To provide knowledge about various scripting techniques</li> <li>To provide insights about web based data base tools</li> </ul> Expected Course Outcomes:           On the successful completion of the course, student will be able to:         Recall various techniques of using HTML and graphics         K1           Applying XML techniques         K3         Understanding the techniques of JAVA scripting         K2           Comparing various scripting techniques         K3         K1         K2           Applying web based data base tools         K3         K1           K1 - Remember; K2-Undestand; K3- Apply; K4- Analyze; K5- Evaluate; K6- Create         K3           Whit:1         Title of the Unit (Capitalize each Word)         15 hours           HTML & Graphics: HTML 4.0 Tag Reference, Global Attributes, Event Handlers, Document Structure Tags, Formating Tags, List Tags, Hyperlinks, Image & Image map, Table Tags, Form Tags, Frame Tags, Executable Content Tags. Image Maps, Advanced Graphics, Tables, Frames, Forms & Style Sheets.           Unit:2         Title of the Unit (Capitalize each Word)         10 hours           XML:         Introduction to XML, Problems with HTML & SGML. Types of XML Markup.Document Type Definitions, Linking, Using Style Sheets with XML, XML Summary           Unit:3         Title of the Unit (Capitalize each Word)         10 hours           Introduction to Java Scripting, Web Browser Object Model, Manipulating Windows & F                                                                                                    | -                   | -             | •                                                    |          |        |        |      |
| 4. To provide knowledge about various scripting techniques         5. To provide insights about web based data base tools         Expected Course Outcomes:         On the successful completion of the course, student will be able to:         1       Recall various techniques of using HTML and graphics       K1         2       Applying XML techniques of JAVA scripting       K2         4       Comparing various scripting techniques       K3         3       Understanding the techniques of JAVA scripting       K2         4       Comparing various scripting techniques       K3         5       Applying web based data base tools       K3         K1- Remember; K2–Undestand; K3– Apply; K4– Analyze; K5– Evaluate; K6– Create       Vinit:1         Title of the Unit (Capitalize each Word)       15 hours         HTML & Graphics: HTML 4.0 Tag Reference, Global Attributes, Event Handlers, Document       Structure Tags, Formatting Tags, List Tags, Hyperlinks, Image & Image map, Table Tags, Form         Tags, Frame Tags, Executable Content Tags. Image Maps, Advanced Graphics, Tables, Frames, Forms & Style Sheets.       Ioint:2         Vinit:2       Title of the Unit (Capitalize each Word)       10 hours         XML: Introduction to XML, Problems with HTML & SGML. Types of XML Markup.Document Type Definitions, Linking, Using Style Sheets with XML, XML Summary         Vinit:3       Title of the Unit (Capitaliz                                                                                                    |                     |               | 0                                                    |          |        |        |      |
| 5. To provide insights about web based data base tools         Expected Course Outcomes:         On the successful completion of the course, student will be able to:         1       Recall various techniques of using HTML and graphics       K1         2       Applying XML techniques of JAVA scripting       K2         3       Understanding the techniques of JAVA scripting       K2         4       Comparing various scripting techniques       K3         3       Understanding the techniques of JAVA scripting       K2         5       Applying web based data base tools       K3         K1– Remember; K2–Undestand; K3– Apply; K4– Analyze; K5– Evaluate; K6– Create       Unit:1         Unit:1       Title of the Unit (Capitalize each Word)         I5 hours         HTML & Graphics: HTML 4.0 Tag Reference, Global Attributes, Event Handlers, Document         Structure Tags, Formatting Tags, List Tags, Hyperlinks, Image & Image map, Table Tags, Form         Tags, Frame Tags, Executable Content Tags. Image Maps, Advanced Graphics, Tables, Frames, Forms & Style Sheets.         Unit:2       Title of the Unit (Capitalize each Word)       10 hours         XML:       Introduction to XML, Problems with HTML & SGML. XML Summary         Unit:3       Title of the Unit (Capitalize each Word)       10 hours         Introduction to Java Scr                                                                                                    |                     | -             |                                                      |          |        |        |      |
| Expected Course Outcomes:         On the successful completion of the course, student will be able to:       I         1       Recall various techniques of using HTML and graphics       K1         2       Applying XML techniques of JAVA scripting       K3         3       Understanding the techniques of JAVA scripting       K2         4       Comparing various scripting techniques       K3         5       Applying web based data base tools       K3         K1- Remember; K2–Undestand; K3– Apply; K4– Analyze; K5– Evaluate; K6– Create       K1         Unit:1       Title of the Unit (Capitalize each Word)       15 hours         HTML & Graphics: HTML 4.0 Tag Reference, Global Attributes, Event Handlers, Document       Structure Tags, Formatting Tags, List Tags, Hyperlinks, Image & Image map, Table Tags, Form         Tags, Frame Tags, Formatting Tags, List Tags, Hyperlinks, Image & Image map, Tables, Frames, Forms & Style Sheets.       10 hours         Unit:2       Title of the Unit (Capitalize each Word)       10 hours         XML:       Introduction to XML, Problems with HTML & SGML, XML Summary         Unit:3       Title of the Unit (Capitalize each Word)       10 hours         Introduction to Java Scripting, Web Browser Object Model, Manipulating Windows & Frameswith Java Script. Using Java Script to create smart forms. Cookies and State Maintenance: Maintenance: Maintenance: Maintenance: Maintenance: Maintenance: Mainten                                                                                                    | -                   | -             |                                                      |          |        |        |      |
| On the successful completion of the course, student will be able to:       I         1       Recall various techniques of using HTML and graphics       K1         2       Applying XML techniques       K3         3       Understanding the techniques of JAVA scripting       K2         4       Comparing various scripting techniques       K2         5       Applying web based data base tools       K3         K1- Remember; K2-Undestand; K3- Apply; K4- Analyze; K5- Evaluate; K6- Create       K6-         Unit:1       Title of the Unit (Capitalize each Word)       15 hours         HTML & Graphics: HTML 4.0 Tag Reference, Global Attributes, Event Handlers, Document       Structure Tags, Formatting Tags, List Tags, Hyperlinks, Image & Image map, Table Tags, Form         Tags, Frame Tags, Executable Content Tags. Image Maps, Advanced Graphics, Tables, Frames, Forms & Style Sheets.       Unit:2       Title of the Unit (Capitalize each Word)       10 hours         XML:       Introduction to XML, Problems with HTML & SGML, XML Summary       Unit:3       Title of the Unit (Capitalize each Word)       10 hours         Introduction to Java Scripting, Web Browser Object Model, Manipulating Windows & Frameswith Java Script. Using Java Script to create smart forms. Cookies and State Maintenance: Maintaining State, Introduction to Cookies, Advantages and limitations of Cookies, Introduction to DHTML. Advanced Microsoft DHTML & Cross browser DHTML.         Unit:4       Title                                                                                                    | 5. 10 provid        | e morgino u   |                                                      |          |        |        |      |
| 1       Recall various techniques of using HTML and graphics       K1         2       Applying XML techniques       K3         3       Understanding the techniques of JAVA scripting       K2         4       Comparing various scripting techniques       K2         5       Applying web based data base tools       K3         K1- Remember; K2Undestand; K3- Apply; K4- Analyze; K5- Evaluate; K6- Create       K1         Unit:1       Title of the Unit (Capitalize each Word)       15 hours         HTML & Graphics: HTML 4.0 Tag Reference, Global Attributes, Event Handlers, Document       Structure Tags, Formating Tags, List Tags, Hyperlinks, Image & Image map, Table Tags, Form         Tags, Frame Tags, Executable Content Tags. Image Maps, Advanced Graphics, Tables, Frames, Forms & Style Sheets.       10 hours         VInit:2       Title of the Unit (Capitalize each Word)       10 hours         XML: Introduction to XML, Problems with HTML & SGML. Types of XML Markup.Document Type Definitions, Linking, Using Style Sheets with XML, XML Summary       Unit:3         Introduction to Java Scripting, Web Browser Object Model, Manipulating Windows & Frameswith Java Script. Using Java Script to create smart forms. Cookies and State Maintenance: Maintaning State, Introduction to Cookies, Advantages and limitations of Cookies, Disadvantages of Cookies, How to Use Cookies, which Servers and Browsers support Cookies, Introduction to DHTML. Advanced Microsoft DHTML & Cross browser DHTML.         Unit:4       Title of the Uni                                                                                                    | <b>Expected</b> Cou | rse Outcon    | nes:                                                 |          |        |        |      |
| 2       Applying XML techniques       K3         3       Understanding the techniques of JAVA scripting       K2         4       Comparing various scripting techniques       K2         5       Applying web based data base tools       K3         K1- Remember; K2-Undestand; K3- Apply; K4- Analyze; K5- Evaluate; K6- Create       K0         Unit:1       Title of the Unit (Capitalize each Word)         HTML & Graphics: HTML 4.0 Tag Reference, Global Attributes, Event Handlers, Document         Structure Tags, Formatting Tags, List Tags, Hyperlinks, Image & Image map, Table Tags, Form         Tags, Frame Tags, Executable Content Tags. Image Maps, Advanced Graphics, Tables, Frames,         Forms & Style Sheets         Unit:2       Title of the Unit (Capitalize each Word)         10 hours         XML: Introduction to XML, Problems with HTML & SGML. Types of XML         Markup.Document Type Definitions, Linking, Using Style Sheets with XML, XML Summary         Unit:3       Title of the Unit (Capitalize each Word)         10 hours         Introduction to Java Scripting, Web Browser Object Model, Manipulating Windows & Frameswith Java Script. Using Java Script to create smart forms. Cookies and State Maintenance:         Maintaining State, Introduction to Cookies, Advantages and limitations of Cookies, Disadvantages of Cookies, How to Use Cookies, which Servers and Browsers support Cookies. Introduction to DHTML. Advanced Microsoft D                                                                                                    | On the succes       | sful comple   | etion of the course, student will be able to:        |          |        |        |      |
| 3       Understanding the techniques of JAVA scripting       K2         4       Comparing various scripting techniques       K2         5       Applying web based data base tools       K3         K1- Remember; K2-Undestand; K3- Apply; K4- Analyze; K5- Evaluate; K6- Create       Imit:1         Title of the Unit (Capitalize each Word)       15 hours         HTML & Graphics: HTML 4.0 Tag Reference, Global Attributes, Event Handlers, Document       Structure Tags, Formatting Tags, List Tags, Hyperlinks, Image & Image map, Table Tags, Form         Tags, Frame Tags, Executable Content Tags. Image Maps, Advanced Graphics, Tables, Frames, Forms & Style Sheets.       10 hours         Unit:2       Title of the Unit (Capitalize each Word)       10 hours         XML: Introduction to XML, Problems with HTML & SGML. Types of XML Markup.Document Type Definitions, Linking, Using Style Sheets with XML, XML Summary       Unit:3         Unit:3       Title of the Unit (Capitalize each Word)       10 hours         Introduction to Java Scripting, Web Browser Object Model, Manipulating Windows & Frameswith Java Script. Using Java Script to create smart forms. Cookies and State Maintenance:       Maintaining State, Introduction to Cookies, Advantages and limitations of Cookies, Disadvantages of Cookies, How to Use Cookies, which Servers and Browsers support Cookies. Introduction to DHTML. Advanced Netscape DHTML, Advanced Microsoft DHTML & Cross browser DHTML.         Unit:4       Title of the Unit (Capitalize each Word)       15 hours                                                                                                    | 1 Recall v          | arious tech   | niques of using HTML and graphics                    |          |        | K      | 1    |
| 4       Comparing various scripting techniques       K2         5       Applying web based data base tools       K3         K1- Remember; K2-Undestand; K3- Apply; K4- Analyze; K5- Evaluate; K6- Create       Unit:1         Title of the Unit (Capitalize each Word)       15 hours         HTML & Graphics: HTML 4.0 Tag Reference, Global Attributes, Event Handlers, Document       Structure Tags, Formatting Tags, List Tags, Hyperlinks, Image & Image map, Table Tags, Form         Tags, Frame Tags, Executable Content Tags. Image Maps, Advanced Graphics, Tables, Frames, Forms & Style Sheets.       10 hours         VInit:2       Title of the Unit (Capitalize each Word)       10 hours         XML:       Introduction to XML, Problems with HTML & SGML. Types of XML         Markup.Document Type Definitions, Linking, Using Style Sheets with XML, XML Summary       10 hours         Introduction to Java Scripting, Web Browser Object Model, Manipulating Windows & Frameswith Java Script. Using Java Script to create smart forms. Cookies and State Maintenance:       Maintaining State, Introduction to Cookies, Advantages and limitations of Cookies, Disadvantages of Cookies, How to Use Cookies, which Servers and Browsers support Cookies. Introduction to DHTML. Advanced Netscape DHTML, Advanced Microsoft DHTML & Cross browser DHTML.         Unit:4       Title of the Unit (Capitalize each Word)       15 hours         Codi & Server side scripting, CGI & the WWW, Beyond HTML with CGI, How CGI works. CGI Server requirements for WINDOWS-NT & UNIX, CGI script structure, Standard CGI                                                                                                    | 2 Applyin           | g XML tec     | hniques                                              |          |        | K      | 3    |
| 4       Comparing various scripting techniques       K2         5       Applying web based data base tools       K3         K1- Remember; K2-Undestand; K3- Apply; K4- Analyze; K5- Evaluate; K6- Create       Unit:1         Title of the Unit (Capitalize each Word)       15 hours         HTML & Graphics: HTML 4.0 Tag Reference, Global Attributes, Event Handlers, Document       Structure Tags, Formatting Tags, List Tags, Hyperlinks, Image & Image map, Table Tags, Form         Tags, Frame Tags, Executable Content Tags. Image Maps, Advanced Graphics, Tables, Frames, Forms & Style Sheets.       10 hours         VInit:2       Title of the Unit (Capitalize each Word)       10 hours         XML:       Introduction to XML, Problems with HTML & SGML. Types of XML         Markup.Document Type Definitions, Linking, Using Style Sheets with XML, XML Summary       10 hours         Introduction to Java Scripting, Web Browser Object Model, Manipulating Windows & Frameswith Java Script. Using Java Script to create smart forms. Cookies and State Maintenance:       Maintaining State, Introduction to Cookies, Advantages and limitations of Cookies, Disadvantages of Cookies, How to Use Cookies, which Servers and Browsers support Cookies. Introduction to DHTML. Advanced Netscape DHTML, Advanced Microsoft DHTML & Cross browser DHTML.         Unit:4       Title of the Unit (Capitalize each Word)       15 hours         Codi & Server side scripting, CGI & the WWW, Beyond HTML with CGI, How CGI works. CGI Server requirements for WINDOWS-NT & UNIX, CGI script structure, Standard CGI                                                                                                    | 3 Underst           | anding the    | techniques of JAVA scripting                         |          |        | K      | 2    |
| 5       Applying web based data base tools       K3         K1– Remember; K2–Undestand; K3– Apply; K4– Analyze; K5– Evaluate; K6– Create         Unit:1       Title of the Unit (Capitalize each Word)       15 hours         HTML & Graphics: HTML 4.0 Tag Reference, Global Attributes, Event Handlers, Document         Structure Tags, Formatting Tags, List Tags, Hyperlinks, Image & Image map, Table Tags, Form         Tags, Frame Tags, Executable Content Tags. Image Maps, Advanced Graphics, Tables, Frames, Forms & Style Sheets         Unit:2       Title of the Unit (Capitalize each Word)       10 hours         XML:       Introduction to XML, Problems with HTML & SGML. Types of XML Markup.Document Type Definitions, Linking, Using Style Sheets with XML, XML Summary         Unit:3       Title of the Unit (Capitalize each Word)       10 hours         Introduction to XML, Problems with HTML & SGML. Types of XML Markup.Document Type Definitions, Linking, Using Style Sheets with XML, XML Summary         Unit:3       Title of the Unit (Capitalize each Word)       10 hours         Introduction to Java Scripting, Web Browser Object Model, Manipulating Windows & Frameswith Java Script. Using Java Script to create smart forms. Cookies and State Maintenance: Maintaining State, Introduction to Cookies, Advantages and limitations of Cookies, Disadvantages of Cookies, How to Use Cookies, which Servers and Browsers support Cookies. Introduction to DHTML. Advanced Netscape DHTML, Advanced Microsoft DHTML & Cross                                                                                                    |                     |               |                                                      |          |        | K2     |      |
| K1– Remember; K2–Undestand; K3– Apply; K4– Analyze; K5– Evaluate; K6– Create         Unit:1       Title of the Unit (Capitalize each Word)       15 hours         HTML & Graphics: HTML 4.0 Tag Reference, Global Attributes, Event Handlers, Document         Structure Tags, Formatting Tags, List Tags, Hyperlinks, Image & Image map, Table Tags, Form       Tags, Frame Tags, Executable Content Tags. Image Maps, Advanced Graphics, Tables, Frames, Forms & Style Sheets         Unit:2       Title of the Unit (Capitalize each Word)       10 hours         XML:       Introduction to XML, Problems with HTML & SGML. Types of XML Markup.Document Type Definitions, Linking, Using Style Sheets with XML, XML Summary         Unit:3       Title of the Unit (Capitalize each Word)       10 hours         Introduction to Java Scripting, Web Browser Object Model, Manipulating Windows & Frameswith Java Script. Using Java Script to create smart forms. Cookies and State Maintenance: Maintaining State, Introduction to Cookies, Advantages and limitations of Cookies, Disadvantages of Cookies, How to Use Cookies, which Servers and Browsers support Cookies. Introduction to DHTML. Advanced Netscape DHTML, Advanced Microsoft DHTML & Cross browser DHTML.         Unit:4       Title of the Unit (Capitalize each Word)       15 hours         CGI & Server side scripting, CGI & the WWW, Beyond HTML with CGI, How CGI works. CGI Server requirements for WINDOWS-NT & UNIX, CGI script structure, Standard CGI                                                                                                    | -                   | -             |                                                      | 4        |        | K      | 3    |
| Unit:1Title of the Unit (Capitalize each Word)15 hoursHTML & Graphics: HTML 4.0 Tag Reference, Global Attributes, Event Handlers, DocumentStructure Tags, Formatting Tags, List Tags, Hyperlinks, Image & Image map, Table Tags, FormTags, Frame Tags, Executable Content Tags. Image Maps, Advanced Graphics, Tables, Frames,Forms & Style SheetsUnit:2Title of the Unit (Capitalize each Word)10 hoursXML: Introduction to XML, Problems with HTML & SGML. Types of XMLMarkup.Document Type Definitions, Linking, Using Style Sheets with XML, XML SummaryUnit:3Title of the Unit (Capitalize each Word)10 hoursIntroduction to Java Scripting, Web Browser Object Model, Manipulating Windows &Frameswith Java Script. Using Java Script to create smart forms. Cookies and State Maintenance:Maintaining State, Introduction to Cookies, Advantages and limitations of Cookies, Disadvantagesof Cookies, How to Use Cookies, which Servers and Browsers support Cookies. Introduction toDHTML. Advanced Microsoft DHTML & Cross browser DHTML.Unit:4Title of the Unit (Capitalize each Word)15 hoursCGI & Server side scripting, CGI & the WWW, Beyond HTML with CGI, How CGI works. CGIServer requirements for WINDOWS-NT & UNIX, CGI script structure, Standard CGI                                                                                                    | 11,                 |               |                                                      | 6– Cre   | ate    |        |      |
| HTML & Graphics: HTML 4.0 Tag Reference, Global Attributes, Event Handlers, Document<br>Structure Tags, Formatting Tags, List Tags, Hyperlinks, Image & Image map, Table Tags, Form<br>Tags, Frame Tags, Executable Content Tags. Image Maps, Advanced Graphics, Tables, Frames,<br>Forms & Style Sheets         Unit:2       Title of the Unit (Capitalize each Word)       10 hours         XML:       Introduction to XML, Problems with HTML & SGML. Types of XML<br>Markup.Document Type Definitions, Linking, Using Style Sheets with XML, XML Summary         Unit:3       Title of the Unit (Capitalize each Word)       10 hours         Introduction to Java Scripting, Web Browser Object Model, Manipulating Windows &<br>Frameswith Java Script. Using Java Script to create smart forms. Cookies and State Maintenance:<br>Maintaining State, Introduction to Cookies, Advantages and limitations of Cookies, Disadvantages<br>of Cookies, How to Use Cookies, which Servers and Browsers support Cookies. Introduction to<br>DHTML. Advanced Netscape DHTML, Advanced Microsoft DHTML & Cross browser DHTML.         Unit:4       Title of the Unit (Capitalize each Word)       15 hours         CGI & Server side scripting, CGI & the WWW, Beyond HTML with CGI, How CGI works. CGI<br>Server requirements for WINDOWS-NT & UNIX, CGI script structure, Standard CGI                                                                                                    |                     |               | Contra Cardia - 1                                    | 3        |        |        |      |
| Structure Tags, Formatting Tags, List Tags, Hyperlinks, Image & Image map, Table Tags, Form Tags, Frame Tags, Executable Content Tags. Image Maps, Advanced Graphics, Tables, Frames, Forms & Style Sheets.         Unit:2       Title of the Unit (Capitalize each Word)       10 hours         XML:       Introduction to XML, Problems with HTML & SGML. Types of XML Markup.Document Type Definitions, Linking, Using Style Sheets with XML, XML Summary         Unit:3       Title of the Unit (Capitalize each Word)       10 hours         Introduction to Java Scripting, Web Browser Object Model, Manipulating Windows & Frameswith Java Script. Using Java Script to create smart forms. Cookies and State Maintenance: Maintaining State, Introduction to Cookies, Advantages and limitations of Cookies. Introduction to DHTML. Advanced Nicrosoft DHTML & Cross browser DHTML.         Unit:4       Title of the Unit (Capitalize each Word)       15 hours         CGI & Server side scripting, CGI & the WWW, Beyond HTML with CGI, How CGI works. CGI Server requirements for WINDOWS-NT & UNIX, CGI script structure, Standard CGI                                                                                                    | Unit:1              | 2             | Title of the Unit (Capitalize each Word)             | -        | 15     | hou    | irs  |
| Tags, Frame Tags, Executable Content Tags. Image Maps, Advanced Graphics, Tables, Frames,<br>Forms & Style SheetsUnit:2Title of the Unit (Capitalize each Word)10 hoursXML:Introduction to XML, Problems with HTML & SGML. Types of XML<br>Markup.Document Type Definitions, Linking, Using Style Sheets with XML, XML SummaryUnit:3Title of the Unit (Capitalize each Word)10 hoursIntroduction to Java Scripting, Web Browser Object Model, Manipulating Windows &<br>Frameswith Java Script. Using Java Script to create smart forms. Cookies and State Maintenance:<br>Maintaining State, Introduction to Cookies, Advantages and limitations of Cookies, Disadvantages<br>of Cookies, How to Use Cookies, which Servers and Browsers support Cookies. Introduction to<br>DHTML. Advanced Netscape DHTML, Advanced Microsoft DHTML & Cross browser DHTML.Unit:4Title of the Unit (Capitalize each Word)15 hoursCGI & Server side scripting, CGI & the WWW, Beyond HTML with CGI, How CGI works. CGI<br>Server requirements for WINDOWS-NT & UNIX, CGI script structure, Standard CGI                                                                                                    | HTML & Gra          | phics: HTN    | AL 4.0 Tag Reference, Global Attributes, Event Hand  | llers, D | ocun   | nent   |      |
| Forms & Style SheetsUnit:2Title of the Unit (Capitalize each Word)10 hoursXML:Introduction to XML, Problems with HTML & SGML. Types of XML<br>Markup.Document Type Definitions, Linking, Using Style Sheets with XML, XML SummaryUnit:3Title of the Unit (Capitalize each Word)10 hoursIntroduction to Java Scripting, Web Browser Object Model, Manipulating Windows &<br>Frameswith Java Script. Using Java Script to create smart forms. Cookies and State Maintenance:<br>Maintaining State, Introduction to Cookies, Advantages and limitations of Cookies, Disadvantages<br>of Cookies, How to Use Cookies, which Servers and Browsers support Cookies. Introduction to<br>DHTML. Advanced Netscape DHTML, Advanced Microsoft DHTML & Cross browser DHTML.Unit:4Title of the Unit (Capitalize each Word)15 hoursCGI & Server side scripting, CGI & the WWW, Beyond HTML with CGI, How CGI works. CGI<br>Server requirements for WINDOWS-NT & UNIX, CGI script structure, Standard CGI                                                                                                    |                     |               |                                                      |          |        |        |      |
| Unit:2Title of the Unit (Capitalize each Word)10 hoursXML:Introduction to XML, Problems with HTML & SGML. Types of XML<br>Markup.Document Type Definitions, Linking, Using Style Sheets with XML, XML SummaryUnit:3Title of the Unit (Capitalize each Word)10 hoursIntroduction to Java Scripting, Web Browser Object Model, Manipulating Windows &<br>Frameswith Java Script. Using Java Script to create smart forms. Cookies and State Maintenance:<br>Maintaining State, Introduction to Cookies, Advantages and limitations of Cookies, Disadvantages<br>of Cookies, How to Use Cookies, which Servers and Browsers support Cookies. Introduction to<br>DHTML. Advanced Netscape DHTML, Advanced Microsoft DHTML & Cross browser DHTML.Unit:4Title of the Unit (Capitalize each Word)15 hoursCGI & Server side scripting, CGI & the WWW, Beyond HTML with CGI, How CGI works. CGI<br>Server requirements for WINDOWS-NT & UNIX, CGI script structure, Standard CGI                                                                                                    |                     |               | itable Content Tags. Image Maps, Advanced Graphic    | s, Tabl  | es, Fi | rame   | s,   |
| XML:Introduction to XML, Problems with HTML & SGML. Types of XML<br>Markup.Document Type Definitions, Linking, Using Style Sheets with XML, XML SummaryUnit:3Title of the Unit (Capitalize each Word)10 hoursIntroduction to Java Scripting, Web Browser Object Model, Manipulating Windows &<br>Frameswith Java Script. Using Java Script to create smart forms. Cookies and State Maintenance:<br>Maintaining State, Introduction to Cookies, Advantages and limitations of Cookies, Disadvantages<br>of Cookies, How to Use Cookies, which Servers and Browsers support Cookies. Introduction to<br>DHTML. Advanced Netscape DHTML, Advanced Microsoft DHTML & Cross browser DHTML.Unit:4Title of the Unit (Capitalize each Word)15 hoursCGI & Server side scripting, CGI & the WWW, Beyond HTML with CGI, How CGI works. CGI<br>Server requirements for WINDOWS-NT & UNIX, CGI script structure, Standard CGI                                                                                                    | Forms & Styl        | e Sheets      |                                                      |          |        |        |      |
| XML:Introduction to XML, Problems with HTML & SGML. Types of XML<br>Markup.Document Type Definitions, Linking, Using Style Sheets with XML, XML SummaryUnit:3Title of the Unit (Capitalize each Word)10 hoursIntroduction to Java Scripting, Web Browser Object Model, Manipulating Windows &<br>Frameswith Java Script. Using Java Script to create smart forms. Cookies and State Maintenance:<br>Maintaining State, Introduction to Cookies, Advantages and limitations of Cookies, Disadvantages<br>of Cookies, How to Use Cookies, which Servers and Browsers support Cookies. Introduction to<br>DHTML. Advanced Netscape DHTML, Advanced Microsoft DHTML & Cross browser DHTML.Unit:4Title of the Unit (Capitalize each Word)15 hoursCGI & Server side scripting, CGI & the WWW, Beyond HTML with CGI, How CGI works. CGI<br>Server requirements for WINDOWS-NT & UNIX, CGI script structure, Standard CGI                                                                                                    | TI:4-2              |               | Title of the Unit (Conitalize each Word)             |          | 10     | hav    |      |
| Markup.Document Type Definitions, Linking, Using Style Sheets with XML, XML SummaryUnit:3Title of the Unit (Capitalize each Word)10 hoursIntroduction to Java Scripting, Web Browser Object Model, Manipulating Windows &<br>Frameswith Java Script. Using Java Script to create smart forms. Cookies and State Maintenance:<br>Maintaining State, Introduction to Cookies, Advantages and limitations of Cookies, Disadvantages<br>of Cookies, How to Use Cookies, which Servers and Browsers support Cookies. Introduction to<br>DHTML. Advanced Netscape DHTML, Advanced Microsoft DHTML & Cross browser DHTML.Unit:4Title of the Unit (Capitalize each Word)15 hoursCGI & Server side scripting, CGI & the WWW, Beyond HTML with CGI, How CGI works. CGI<br>Server requirements for WINDOWS-NT & UNIX, CGI script structure, Standard CGI                                                                                                    |                     | duction to    |                                                      | Tunes    |        |        |      |
| Unit:3Title of the Unit (Capitalize each Word)10 hoursIntroduction to Java Scripting, Web Browser Object Model, Manipulating Windows &<br>Frameswith Java Script. Using Java Script to create smart forms. Cookies and State Maintenance:<br>Maintaining State, Introduction to Cookies, Advantages and limitations of Cookies, Disadvantages<br>of Cookies, How to Use Cookies, which Servers and Browsers support Cookies. Introduction to<br>DHTML. Advanced Netscape DHTML, Advanced Microsoft DHTML & Cross browser DHTML.Unit:4Title of the Unit (Capitalize each Word)15 hoursCGI & Server side scripting, CGI & the WWW, Beyond HTML with CGI, How CGI works. CGI<br>Server requirements for WINDOWS-NT & UNIX, CGI script structure, Standard CGI                                                                                                    |                     |               |                                                      | • 1      |        |        |      |
| Introduction to Java Scripting, Web Browser Object Model, Manipulating Windows &<br>Frameswith Java Script. Using Java Script to create smart forms. Cookies and State Maintenance:<br>Maintaining State, Introduction to Cookies, Advantages and limitations of Cookies, Disadvantages<br>of Cookies, How to Use Cookies, which Servers and Browsers support Cookies. Introduction to<br>DHTML. Advanced Netscape DHTML, Advanced Microsoft DHTML & Cross browser DHTML.Unit:4Title of the Unit (Capitalize each Word)15 hoursCGI & Server side scripting, CGI & the WWW, Beyond HTML with CGI, How CGI works. CGI<br>Server requirements for WINDOWS-NT & UNIX, CGI script structure, Standard CGI                                                                                                    | Markup.Doeu         | ment Type     | Definitions, Enking, Come Style Sheets with Mill,    |          | Juiii  | iiui y |      |
| Introduction to Java Scripting, Web Browser Object Model, Manipulating Windows &<br>Frameswith Java Script. Using Java Script to create smart forms. Cookies and State Maintenance:<br>Maintaining State, Introduction to Cookies, Advantages and limitations of Cookies, Disadvantages<br>of Cookies, How to Use Cookies, which Servers and Browsers support Cookies. Introduction to<br>DHTML. Advanced Netscape DHTML, Advanced Microsoft DHTML & Cross browser DHTML.Unit:4Title of the Unit (Capitalize each Word)15 hoursCGI & Server side scripting, CGI & the WWW, Beyond HTML with CGI, How CGI works. CGI<br>Server requirements for WINDOWS-NT & UNIX, CGI script structure, Standard CGI                                                                                                    | Unit:3              | r             | Fitle of the Unit (Capitalize each Word)             |          | 10     | hou    | irs  |
| Maintaining State, Introduction to Cookies, Advantages and limitations of Cookies, Disadvantages<br>of Cookies, How to Use Cookies, which Servers and Browsers support Cookies. Introduction to<br>DHTML. Advanced Netscape DHTML, Advanced Microsoft DHTML & Cross browser DHTML.Unit:4Title of the Unit (Capitalize each Word)15 hoursCGI & Server side scripting, CGI & the WWW, Beyond HTML with CGI, How CGI works. CGI<br>Server requirements for WINDOWS-NT & UNIX, CGI script structure, Standard CGI                                                                                                    |                     |               |                                                      | ating    |        |        |      |
| of Cookies, How to Use Cookies, which Servers and Browsers support Cookies. Introduction to<br>DHTML. Advanced Netscape DHTML, Advanced Microsoft DHTML & Cross browser DHTML.Unit:4Title of the Unit (Capitalize each Word)15 hoursCGI & Server side scripting, CGI & the WWW, Beyond HTML with CGI, How CGI works. CGI<br>Server requirements for WINDOWS-NT & UNIX, CGI script structure, Standard CGI                                                                                                    | Frameswith Ja       | va Script. U  | Jsing Java Script to create smart forms. Cookies and | State 1  | Main   | tenar  | nce: |
| DHTML. Advanced Microsoft DHTML & Cross browser DHTML.         Unit:4       Title of the Unit (Capitalize each Word)       15 hours         CGI & Server side scripting, CGI & the WWW, Beyond HTML with CGI, How CGI works. CGI Server requirements for WINDOWS-NT & UNIX, CGI script structure, Standard CGI                                                                                                    | -                   |               |                                                      |          |        |        | -    |
| Unit:4Title of the Unit (Capitalize each Word)15 hoursCGI & Server side scripting, CGI & the WWW, Beyond HTML with CGI, How CGI works. CGIServer requirements for WINDOWS-NT & UNIX, CGI script structure, Standard CGI                                                                                                    |                     |               |                                                      |          |        |        |      |
| CGI & Server side scripting, CGI & the WWW, Beyond HTML with CGI, How CGI works. CGI Server requirements for WINDOWS-NT & UNIX, CGI script structure, Standard CGI                                                                                                    | DHTML. Adva         | anced Netsc   | cape DHTML, Advanced Microsoft DHTML & Cross         | s brows  | ser D  | HTN    | 1L.  |
| CGI & Server side scripting, CGI & the WWW, Beyond HTML with CGI, How CGI works. CGI Server requirements for WINDOWS-NT & UNIX, CGI script structure, Standard CGI                                                                                                    | IInit.4             | r             | Fitle of the Unit (Capitalize each Word)             |          | 15     | hor    | rc   |
| Server requirements for WINDOWS-NT & UNIX, CGI script structure, Standard CGI                                                                                                    |                     |               |                                                      |          |        |        |      |
|                                                                                                    |                     |               |                                                      |          |        |        |      |
|                                                                                                    | -                   |               | 1                                                    |          |        |        |      |

| Unit:5              | Title of the Unit (Capitalize each Word)                                                                                                    | 8 hours          |
|---------------------|----------------------------------------------------------------------------------------------------|------------------|
| Java ScriptW        | Teb Database Tools, ORACLE & MS-ACCESS, Database tools,                                                                                                    | PHP, Server Side |
| includes. Visua     | al Basic, Scripting Edition & Active Server Page                                                                                                    |                  |
|                     |                                                                                                    |                  |
| Unit:6              | Contemporary Issues                                                                                                    | 2 hours          |
| Expert lecture      | es, online seminars – webinars                                                                                                    |                  |
|                     |                                                                                                    |                  |
|                     | Total Lecture hours                                                                                                    | 60 hours         |
| Text Book(s)        |                                                                                                    |                  |
| 1 Using HTN         | IL 4, XML & JAVA by Eric Ladd & Jim O'Donell (Platinum Edition) (                                                                                                    | (PHI)            |
|                     | · · · · · · · · · · · · · · · · · · ·                                                                                                    |                  |
| Reference Bo        | ooks                                                                                                    |                  |
| 1 PERL &            | CGI by Elizabeth Castro (Pearson Education                                                                                                    |                  |
| •                   | 1000 (1000 (100) (1000 (1000 (1000 (1000 (1000 (1000 (1000 (1000 (1000 (1000 (1000 (1000 (1000 (1000 (1000 (1000 (1000 (1000 (1000 (1000 (100) (1000 (1000 (1000 (1000 (1000 (1000 (1000 (1000 (1000 (1000 (1000 (1000 (1000 (1000 (1000 (1000 (1000 (1000 (1000 (1000 (1000 (1000 (1000 (1000 (1000 (1000 (1000 (1000 (1000 (1000 (1000 (1000 (1000 (1000 (1000 (1000 (1000 (1000 (1000 (1000 (1000 (1000 (1000 (100) (1000 (100) (1000 (100) (1000 (1000 (1000 (1000 (1000) (1000 (1000 (1000 (100) (1000 (100) (1000 (100) (100) (100) (100) |                  |
| <b>Related Onli</b> | ne Contents [MOOC, SWAYAM, NPTEL, Websites etc.]                                                                                                    |                  |
| 1                   |                                                                                                    |                  |
| 2                   |                                                                                                    |                  |
| 4                   |                                                                                                    |                  |
|                     |                                                                                                    |                  |
| Course Desig        | ned By:                                                                                                    |                  |
|                     |                                                                                                    |                  |

| Mapping wit | th programme out | comes | and a set |     |     |
|-------------|------------------|-------|-----------|-----|-----|
| Cos         | PO1              | PO2   | PO3       | PO4 | PO5 |
| CO1         | S                | S     | S         | S   | S   |
| CO2         | S                | М     | S         | S   | S   |
| CO3         | S                | S     | М         | M   | S   |
| CO4         | M                | S     | S         | S   | M   |
| CO5         | S                | М     | S         | S   | S   |

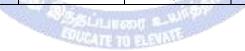

| Course code                                                                                                    |                                                                                                    | TITLE                                                                                                    | OF THE COUR                                                                                                    | SE                                                                                 | L                               | Т        | Р   | С  |
|----------------------------------------------------------------------------------------------------|----------------------------------------------------------------------------------------------------|----------------------------------------------------------------------------------------------------|----------------------------------------------------------------------------------------------------|------------------------------------------------------------------------------------|---------------------------------|----------|-----|----|
| Core-17                                                                                                    |                                                                                                    | Compu                                                                                                    | ter web designir                                                                                                    | ng                                                                                 | -                               | -        | -   | 0  |
| Pre-requisite                                                                                                    | Pre-requisite         Basic internet knowledge         Syllabus           Version         Version                                                    |                                                                                                    |                                                                                                    |                                                                                    |                                 |          |     |    |
| <b>Course Object</b>                                                                                                    | tives:                                                                                                    |                                                                                                    |                                                                                                    |                                                                                    |                                 |          |     |    |
| The main object                                                                                                    | ctives of this                                                                                                    | course are to:                                                                                                    |                                                                                                    |                                                                                    |                                 |          |     |    |
| 1. To create                                                                                                    | web pages f                                                                                                    | or business organizat                                                                                                    | ions                                                                                                    |                                                                                    |                                 |          |     |    |
|                                                                                                    |                                                                                                    | gramming purposes                                                                                                    |                                                                                                    |                                                                                    |                                 |          |     |    |
| 3. To docum                                                                                                    | ent informa                                                                                                    | tion suing formatting                                                                                                    | and alignment                                                                                                    |                                                                                    |                                 |          |     |    |
| Expected Cou                                                                                                    | rso Outcom                                                                                                    | 0.05•                                                                                                    |                                                                                                    |                                                                                    |                                 |          |     |    |
| -                                                                                                    |                                                                                                    | tion of the course, stu                                                                                                    | ident will be able                                                                                                    | to:                                                                                |                                 |          |     |    |
|                                                                                                    | -                                                                                                    | for organizations                                                                                                    |                                                                                                    |                                                                                    |                                 |          | K   | 6  |
|                                                                                                    |                                                                                                    | ramming using HTM                                                                                                    | L                                                                                                    | 36                                                                                 |                                 |          |     | 2  |
|                                                                                                    |                                                                                                    | io <mark>n using various for</mark> i                                                                                                    |                                                                                                    | ment options                                                                       |                                 |          | K   | 4  |
| 4 Creating                                                                                                    | g resumes us                                                                                                    | sin <mark>g HTML</mark>                                                                                                    | E PEA                                                                                                    |                                                                                    |                                 |          | K   | 6  |
| 5 Creating                                                                                                    | g documents                                                                                                    | using forms                                                                                                    | -                                                                                                    | 100                                                                                |                                 |          | K   | 6  |
| K1 - Rememb                                                                                                    | er; <b>K2</b> - Un                                                                                                    | destand; K3 - Apply;                                                                                                    | ; <b>K4</b> - Analyze; <b>F</b>                                                                                                    | K5 - Evaluate; I                                                                   | <b>K6</b> - C                   | reate    | 1   |    |
|                                                                                                    | 4                                                                                                    | - Carton                                                                                                    |                                                                                                    |                                                                                    |                                 |          |     |    |
| Unit:1                                                                                                    |                                                                                                    | Title of the Unit (Ca                                                                                                    | apital <mark>ize each Wo</mark>                                                                                                    | ord)                                                                               | 1                               | 60       | hou | rs |
| <ol> <li>Create a Pro-<br/>a Departmenta</li> <li>Program to<br/>Company Pro-<br/>4. Create a tab</li> <li>Create a do</li> <li>Create a Re</li> <li>Create a we</li> <li>Create a do</li> <li>Create a do</li> <li>Create a for<br/>address inform</li> </ol> | ogram usin<br>al Store.<br>display Im<br>duct.<br>ole to displa<br>cument usi<br>esume using<br>obsite of yo<br>cument usi<br>rm of the C<br>nation. | a business organisat<br>g HTML to display<br>age and text using I<br>ay list of products u<br>ng Formatting and a<br>g HTML Tags.<br>ur department with<br>ng Form to support<br>Customer Survey for<br>asplay a multiform o | the ordered list<br>HTML tag for a<br>sing HTML tag<br>alignment to dis<br>minimum five 1<br>Local Processin<br>r the user to ente | and unordere<br>n advertiseme<br>play Sales Let<br>inks using HT<br>ng of Order fo | nt of a<br>tter.<br>TML.<br>rm. | a        |     |    |
| Mapping with                                                                                                    | <u> </u>                                                                                                    |                                                                                                    | 1                                                                                                    |                                                                                    |                                 |          |     |    |
| Cos                                                                                                    | PO1                                                                                                    | PO2                                                                                                    | PO3                                                                                                    | PO4                                                                                |                                 | PO       | 5   |    |
| <u>CO1</u>                                                                                                    | S                                                                                                    | S                                                                                                    | S                                                                                                    | S                                                                                  |                                 | S        |     |    |
| CO2<br>CO3                                                                                                    | S                                                                                                    | S                                                                                                    | S<br>S                                                                                                    | S<br>S                                                                             |                                 | <u>S</u> |     | -  |
| 005                                                                                                    | S                                                                                                    | S                                                                                                    | 3                                                                                                    | 6                                                                                  |                                 | 3        |     |    |

| Course code                                                                             |                                                 | TITLE OF THE COURSE                                                                                                    | L                             | Т                      | Р                      | C                      |
|-----------------------------------------------------------------------------------------|-------------------------------------------------|----------------------------------------------------------------------------------------------------|-------------------------------|------------------------|------------------------|------------------------|
| Elective 1                                                                              |                                                 | Cost accounting                                                                                                    | 4                             | -                      | -                      | 4                      |
| Pre-requisite                                                                           |                                                 | BASIC ACCOUNTING KNOWLEDGE                                                                                                    | Syllah<br>Versi               |                        |                        |                        |
| <b>Course Object</b>                                                                    |                                                 |                                                                                                    |                               |                        |                        |                        |
| The main objec                                                                          | tives of th                                     | is course are to:                                                                                                    |                               |                        |                        |                        |
| <ol> <li>To assist p</li> <li>To familia</li> <li>To evaluat</li> </ol>                 | reparation<br>rize with t<br>e the cost         | oncept and various components of costing<br>of accounts under process costing<br>the techniques of standard costing<br>under process costing<br>the different techniques of standard costing and c                                                                                                    | ontrol                        |                        |                        |                        |
| Expected Cour                                                                           | se Outco                                        | mes:                                                                                                    |                               |                        |                        |                        |
|                                                                                         |                                                 | letion of the course, student will be able to:                                                                                                    |                               |                        |                        |                        |
| 1 Recall v                                                                              | arious con                                      | ncepts of costing and costing methods                                                                                                    |                               |                        | K1                     |                        |
|                                                                                         |                                                 | ous elements of costing                                                                                                    |                               |                        | K2                     | 2                      |
| 3 Apply in                                                                              | nnovative                                       | methods of costing techniques                                                                                                    |                               |                        | K3                     | ;                      |
| 4 Analyse                                                                               | the variou                                      | is types of under process costing                                                                                                    |                               |                        | K4                     | -                      |
| 5 Analyze                                                                               | the diffe                                       | rent techniques of standard costing and control it                                                                                                    |                               |                        | K4                     |                        |
| K1 - Rememb                                                                             | er; <b>K2</b> - U                               | Indestand; K3 - Apply; K4 - Analyze; K5 - Evalua                                                                                                    | ate; K6                       | Crea                   | ate                    |                        |
| 1                                                                                       |                                                 |                                                                                                    | 3.4                           |                        |                        |                        |
| Unit:1                                                                                  |                                                 | Title of the Unit (Capitalize each Word)                                                                                                    | 1 9                           | 15                     | 5 ho                   | ours                   |
| andOverheads<br>Material receip<br>:Classification<br>Job evaluation a<br><b>Unit:2</b> | Material<br>pts. Meth<br>of Labour<br>and Merit | ncepts in Cost Accounting - Element of Co<br>: Purchase procedure, storage and Inventory c<br>nods of Pricing- issues, Methods of Inventor,<br>principles and Methods of Remuneration, Acco<br>rating<br><u>Title of the Unit (Capitalize each Word)</u><br>lassification, allocation, apportionment and abso | ontrol,<br>ory cor<br>ounting | Land<br>ntrol<br>of La | ed co<br>- La<br>abour | st of<br>bour<br>cost, |
| overheads. M                                                                            | leaning, c                                      | assincation, anocation, apportionment and abso                                                                                                    | rpuon,                        |                        | unung                  |                        |
| Unit:3                                                                                  | T                                               | <b>`itle of the Unit (Capitalize each Word)</b>                                                                                                    |                               | 1(                     | ) ho                   | ours                   |
| Methods of C                                                                            | osting Job                                      | o costing, Batch costing, Unit costing, Contract Co                                                                                                    | sting,                        |                        |                        |                        |
| Unit:4                                                                                  | Т                                               | Title of the Unit (Capitalize each Word)                                                                                                    |                               | 15                     | 5 ho                   | urs                    |
|                                                                                         |                                                 | of by-products and joint products                                                                                                    |                               |                        |                        |                        |
|                                                                                         |                                                 |                                                                                                    |                               |                        |                        |                        |
| •                                                                                       |                                                 |                                                                                                    |                               |                        |                        |                        |
| Unit:5                                                                                  |                                                 | <b>Title of the Unit (Capitalize each Word)</b><br>alysis of Variance - Cost Book Keeping and R                                                                                                    |                               |                        | 8 ho                   |                        |

| Uni | it:6                  |                    | Contemporary Issues                             | 2 hours               |
|-----|-----------------------|--------------------|-------------------------------------------------|-----------------------|
| Exp | pert lecture          | s, online seminar  | rs - webinars                                   |                       |
|     |                       |                    |                                                 |                       |
|     |                       |                    | <b>Total Lecture hours</b>                      | 60 hours              |
| Tex | t Book(s)             |                    | I                                               |                       |
| 1   | Ravi Kish<br>New Delh |                    | t Accounting and Cost Systems, Taxmann's All    | ie Services Pvt. Ltd. |
| 2   | N.K.Prasa             | d : Principles and | Practice of Cost Accounting, Book Syndicate Pv  | vt.Ltd. Calcutta      |
|     |                       |                    |                                                 |                       |
|     |                       |                    |                                                 |                       |
| Ref | erence Bo             | oks                |                                                 |                       |
| 1   | S. P.Iyen             | gar: Cost Account  | ing Principles and Practice, Sultan Chand & Sor | ns, New Delhi         |
| 2   |                       |                    |                                                 |                       |
|     |                       |                    |                                                 |                       |
| Rel | ated Onli             | ne Contents [MC    | OOC, SWAYAM, NPTEL, Websites etc.]              |                       |
| 1   |                       |                    |                                                 |                       |
| 2   |                       |                    |                                                 |                       |
| 4   |                       | 12                 | A STREET                                        |                       |
|     | •                     |                    | A line la la la la la la la la la la la la la   |                       |
| Cou | urse Design           | ned By:            |                                                 |                       |
|     | <u> </u>              |                    |                                                 |                       |

|                     |                            | a filing |     | 100 A | 4     |
|---------------------|----------------------------|----------|-----|-------|-------|
| <b>Mapping Prog</b> | gramme <mark>outcon</mark> | nes      |     |       | 100 C |
|                     | PO1                        | PO2      | PO3 | PO4   | PO5   |
| CO1                 | S                          | S        | S   | S     | S     |
| CO2                 | S                          | S        | S   | S     | S     |
| CO3                 | S                          | S        | S   | S     | S     |

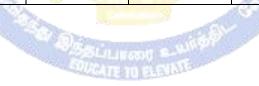

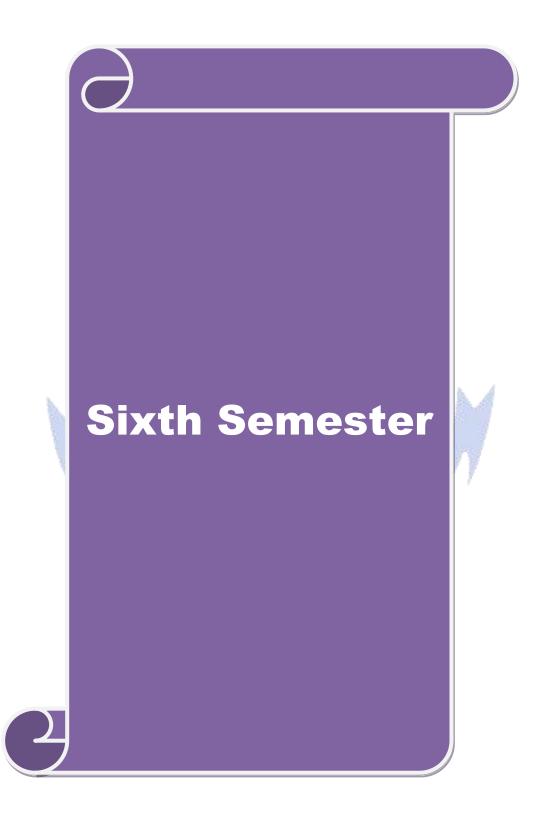

| Course code                                                                   |                                            | TITLE OF THE COURSE                                                                                                    | L               | Т              | Р    | С         |
|-------------------------------------------------------------------------------|--------------------------------------------|----------------------------------------------------------------------------------------------------|-----------------|----------------|------|-----------|
| Core-18                                                                       |                                            | Management Information System                                                                                                    | 4               | -              | -    | 4         |
| Pre-requisite                                                                 | •                                          | Basic organizational knowledge                                                                                                    | Sylla<br>Vers   |                |      |           |
| <b>Course Object</b>                                                          | tives:                                     |                                                                                                    |                 |                |      |           |
| The main object                                                               | ctives of thi                              | s course are to:                                                                                                    |                 |                |      |           |
| <ol> <li>To provid<br/>strategy</li> <li>To acquai<br/>information</li> </ol> | e information<br>nt the stude<br>on system | need and use of management information system<br>on about integrating management information system<br>ents with various risks and mitigation strategies rel | ating to        | mana           |      | ent       |
| 1                                                                             |                                            | on about emerging trends in management information                                                                                                    | •               | n              |      |           |
| 5. To develo                                                                  | p practical                                | knowledge among management information system                                                                                                    |                 |                |      |           |
| Expected Cou                                                                  | rso Autoor                                 | 2051                                                                                                    |                 |                |      |           |
|                                                                               |                                            | etion of the course, student will be able to:                                                                                                    |                 |                |      |           |
|                                                                               |                                            | as uses of management information system                                                                                                    |                 |                | K    | 1         |
|                                                                               | 0                                          | itegration of MIS with business strategy                                                                                                    |                 |                |      | 2         |
| -                                                                             |                                            |                                                                                                    |                 |                |      | .2        |
|                                                                               |                                            | risks and mitigation strategies of MIS                                                                                                    | A -             |                |      |           |
|                                                                               | ng the trend                               |                                                                                                    | 3.49            |                | _    | 4         |
| 11.0                                                                          | <b>U</b> 1                                 | insights about management information system                                                                                                    | 1               |                | K    | .3        |
| K1– Rememb                                                                    | ber; <b>K2</b> –Un                         | des <mark>tand; <b>K3</b>– Apply; <b>K4</b>– Analyze; <b>K5</b>– Evaluate; 1</mark>                                                                          | <b>K6</b> – Cre | eate           |      |           |
|                                                                               | NY A                                       |                                                                                                    | 1               |                |      |           |
| Unit:1                                                                        |                                            | Title of the Unit (Capitalize each Word)                                                                                                    |                 | 20             |      |           |
|                                                                               |                                            | ormation Systems Types of Information Systems                                                                                                    |                 |                |      |           |
| Systems, Mana                                                                 | igement Su                                 | oport Systems, Expert Systems, and Knowledge Ma                                                                                                    | nageme          | nt Sy          | stem | <u>s.</u> |
| Unit:2                                                                        |                                            | Title of the Unit (Capitalize each Word)                                                                                                    |                 | 18             | hou  | re        |
|                                                                               | Systems fo                                 | r Strategic Management: Competitive Strategy                                                                                                    | Concept         |                |      |           |
| Roleof Inform                                                                 | nation Syst                                | ems. Integrating Information Systems with Busin<br>egic Information Systems Framework                                                                        |                 |                |      |           |
| Unit:3                                                                        | r                                          | Fitle of the Unit (Capitalize each Word)                                                                                                    |                 | 17             | hou  | rs        |
|                                                                               |                                            | on Systems: Identification of Applications,                                                                                                    | Busines         |                |      |           |
| 0                                                                             |                                            | cess Factors, Method of Identifying Applications, F                                                                                                    |                 |                |      | 0         |
| •                                                                             | 1                                          | rements for Information Systems: Hardware and                                                                                                    | 1               | -              |      | ıg,       |
| SoftwareNeed                                                                  | ls, Procurer                               | nent Options – Make or Buy decisions, Outsourcing                                                                                                    | g as an C       | <b>)</b> ption |      |           |
|                                                                               | 1                                          |                                                                                                    |                 |                |      |           |
| Unit:4                                                                        |                                            | Citle of the Unit (Capitalize each Word)                                                                                                    | <u> </u>        | 15             |      |           |
| CustomerRelat                                                                 | tionship Ma                                | d Issues in Information Systems: Supply C nagement, ERP. Introduction to Data Warehousin                                                                     | g, Data         | -              |      |           |
| itsApplications                                                               | s, Emerging                                | Concepts in Information System Design and Applie                                                                                                    | cation          |                |      |           |

| Unit:5                             | Title of the Unit (Capitalize each Word)                                                                                                    | 18 hours           |
|------------------------------------|----------------------------------------------------------------------------------------------------|--------------------|
| choice. This pa<br>• Historic Deve | ill write a research paper on a specific Information System rela per may include the following:                                                                                                    | ted issue of their |
|                                    | f the Actual or Expected Impact on Employees, Industry or Go<br>available Alternatives if Applicable<br>aces                                                                                                    | vernment,          |
| Unit:6                             | Contemporary Issues                                                                                                    | 2 hours            |
| Expert lecture                     | s, online seminars – webinars                                                                                                    |                    |
|                                    | and the second second s |                    |
|                                    | Total Lecture hours                                                                                                    | 90 hours           |
| Text Book(s)                       |                                                                                                    |                    |
|                                    | udon& Jane La <mark>udon (2005).MIS: Managing the Digital F</mark> irm.Pearson                                                                                                    |                    |
| 2 James, A.                        | O'Brien (2005). Introductio n to Information Systems. Tata McGraw                                                                                                    | Hill.              |
|                                    |                                                                                                    |                    |
| Reference Bo                       | ooks                                                                                                    |                    |
| Making C                           | ., McLean, E. and Wetherbe, J. (2001). Information Technology for I onnections for Strategic Advantage. John Wiley and Sons.                                                                                                    | Ŭ                  |
| 2 Jawadeka                         | r, W. S. (2004). Management Information Systems. Tata McGraw Hi                                                                                                    | 11                 |
| Related Onli                       | ne Contents [MOOC, SWAYAM, NPTEL, Websites etc.]                                                                                                    | · •                |
| 1                                  |                                                                                                    | 2                  |
| 2                                  |                                                                                                    |                    |
| 4                                  |                                                                                                    |                    |
| ·                                  | No.                                                                                                    |                    |
| Course Desig                       | ned By:                                                                                                    |                    |
|                                    | The second second second second second second second second second second second second second second second se                                                                                                    |                    |

| Mapping with | programme out | comes |     |     |     |
|--------------|---------------|-------|-----|-----|-----|
| Cos          | PO1           | PO2   | PO3 | PO4 | PO5 |
| CO1          | S             | S     | S   | S   | М   |
| CO2          | S             | М     | S   | S   | S   |
| CO3          | S             | S     | S   | S   | S   |
| CO4          | М             | М     | S   | М   | S   |
| CO5          | S             | М     | М   | S   | М   |

| Course code                                                 | TITLE OF THE COURSE                                                                                             | L             | Т      | P     | С      |
|-------------------------------------------------------------|----------------------------------------------------------------------------------------------------|---------------|--------|-------|--------|
| Core-18                                                     | JAVA programming                                                                                                | 4             | -      | -     | 4      |
| Pre-requisiteBasic knowledge in computerSyllabus<br>Version |                                                                                                    |               |        |       |        |
| <b>Course Objectives:</b>                                   | ·                                                                                                    |               |        |       |        |
| The main objectives of                                      | this course are to:                                                                                             |               |        |       |        |
| 1. To provide overvie                                       | ew about internet and related protocols                                                                         |               |        |       |        |
| 1 0                                                         | s about various operators                                                                                       |               |        |       |        |
|                                                             | edge about class fundamentals                                                                                   |               |        |       |        |
|                                                             | bout different types of inheritance                                                                             |               |        |       |        |
| 5. To provide inform                                        | ation about AWT classes                                                                                         |               |        |       |        |
| Evenanted Course Orth                                       | 1011107                                                                                                    |               |        |       |        |
| <b>Expected Course Outc</b><br>On the successful com        | pletion of the course, student will be able to:                                                                 |               |        |       |        |
|                                                             | s concepts about internet and related protocols                                                                 |               |        | V     | []     |
|                                                             |                                                                                                    |               |        |       | 1<br>2 |
| 2 understanding va                                          |                                                                                                    |               |        |       |        |
|                                                             | ous class fundamentals                                                                                          |               |        | _     | 12     |
|                                                             | ent types of inheritance                                                                                        |               |        |       | [4     |
|                                                             | b <mark>out vari</mark> ous AWT classes                                                                         | 1             |        |       | .2     |
| <b>K1</b> - Remember; <b>K2</b> -                           | Undestand; K3 - Apply; K4 - Analyze; K5 - Evaluate;                                                             | <b>K6</b> - C | reate  |       |        |
|                                                             | Con the Conner -                                                                                                | 1             |        |       |        |
| Unit:1                                                      | Title of the Unit (Capitalize each Word)                                                                        |               | 15     |       |        |
|                                                             | Internet Protocols – Internet address – Internet access                                                         |               |        |       |        |
|                                                             | ntranet related Applications. – Basic concepts of OOP –<br>plications of OOP – Data types, variables and arrays |               |        |       |        |
|                                                             | type conversion and casting.                                                                                    | 5 – I IC      | gran   | 15 W. | lui    |
|                                                             | of per control and one may                                                                                      |               |        |       |        |
| Unit:2                                                      | Title of the Unit (Capitalize each Word)                                                                        |               | 15     | hou   | irs    |
| Operators – Arithmetic                                      | operators - Bitwise operators - Relational operators - F                                                        | Relation      | nal op | perat | ors    |
| -                                                           | logical operators – Assignment operators? Operators – G                                                         |               |        |       |        |
|                                                             | f, switch, iteration statements – while, do while, for, nes                                                     | sted loo      | ops –  | jum   | р      |
| statements, break, conti                                    | nue, return statements                                                                                          |               |        |       |        |
| Unit:3                                                      | Title of the Unit (Capitalize each Word)                                                                        |               | 15     | hor   | re     |
|                                                             | Peclaring Objects – Assigning Object Reference Variable                                                         | es – Int      |        |       |        |
|                                                             | rs – The this keyword – Garbage collection – The                                                                |               |        |       |        |
|                                                             | – Objects as Parameters – Arguments Passing – R                                                                 |               |        |       |        |
| -                                                           | ntrol – Static – Final – Arrays – Nested and Inner Clas                                                         |               | -      | •     |        |
| Command Line Argum                                          | ents.                                                                                                    |               | -      |       |        |
|                                                             |                                                                                                    |               |        |       |        |
| Unit:4                                                      | Title of the Unit (Capitalize each Word)                                                                        |               | 15     |       |        |
| Inheritance Basics – Us                                     | ing Super – Creating a Multilevel Hierarchy – When Co                                                           | onstruc       | torsa  | recal | led    |

d,

| – Method Ove    | rriding – Dynamic Method Dispatch – Using Abstract Classes -                                                                                                    | - Using final with   |
|-----------------|----------------------------------------------------------------------------------------------------|----------------------|
| Inheritance – ' | The Object Class. Packages – Access Protection – Importing Pac                                                                                                    | ckages – Interfaces. |
|                 |                                                                                                    |                      |
| Unit:5          | Title of the Unit (Capitalize each Word)                                                                                                    | 13 hours             |
|                 | - Windows fundamentals – Working with Frame windows – Wo                                                                                                    |                      |
|                 | - Fonts - Text and Graphics - AWT Controls - Labels - Button                                                                                                    | -                    |
| •               | ending AWT Components. Applet fundamentals – Applet Class                                                                                                    | – Understanding      |
| HTML Apple      | Tag                                                                                                    |                      |
|                 |                                                                                                    |                      |
| Unit:6          | Contemporary Issues                                                                                                    | 2 hours              |
| Expert lectur   | es, online seminars - webinars                                                                                                    |                      |
|                 | 1                                                                                                    | I                    |
|                 | Total Lecture hours                                                                                                    | 75 hours             |
| Text Book(s     | and the second second se |                      |
| 1 Internet ar   | d Intranet Engineering – Daniel Minoli – Tata McGraw Hill, 1999                                                                                                    |                      |
| 2 Java – The    | complete Reference, Patrick Naughton& Herbert Schildt, Tata McGi                                                                                                    | raw Hill.            |
|                 |                                                                                                    |                      |
| Reference B     |                                                                                                    |                      |
|                 | ooks                                                                                                    |                      |
| 1 Program       | ooks<br>ning with Java – John R Hubbard – Schuam's Outline Series                                                                                                    |                      |
| 1 Program       |                                                                                                    |                      |
|                 |                                                                                                    |                      |
|                 | ning with Java – John R Hubbard – Schuam's Outline Series                                                                                                    |                      |
| Related Onl     | ning with Java – John R Hubbard – Schuam's Outline Series                                                                                                    |                      |
| Related Onl     | ning with Java – John R Hubbard – Schuam's Outline Series                                                                                                    |                      |

Course Designed By:

| Mapping with programme outcomes |     |     |     |     |     |  |  |  |  |
|---------------------------------|-----|-----|-----|-----|-----|--|--|--|--|
| Cos                             | PO1 | PO2 | PO3 | PO4 | PO5 |  |  |  |  |
| CO1                             | S   | S   | S   | S   | S   |  |  |  |  |
| CO2                             | S   | S   | М   | М   | S   |  |  |  |  |
| CO3                             | S   | М   | S   | S   | М   |  |  |  |  |
| CO4                             | М   | S   | S   | M   | S   |  |  |  |  |
| CO5                             | S   | S   | S   | S   | М   |  |  |  |  |

| Course code                                                                                                    | Course codeTITLE OF THE COURSELT                                                                             |                                                                                                    |                     |        |     |     |
|----------------------------------------------------------------------------------------------------|----------------------------------------------------------------------------------------------------|----------------------------------------------------------------------------------------------------|---------------------|--------|-----|-----|
| Core                                                                                                    |                                                                                                    | Computer Java Script                                                                                                    | 4                   | -      | -   | 4   |
| Pre-requisite                                                                                                    | Pre-requisite Basic knowledge in JAVA Syllabus<br>Version                                                    |                                                                                                    |                     |        |     |     |
| <b>Course Object</b>                                                                                                    | tives:                                                                                                    |                                                                                                    |                     |        |     |     |
| The main object                                                                                                    | ctives of thi                                                                                                | s course are to:                                                                                                    |                     |        |     |     |
|                                                                                                    |                                                                                                    | ng using JAVA programming<br>alculations using JAVA                                                                                                    |                     |        |     |     |
|                                                                                                    |                                                                                                    | ransactions using JAVA                                                                                                    |                     |        |     |     |
| Expected Cou                                                                                                    |                                                                                                    |                                                                                                    |                     |        |     |     |
|                                                                                                    | 1                                                                                                    | tion of the course, student will be able to:                                                                                                    |                     |        | -   |     |
|                                                                                                    | 0                                                                                                    | AVA programming                                                                                                    |                     |        | K   | 12  |
| 11.0                                                                                                    | 0                                                                                                    | mathematical purposes                                                                                                    |                     |        |     | 3   |
| 3 Applyin                                                                                                    | g JAVA fo                                                                                                    | analyzing employee payroll                                                                                                    |                     |        | K   | 3   |
| 4 Applyin                                                                                                    | 4 Applying Java for banking transactions                                                                     |                                                                                                    |                     |        | K   | 3   |
| 5 Applyin                                                                                                    | g JAVA fo                                                                                                    | simple spread sheet                                                                                                    |                     |        | K   | 3   |
| K1 - Rememb                                                                                                    | oer; <b>K2</b> - Ui                                                                                          | nd <mark>estand</mark> ; <b>K3</b> - Apply; <b>K4</b> - Analyze; <b>K5</b> - Evalu                                                                                                    | uate; <b>K6 - (</b> | Create |     |     |
|                                                                                                    |                                                                                                    |                                                                                                    |                     |        |     |     |
| Unit:1                                                                                                    |                                                                                                    | Title of the Unit (Capitalize each Word)                                                                                                    |                     | 60     | hou | irs |
| <ol> <li>Write a pro</li> <li>Write a pro</li> <li>Write a pro</li> <li>Write a pro</li> <li>Write a pro</li> <li>Create a sin</li> <li>function</li> <li>Write a JAY</li> <li>Write a JAY</li> <li>Create a pro</li> </ol> | gram to ch<br>gram to fin<br>gram to fin<br>gram to pr<br>nple calcu<br>VA applet<br>VA applet<br>ogram to p | eck whether a given number is prime or not<br>eck whether the given year is leap year or no<br>ad the Sum of the series $x+x2/2! +X3/3! +$<br>and and replace a word with a string.<br>epare the mark list using Inheritance.<br>ator applet that implements the 4 basic math<br>to calculate the payroll of employees.<br>to create a simple spread sheet.<br>erform Banking Transactions.<br>display the resume of employees | ot.<br>.+xn/n!      |        |     |     |

| Mapping with | Mapping with programme outcomes |     |     |     |     |  |  |  |  |  |  |
|--------------|---------------------------------|-----|-----|-----|-----|--|--|--|--|--|--|
| Cos          | PO1                             | PO2 | PO3 | PO4 | PO5 |  |  |  |  |  |  |
| CO1          | S                               | S   | S   | S   | S   |  |  |  |  |  |  |
| CO2          | S                               | S   | S   | S   | S   |  |  |  |  |  |  |
| CO3          | S                               | S   | S   | S   | S   |  |  |  |  |  |  |

| Course code                                                          |                                                                           | TITLE OF THE COURSE                                                                                                    | L                   | Т          | Р      | С   |
|----------------------------------------------------------------------|---------------------------------------------------------------------------|----------------------------------------------------------------------------------------------------|---------------------|------------|--------|-----|
| Elective 2                                                           |                                                                           | Business Finance                                                                                                    | 4                   | -          | -      | 4   |
| Pre-requisite                                                        |                                                                           | Basic knowledge in finance                                                                                                    | Syllabus<br>Version |            | 2020   |     |
| <b>Course Object</b>                                                 | tives:                                                                    |                                                                                                    |                     |            |        |     |
| The main object                                                      | ctives of thi                                                             | s course are to:                                                                                                    |                     |            |        |     |
| <ol> <li>To familia</li> <li>To analyz</li> <li>To unders</li> </ol> | trize with the various so<br>tand the various tand the various            | rious concept relating to finance<br>ne basics of financial planning<br>purces and forms of finance<br>rious dimensions of capital market and their compone<br>ge about capitalization and related theories                   | nts                 |            |        |     |
| <b>Expected Cou</b>                                                  |                                                                           |                                                                                                    |                     |            |        |     |
|                                                                      |                                                                           | etion of the course, student will be able to:                                                                                                    |                     |            |        |     |
|                                                                      |                                                                           | cepts relating to finance                                                                                                    |                     |            | K      | K1  |
| 2 Underst                                                            | and the vari                                                              | io <mark>us techniques of financial planning</mark>                                                                                                    |                     |            | K      | X2  |
| 3 Analyze                                                            | e various so                                                              | urc <mark>es an</mark> d forms of finance                                                                                                    |                     |            | K      | Κ4  |
| 4 Understa                                                           | 4 Understanding various dimensions of capital market and their components |                                                                                                    |                     |            |        |     |
| 5 Underst                                                            | anding ca <mark>p</mark> i                                                | talization concept and related theories for decision ma                                                                                                    | aking               |            | K      | K2  |
| K1 - Rememb                                                          | oer; <b>K2</b> - U                                                        | nderstand; K3 - Apply; K4 - Analyze; K5 - Evaluate;                                                                                                    | K6 - (              | Creat      | e      |     |
| Traditional an<br>Unit:2                                             | d Modern (                                                                | Title of the Unit (Capitalize each Word)oduction – Meaning – Concepts - Scope – FunConcepts – Contents of Modern Finance FunctionsTitle of the Unit (Capitalize each Word)Concept – Objectives – Types – Steps – Significance |                     | of 1<br>10 | hou    | nce |
| Tillanciai Tian.                                                     | Wicannig -                                                                | concept - Objectives - Types - Steps - Significance                                                                                                    | - I'un              | uam        | Intal  | 5   |
| Unit:3                                                               | r                                                                         | Fitle of the Unit (Capitalize each Word)                                                                                                    |                     | 10         | hou    | irs |
| Capitalisation -                                                     | Bases of C<br>sation : Syn                                                | Capitalisation – Cost Theory – Earning Theory – Over<br>nptoms – Causes – Remedies – Watered Stock – Wate                                                                                                    | -                   | alisat     | ion -  |     |
| Unit:4                                                               | r                                                                         | Fitle of the Unit (Capitalize each Word)                                                                                                    |                     | 15         | hou    | irs |
| Capital Structu                                                      | re – Cardin                                                               | al Principles of Capital structure – Trading on Equity<br>alculation of Individual and Composite Cost of Capita                                                                                                    |                     |            |        |     |
| Unit:5                                                               | ]                                                                         | Fitle of the Unit (Capitalize each Word)                                                                                                    |                     | 8          | hou    | irs |
| Capitalization                                                       | - Bases of C<br>zation : Syr                                              | Capitalization – Cost Theory – Earning Theory – Over<br>nptoms – Causes – Remedies – Watered Stock – Wate                                                                                                    | -                   | aliza      | tion - |     |

| Uı | nit:6        | Contemporary Issues                              | 2 hours  |
|----|--------------|--------------------------------------------------|----------|
| Ex | pert lecture | es, online seminars - webinars                   |          |
|    |              | Total Lecture hours                              | 60 hours |
| Те | ext Book(s)  |                                                  |          |
| 1  | Essentials   | of Business Finance - R.M. Sri Vatsava           |          |
| 2  | Financial    | Management - Saravanavel                         |          |
| Re | eference Bo  | ooks                                             |          |
| 1  | Financial    | Management - L.Y. Pandey                         |          |
| 2  | Financial    | Management - M.Y. Khan and Jain                  |          |
| 3  | Financial    | Management - S.C. Kuchhal                        |          |
| Re | elated Onli  | ne Contents [MOOC, SWAYAM, NPTEL, Websites etc.] |          |
| 1  |              | 100 C - 100                                      |          |
| 2  |              |                                                  |          |
| 4  |              |                                                  |          |
| Co | ourse Desig  | ned By:                                          |          |

| Mapping Cou | Mapping Course objectives and course outcomes |     |     |     |     |  |  |  |  |  |
|-------------|-----------------------------------------------|-----|-----|-----|-----|--|--|--|--|--|
|             | PO1                                           | PO2 | PO3 | PO4 | PO5 |  |  |  |  |  |
| CO1         | М                                             | L   | S   | S   | S   |  |  |  |  |  |
| CO2         | S                                             | М   | S   | S   | M   |  |  |  |  |  |
| CO3         | S                                             | S   | S   | S   | S   |  |  |  |  |  |
| CO4         | S                                             | S   | M   | S   | M   |  |  |  |  |  |
| CO5         | M                                             | S   | M   | M   | М   |  |  |  |  |  |

| Course code                                                          |                                             | TITLE OF THE COURSE                                                                                                    | L                     | Т     | Р             | С    |
|----------------------------------------------------------------------|---------------------------------------------|----------------------------------------------------------------------------------------------------|-----------------------|-------|---------------|------|
| Elective 3                                                           |                                             | Entrepreneurial development                                                                                                    | 4                     | -     | -             | 4    |
| Pre-requisite                                                        |                                             | Basic knowledge about entrepreneurship                                                                                                    | p Syllabus<br>Version |       |               |      |
| Course Object                                                        | tives:                                      |                                                                                                    |                       |       |               |      |
| The main object                                                      | ctives of thi                               | s course are to:                                                                                                    |                       |       |               |      |
| <ol> <li>To provid</li> <li>To familia</li> <li>To provid</li> </ol> | e insights a<br>arize with th<br>e knowledg | sic concepts of entrepreneurship and related initiatives<br>bout the setting up of startups<br>ne institutional services to entrepreneur<br>ge about various financial support available to the entre<br>ge about various subsidies and incentives available for | eprene                |       | urs           |      |
| Expected Cou                                                         |                                             |                                                                                                    | 1                     |       |               |      |
| On the succes                                                        | sful comple                                 | etion of the course, student will be able to:                                                                                                    |                       |       |               |      |
| 1 Recall t                                                           | he importar                                 | nce and role of entrepreneurship as an economic activit                                                                                                    | ty                    |       | K             | 1    |
| 2 Compar                                                             | e the variou                                | us forms of setting up a startup                                                                                                    |                       |       | K             | 2    |
| 3 Underst                                                            | and the vari                                | ious institutional services to entrepreneur                                                                                                    |                       |       | K             | 2    |
| 4 Analyze                                                            | the various                                 | financial support available to the entrepreneurs                                                                                                    |                       |       | K             | 4    |
| 5 Applyin                                                            | ig the vario                                | us subsidies and incentives available for entrepreneurs                                                                                                    |                       |       | K             | 3    |
| K1 - Rememb                                                          | oer; <b>K2</b> - U                          | nderstand; K3 - Apply; K4 - Analyze; K5 - Evaluate; 1                                                                                                    | K6 - (                | Creat | e             |      |
|                                                                      |                                             |                                                                                                    | 19                    |       |               |      |
| rural entrepre Unit:2                                                | neur – inclu                                | repreneurship phases of EDP. Development of wome<br>uting self employment of women council scheme.<br><b>Title of the Unit (Capitalize each Word)</b><br>oject identification – selection of the product – p                                                     |                       | 10    | hou           | rs   |
| evaluation – fe                                                      | asibility and                               | alysis, Project Report.                                                                                                    |                       |       |               |      |
| TT 1: 0                                                              | -                                           |                                                                                                    |                       | 4.0   |               |      |
| Unit:3                                                               |                                             | Title of the Unit (Capitalize each Word)           ntrepreneur – DIC, SIDO, NSIC, SISI, SSIC, SIDO                                                                                                    | 0                     |       | hou           |      |
| KUIC and com                                                         |                                             | •                                                                                                    | 0 -                   |       | <i>J</i> 1, 1 | IIC, |
| Unit:4                                                               |                                             | Title of the Unit (Capitalize each Word)                                                                                                    |                       |       | hou           |      |
|                                                                      |                                             | trepreneurs : IFCI, SFC, IDBI, ICICI, TIIC, SIDCS, Ll<br>rcial bank venture capital.                                                                                                    | IC and                | d GIC | C, UT         | Ί,   |
| Unit:5                                                               | ]                                           | Fitle of the Unit (Capitalize each Word)                                                                                                    |                       | 8     | hou           | rs   |
|                                                                      | subsidies -                                 | Subsidied services – subsidy for market. Transport – sefit to SSI role of entrepreneur in export promotion and                                                                                                    |                       | apita |               |      |

| Un | nit:6                                                                      | Contemporary Issues                                         | 2 hours             |  |  |  |  |  |  |
|----|----------------------------------------------------------------------------|-------------------------------------------------------------|---------------------|--|--|--|--|--|--|
| Ex | pert lecture                                                               | s, online seminars - webinars                               |                     |  |  |  |  |  |  |
|    |                                                                            | Total Lecture hours                                         | 60 hours            |  |  |  |  |  |  |
| Te | xt Book(s)                                                                 |                                                             |                     |  |  |  |  |  |  |
| 1  | Entreprene                                                                 | eurial Development – C.B.Gupta and N.P.Srinivasan           |                     |  |  |  |  |  |  |
| 2  | 2 Fundamentals of Entrepreneurship and Small Business –RenuArora&S.KI.Sood |                                                             |                     |  |  |  |  |  |  |
| Re | ference Bo                                                                 | oks                                                         |                     |  |  |  |  |  |  |
| 1  | Entreprene                                                                 | eurial Development – S.S.Khanka 4. Entrepreneurial Developm | ent – P.Saravanavel |  |  |  |  |  |  |
| 2  | Entreprene                                                                 | eurial Development – S.G.Bhanushali                         |                     |  |  |  |  |  |  |
| 3  | Entreprene                                                                 | eurial Development – Dr.N.Ramu                              |                     |  |  |  |  |  |  |
| Re | lated Onli                                                                 | ne Contents [MOOC, SWAYAM, NPTEL, Websites etc.]            |                     |  |  |  |  |  |  |
| 1  |                                                                            | and the State                                               |                     |  |  |  |  |  |  |
| 2  |                                                                            |                                                             |                     |  |  |  |  |  |  |
| 4  |                                                                            | A State Market                                              |                     |  |  |  |  |  |  |
| Co | ourse Desig                                                                | ned By:                                                     |                     |  |  |  |  |  |  |

|     | Mapping Course objectives and course outcomes |     |     |     |     |  |  |  |  |  |  |
|-----|-----------------------------------------------|-----|-----|-----|-----|--|--|--|--|--|--|
|     | PO1                                           | PO2 | PO3 | PO4 | PO5 |  |  |  |  |  |  |
| CO1 | М                                             | S   | М   | S   | S   |  |  |  |  |  |  |
| CO2 | S                                             | S   | S   | S   | S   |  |  |  |  |  |  |
| CO3 | S                                             | S   | М   | М   | S   |  |  |  |  |  |  |
| CO4 | М                                             | М   | S   | S   | S   |  |  |  |  |  |  |
| CO5 | S                                             | М   | S   | S   | S   |  |  |  |  |  |  |

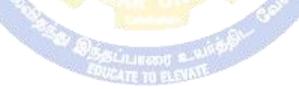

| Course code                                                                                                    |                                                                                                    | TITLE OF THE COURSE                                                                                                    | L                                                | Т                                                    | P                                                     | С                                                  |
|----------------------------------------------------------------------------------------------------|----------------------------------------------------------------------------------------------------|----------------------------------------------------------------------------------------------------|--------------------------------------------------|------------------------------------------------------|-------------------------------------------------------|----------------------------------------------------|
| Elective 4                                                                                                    |                                                                                                    | Financial management                                                                                                    | 4                                                | -                                                    | -                                                     | 4                                                  |
| Pre-requisite                                                                                                    |                                                                                                    | Basic knowledge in finance                                                                                                    | Basic knowledge in finance Syllab<br>Versio      |                                                      |                                                       |                                                    |
| <b>Course Object</b>                                                                                                    |                                                                                                    |                                                                                                    |                                                  |                                                      |                                                       |                                                    |
| The main object                                                                                                    | ctives of thi                                                                                                    | s course are to:                                                                                                    |                                                  |                                                      |                                                       |                                                    |
| <ol> <li>To provide</li> <li>To analyze</li> <li>To provide</li> </ol>                                                                                                    | e information<br>e the capita<br>e information                                                                          | ous aspects of financial management<br>on bout various source of financing<br>l structure of a business using various theories<br>on about working capital management of the business<br>e about dividend decision                                                                                                    | 5                                                |                                                      |                                                       |                                                    |
| Even a stad Cours                                                                                                    |                                                                                                    |                                                                                                    |                                                  |                                                      |                                                       |                                                    |
| <b>Expected Cour</b><br>On the success                                                                                                    |                                                                                                    | etion of the course, student will be able to:                                                                                                    |                                                  |                                                      |                                                       |                                                    |
|                                                                                                    |                                                                                                    | oncepts and terminologies in financial management                                                                                                    |                                                  |                                                      | K                                                     | 1                                                  |
|                                                                                                    |                                                                                                    |                                                                                                    |                                                  |                                                      |                                                       |                                                    |
| -                                                                                                    |                                                                                                    |                                                                                                    |                                                  |                                                      |                                                       |                                                    |
| , , , , , , , , , , , , , , , , , , ,                                                                                                    | <u> </u>                                                                                                    | working capital position of a business                                                                                                    |                                                  |                                                      | K                                                     | 2                                                  |
|                                                                                                    | -                                                                                                    | dividend policies                                                                                                    | 4                                                |                                                      | K                                                     | 4                                                  |
| K1 - Rememb                                                                                                    | er; <b>K2</b> - U                                                                                                    | ndestand; K3 - Apply; K4 - Analyze; K5 - Evaluate;                                                                                                    | <b>K6</b> - C                                    | reate                                                |                                                       |                                                    |
|                                                                                                    |                                                                                                    | Title of the Unit (Capitalize each Word)<br>management, scope and objectives of finan                                                                                                    | cial                                             | <b>20</b><br>mana                                    | gem                                                   |                                                    |
| Introduction to                                                                                                    | Various C                                                                                                    | l Budgeting Process, Project formulation & apital Budgeting Techniques; Payback Period Methemethod, IRR, Benefit-Cost Ratio, Capital Rationing.                                                                                                    | Projec                                           |                                                      |                                                       | on,                                                |
| Introduction to<br>return, Net Pres                                                                                                    | Various C                                                                                                    | apital Budgeting Techniques; Payback Period Methemethod, IRR, Benefit-Cost Ratio, Capital Rationing.                                                                                                    | Projec                                           | verage                                               | e rate                                                | on,<br>e of                                        |
| Introduction to<br>return, Net Pres<br>Unit:2                                                                                                    | Various C<br>sent Value                                                                                                 | apital Budgeting Techniques; Payback Period Meth-<br>method, IRR, Benefit-Cost Ratio, Capital Rationing.<br>Title of the Unit (Capitalize each Word)                                                                                                    | Projec<br>od, Av                                 | verage<br>18                                         | e rate<br>hou                                         | on,<br>e of<br>rs                                  |
| Introduction to<br>return, Net Pres<br>Unit:2                                                                                                    | Various C<br>sent Value                                                                                                 | apital Budgeting Techniques; Payback Period Meth-<br>method, IRR, Benefit-Cost Ratio, Capital Rationing.<br>Title of the Unit (Capitalize each Word)<br>ds: Equity shares, Preference shares, Debentures, Pul                                                                                                    | Projec<br>od, Av                                 | verage<br>18                                         | e rate<br>hou                                         | on,<br>e of<br>rs                                  |
| Introduction to<br>return, Net Pres<br>Unit:2<br>Sources of Lon                                                                                                    | Various C<br>sent Value<br>g term funds                                                                                 | apital Budgeting Techniques; Payback Period Meth-<br>method, IRR, Benefit-Cost Ratio, Capital Rationing.<br><b>Title of the Unit (Capitalize each Word)</b><br>ds: Equity shares, Preference shares, Debentures, Pul<br>requirements.                                                                                                    | Projec<br>od, Av                                 | verage<br>18                                         | e rate<br>hou                                         | on,<br>e of<br>rs<br>ors                           |
| Introduction to<br>return, Net Pres<br>Unit:2<br>Sources of Lon<br>affecting long t<br>Unit:3<br>Lease financin                                                                  | Various C<br>sent Value<br>g term funds<br>erm funds<br>g: Concept<br>of Capital                                        | apital Budgeting Techniques; Payback Period Meth-<br>method, IRR, Benefit-Cost Ratio, Capital Rationing.<br>Title of the Unit (Capitalize each Word)<br>ds: Equity shares, Preference shares, Debentures, Pul                                                                                                    | Projec<br>od, Av<br>blic de                      | verage<br><b>18</b><br>posits<br><b>17</b><br>al Str | hou<br>bou<br>s,fact<br>hou                           | on,<br>e of<br>rs<br>ors<br>rs<br>re:              |
| Introduction to<br>return, Net Press<br>Unit:2<br>Sources of Lon<br>affecting long t<br>Unit:3<br>Lease financin<br>Determinants of                                              | Various C<br>sent Value<br>g term funds<br>erm funds<br>g: Concept<br>of Capital<br>rage.                               | apital Budgeting Techniques; Payback Period Meth-<br>method, IRR, Benefit-Cost Ratio, Capital Rationing.         Title of the Unit (Capitalize each Word)         ds: Equity shares, Preference shares, Debentures, Pul-<br>requirements.         Title of the Unit (Capitalize each Word)         t, types. Advantages and disadvantages of leasing.                                                                                                    | Projec<br>od, Av<br>blic de                      | verage<br><b>18</b><br>posits<br><b>17</b><br>al Str | hou<br>s,fact<br>hou<br>uctuing a                     | on,<br>e of<br>rs<br>ors<br>rs<br>re:<br>nd        |
| Introduction to<br>return, Net Pres<br>Unit:2<br>Sources of Lon<br>affecting long t<br>Unit:3<br>Lease financin<br>Determinants of<br>Financial Leven<br>Unit:4<br>Working Capit | Various C<br>sent Value<br>g term funds<br>g: Concept<br>of Capital<br>rage.                                            | apital Budgeting Techniques; Payback Period Meth-<br>method, IRR, Benefit-Cost Ratio, Capital Rationing.         Title of the Unit (Capitalize each Word)         ds: Equity shares, Preference shares, Debentures, Pul-<br>requirements.         Title of the Unit (Capitalize each Word)         t, types. Advantages and disadvantages of leasing.         Structure, Capital Structure Theories, Cost of Capital                                                                                                    | Projec<br>od, Av<br>blic de<br>Capita<br>ital Op | <b>18</b><br>posits<br><b>17</b><br>d Str<br>peratis | hou<br>s,fact<br>hou<br>uctur<br>ng at<br>hou         | on,<br>e of<br>rs<br>ors<br>re:<br>nd<br>rs        |
| Introduction to<br>return, Net Pres<br>Unit:2<br>Sources of Lon<br>affecting long t<br>Unit:3<br>Lease financin<br>Determinants of<br>Financial Leven<br>Unit:4<br>Working Capit | Various C<br>sent Value<br>ag term funds<br>erm funds<br>g: Concept<br>of Capital<br>rage.<br>al: Concep<br>nents, Sour | apital Budgeting Techniques; Payback Period Meth-<br>method, IRR, Benefit-Cost Ratio, Capital Rationing.         Title of the Unit (Capitalize each Word)         ds: Equity shares, Preference shares, Debentures, Pul-<br>requirements.         Title of the Unit (Capitalize each Word)         t, types. Advantages and disadvantages of leasing.         Structure, Capital Structure Theories, Cost of Capital         Title of the Unit (Capitalize each Word)         t, types. Advantages and disadvantages of leasing.         Structure, Capital Structure Theories, Cost of Capital         Title of the Unit (Capitalize each Word)         ts, factors affecting working capital requirements, D | Projec<br>od, Av<br>blic de<br>Capita<br>ital Op | <b>18</b><br>posits<br><b>17</b><br>d Str<br>peratis | hou<br>s,fact<br>hou<br>uctur<br>ng at<br>hou<br>work | on,<br>e of<br>rs<br>ors<br>re:<br>nd<br>rs<br>ing |

### B.Com. Information Technology 2020-21 onwards - Affiliated Colleges - Annexure No. 44A3 SCAA DATED: 23.09.2020

| $\mathbf{u}$   | it:6 Contemporary Issues                                    | 2 hours  |
|----------------|-------------------------------------------------------------|----------|
| Exp            | pert lectures, online seminars - webinars                   |          |
|                |                                                             | 00 1     |
|                | Total Lecture hours                                         | 90 hours |
| Te             | xt Book(s)                                                  |          |
| 1              | N Maheshwari, Financial Management Principles and Practice. |          |
| 2              | Khan and Jain, Financial Management.                        |          |
|                |                                                             |          |
| · · · ·        |                                                             |          |
| Ref            | ference Books                                               |          |
| 1              | Sharma and Sashi Gupta, Financial Management.               |          |
| 2              | I M Pandey, Financial Management.                           |          |
| 4              |                                                             |          |
| 2              |                                                             |          |
|                | ated Online Contents [MOOC, SWAYAM, NPTEL, Websites etc.]   |          |
|                | ated Online Contents [MOOC, SWAYAM, NPTEL, Websites etc.]   |          |
|                | ated Online Contents [MOOC, SWAYAM, NPTEL, Websites etc.]   |          |
| <b>Re</b><br>1 | ated Online Contents [MOOC, SWAYAM, NPTEL, Websites etc.]   |          |
| <b>Rel</b> 1 2 | ated Online Contents [MOOC, SWAYAM, NPTEL, Websites etc.]   |          |

|     | Mapping Course objectives and course outcomes |     |     |     |     |  |  |  |  |
|-----|-----------------------------------------------|-----|-----|-----|-----|--|--|--|--|
|     | PO1                                           | PO2 | PO3 | PO4 | PO5 |  |  |  |  |
| CO1 | S                                             | S   | S   | S   | М   |  |  |  |  |
| CO2 | S                                             | М   | S   | S   | S   |  |  |  |  |
| CO3 | М                                             | S   | М   | S   | S   |  |  |  |  |
| CO4 | S                                             | S   | S   | S   | Μ   |  |  |  |  |
| CO5 | S                                             | М   | S   | S   | S   |  |  |  |  |

EDUCATE TO ELEVINE

| Course code                                      |                                             | TITLE OF THE COURSE                                                                                                    | L                        | Т             | Р     | С          |
|--------------------------------------------------|---------------------------------------------|----------------------------------------------------------------------------------------------------|--------------------------|---------------|-------|------------|
| Elective 5                                       |                                             | Financial markets                                                                                                    | 4                        | -             | -     | 4          |
| Pre-requisite                                    |                                             | Basic knowledge about financial market                                                                                                    | Syllabus<br>Version 2020 |               |       | 0          |
| <b>Course Object</b>                             | tives:                                      |                                                                                                    |                          |               |       |            |
| The main object                                  | ctives of this                              | s course are to:                                                                                                    |                          |               |       |            |
| 1. To unders                                     | tand the bas                                | sic concepts of financial market                                                                                                    |                          |               |       |            |
|                                                  |                                             | ng and components of corporate securities market                                                                                                    |                          |               |       |            |
|                                                  |                                             | ioning of stock exchanges in India                                                                                                    |                          |               |       |            |
|                                                  |                                             | of banks and intermediaries in financial market                                                                                                    |                          |               |       |            |
|                                                  |                                             | bout the new models and innovative trends in financia                                                                                                    | ng                       |               |       |            |
| Expected Cou                                     |                                             | nes:<br>etion of the course, student will be able to:                                                                                                    |                          |               |       |            |
|                                                  |                                             |                                                                                                    |                          |               | 12    | <u>- 1</u> |
|                                                  |                                             | ncepts of financial market                                                                                                    |                          |               |       | []         |
|                                                  |                                             | g and components of corporate securities market                                                                                                    |                          |               |       | (4         |
|                                                  | 6                                           | functioning of stock exchanges in India                                                                                                    |                          |               |       | 12         |
| 4 Understa                                       | unding the r                                | ole of banks and intermediaries in financial market                                                                                                    |                          |               | K     | .2         |
| 5 Apply v                                        | arious tre <mark>nc</mark>                  | ls and new models in financing                                                                                                    |                          |               | K     | 3          |
| K1 - Rememb                                      | er; <b>K2</b> - U1                          | nderstand; K3 - Apply; K4 - Analyze; K5 - Evaluate;                                                                                                    | K6 - (                   | Creat         | e     |            |
| 1                                                |                                             |                                                                                                    | 2.727                    |               |       |            |
| Unit:1                                           |                                             | Title of the Unit (Capitalize each Word)                                                                                                    | 1                        |               | hou   |            |
| India – India                                    | n Capital N                                 | cture of Financial Markets – Financial Investment –<br>Markets – Difference between Money Market and<br>of Indian Money Markets and Structure of Capital M                                       | Capita                   | al M          |       |            |
| Classification                                   | and object                                  | of indian Money Markets and Studeture of Capital M                                                                                                    | arkets                   |               |       |            |
| <b>T T T</b>                                     |                                             |                                                                                                    | -                        | 10            |       |            |
| Unit:2                                           | C.                                          | Title of the Unit (Capitalize each Word)                                                                                                    | 1                        |               | hou   |            |
|                                                  | -                                           | curities – New Issue Markets – Functions Issue Mecons of Merchant Bankers in India – Under writing.                                                                                              | nanisn                   | n – N         | dercr |            |
| Unit:3                                           | 7                                           | Fitle of the Unit (Capitalize each Word)                                                                                                    |                          | 17            | hou   | irs        |
| Secondary Mar                                    | kets – Stoc                                 | k Exchange – Role of Secondary Market – Trading in                                                                                                    | n Stocl                  | k Exc         | chang | ge –       |
| Various Specul                                   | ative Trans                                 | actions – Role of SEBI – Regulation of Stock Exchan                                                                                                    | nge.                     |               |       |            |
| Unit:4                                           |                                             | Title of the Unit (Capitalize each Word)                                                                                                    |                          |               | hou   |            |
|                                                  |                                             | ediaries – Commercial Banks Role in Financing – ID<br>s – Investments Companies.                                                                                                    | BI – II                  | FCI –         | LIC   | _          |
|                                                  | iatuai i uilu                               | 5 myostments companies.                                                                                                    |                          |               |       |            |
| Unit:5                                           | J                                           | Fitle of the Unit (Capitalize each Word)                                                                                                    |                          | 18            | hou   | irs        |
| New Modes of<br>Dimension Fun<br>Factoring – Fac | Financing -<br>octions – Ve<br>ctoring as S | - Leasing as Source of Finance – Forms of leasing –<br>enture Capital in India – Factoring – Types – Modus o<br>ource of Finance – Securitisation of assets – Mechan<br>Securitisation in India, | Operar                   | e Ca<br>di of | pital |            |

| Unit:6     | Contemporary Issues                                   | 2 hours  |  |  |  |  |  |
|------------|-------------------------------------------------------|----------|--|--|--|--|--|
| Expert lea | tures, online seminars - webinars                     |          |  |  |  |  |  |
|            | Total Lecture hours                                   | 90 hours |  |  |  |  |  |
| Text Boo   | k(s)                                                  |          |  |  |  |  |  |
| 1 Essen    | ials of Business Finance - R.M. Sri Vatsava           |          |  |  |  |  |  |
| 2 Finance  | ial Management - Saravanavel                          |          |  |  |  |  |  |
| 3 Finance  | ial Management - M.Y. Khan and Jain                   |          |  |  |  |  |  |
| 4 Finance  | ial Management Theory and Practice - Prasanna Chandra |          |  |  |  |  |  |
| Referenc   | e Books                                               |          |  |  |  |  |  |
| 1 Financ   | ial Management - L.Y. Pandey                          |          |  |  |  |  |  |
| 2 Finance  | vial Management - S.C. Kuchhal                        |          |  |  |  |  |  |
| 3 Princi   | ples of Financial Management - S.N. Maheshwari        |          |  |  |  |  |  |
| Related (  | Online Contents [MOOC, SWAYAM, NPTEL, Websites etc.]  |          |  |  |  |  |  |
| 1          |                                                       |          |  |  |  |  |  |
| 2          |                                                       |          |  |  |  |  |  |
| 4          | La la se la se                                        |          |  |  |  |  |  |
| Course D   | esigned By:                                           |          |  |  |  |  |  |

| Mapping Course objectives and course outcomes |     |                     |   |   |   |  |  |  |  |
|-----------------------------------------------|-----|---------------------|---|---|---|--|--|--|--|
|                                               | PO1 | PO1 PO2 PO3 PO4 PO5 |   |   |   |  |  |  |  |
| CO1                                           | S   | M                   | S | S | S |  |  |  |  |
| CO2                                           | S   | M                   | S | S | S |  |  |  |  |
| CO3                                           | S   | S                   | М | S | S |  |  |  |  |
| CO4                                           | S   | S                   | S | M | М |  |  |  |  |
| CO5                                           | S   | М                   | S | S | S |  |  |  |  |

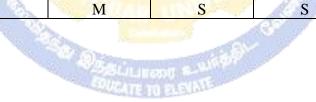

| Course code                                        |                | TITLE OF THE COURSE                                                                                             | L              | Т            | P     | С    |
|----------------------------------------------------|----------------|----------------------------------------------------------------------------------------------------|----------------|--------------|-------|------|
| Elective 6                                         |                | Investment management                                                                                           | 4              | -            | -     | 4    |
| Pre-requisite                                      |                | Kasie investment knewledge                                                                                      | Sylla<br>Versi |              |       |      |
| <b>Course Object</b>                               |                |                                                                                                    |                |              |       |      |
| The main object                                    | ctives of this | s course are to:                                                                                                |                |              |       |      |
|                                                    |                | s alternatives of investment                                                                                    |                |              |       |      |
|                                                    |                | classification of investment market                                                                             |                |              |       |      |
| 1                                                  |                | tal analysis before investing                                                                                   |                |              |       |      |
|                                                    | •              | ypes of fundamental analysis                                                                                    |                |              |       |      |
| 5. To unders                                       | tand about of  | optimum portfolio construction and management                                                                   |                |              |       |      |
| Expected Cou                                       | rse Autcon     | nes.                                                                                                    |                |              |       |      |
|                                                    |                | etion of the course, student will be able to:                                                                   |                |              |       |      |
|                                                    | _              | Iternatives of investment                                                                                       |                |              | K     | .1   |
|                                                    | 0              | ures of various investment markets                                                                              |                |              | K     | 2    |
|                                                    |                | ents using fundamental analysis                                                                                 |                |              | K     | 4    |
|                                                    | -              | analysis for evaluating investments                                                                             |                |              | K     | 3    |
|                                                    | -              | um portfolio for investment                                                                                     | 4              |              | K     | 4    |
|                                                    |                | ndestand; K3 - Apply; K4 - Analyze; K5 - Evaluate; K                                                            | 6 - C          | reate        |       |      |
|                                                    |                | Contraction of the second second second second second second second second second second second second second s | 3              |              |       |      |
| Unit:1                                             | and a          | Title of the Unit (Capitalize each Word)                                                                        | 3              | 20           | hou   | rs   |
| Investment Cho                                     | pices and A    | lternatives; Forms of Investment; Investment in Finance                                                         | cial A         | ssets        | ;     |      |
| •                                                  | -              | Market Investment Instruments; Investment Objective                                                             | es; In         | vestn        | nent- |      |
| Return and Ris                                     | k;             |                                                                                                    |                |              |       |      |
| <b>H H</b>                                         | 1              |                                                                                                    | 1              | 10           |       |      |
| Unit:2                                             | [anlast: Dui   | Title of the Unit (Capitalize each Word)                                                                        | mlrati         | 18           |       |      |
|                                                    |                | mary and Secondary Markets; New Issue Ma<br>India Stock Market; Cost of Investing in Securiti                   | ,              |              |       |      |
| · 1                                                |                | rokers; Regulation and Control over investment r                                                                | · ·            |              |       |      |
| Guidelines of S                                    |                | Tokens, Regulation and Control over investment i                                                                | marice         | <i>, , ,</i> | 010   | una  |
|                                                    | ,              |                                                                                                    |                |              |       |      |
| Unit:3Title of the Unit (Capitalize each Word)17 h |                |                                                                                                    |                |              |       |      |
|                                                    | •              | luation Theories of Fixed and Variable Income Secur                                                             | ities          | RiskA        | Anal  | ysis |
| in Investment I                                    | Decision; Sy   | stematic and Unsystematic Risk;                                                                                 |                |              |       |      |
| Unit:4                                             | 7              | Fitle of the Unit (Capitalize each Word)                                                                        |                | 15           | hor   | re   |
|                                                    |                | chnical Approach; Efficient Market Theory; Weak and Se                                                          | emi-s          |              |       |      |
|                                                    | •              | it decision making under Efficient market Hypothesis                                                            | ciiii 50       | 10115        | 10111 | . 01 |
|                                                    |                |                                                                                                    |                |              |       |      |
| Unit:5                                             |                | Citle of the Unit (Capitalize each Word)                                                                        |                | 18           |       |      |
| Introduction to                                    | Portfolio      | Management - An Optimum portfolio Selection Pre-                                                                | oblen          | n, Ma        | arkov | vitz |

### B.Com. Information Technology 2020-21 onwards - Affiliated Colleges - Annexure No. 44A3 SCAA DATED: 23.09.2020

| Expert lectures, online seminars - webinars         Total Lecture hours       90       hours         Total Lecture hours       90       hours         Text Book(s)         1       Alexander, Gordon J. and Sharpe, William F. (1989), "Fundamental of Investments",<br>Prentice Hall Inc, Englewood Cliffs, New Jersey. (Pearson Education).       6. Haugen, Robert, H. (198), "Modern Investment Theory", Prentice Hall Inc, Englewood         Cliffs, New Jersey. (Pearson Education).       2       Ballad, V. K, (2005), "Investment Management Security Analysis and PortfolioManagement", 8th Edges.         3       Elton, Edwin, J. and Gruber, Martin, J. (1984), "Modern Portfolio theory and       5.         Freefrence Books         1       Fischer, Donald, E. and Jordan, Ronald, J. (1995), "Security Analysis and Portfolio Management", 6th Ed, Pearson Education.       2         2       Fuller, Russell, J. and Farrell, James, L. (1993), "Modern Investment and Security Analysis", McGraw Hill, New York.       5.         Image: Security Analysis etc.]         1       Imagement", 6th Ed, Pearson Education.       5.         2       Imagement", 6th Ed, Pearson Education.       5.         3       Fuller, Russell, J. and Farrell, James, L. (1993), "Modern Investment and Security Analysis", McGraw Hill, New York.       5.         Image: Image: Image: Image: Image: Image: Image: Image: Image: | Uni  | t:6 Contemporary Issues                                                      | 2 hours              |
|----------------------------------------------------------------------------------------------------|------|------------------------------------------------------------------------------|----------------------|
| Text Book(s)         1       Alexander, Gordon J. and Sharpe, William F. (1989), "Fundamental of Investments",<br>Prentice Hall Inc, Englewood Cliffs, New Jersey. (Pearson Education).         6. Haugen, Robert, H. (198), "Modern Investment Theory", Prentice Hall Inc, Englewood         Cliffs, New Jersey. (Pearson Education).         2       Ballad, V. K, (2005), "Investment Management Security Analysis and PortfolioManagement", 8th Ed<br>S. Chand, New Delhi.         3       Elton, Edwin, J. and Gruber, Martin, J. (1984), "Modern Portfolio theory and         Preference Books         1       Fischer, Donald, E. and Jordan, Ronald, J. (1995), "Security Analysis and Portfolio<br>Management", 6th Ed, Pearson Education.         2       Fuller, Russell, J. and Farrell, James, L. (1993), "Modern Investment and Security<br>Analysis", McGraw Hill, New York.         Related Online Contents [MOOC, SWAYAM, NPTEL, Websites etc.]         1                                                                                                    | Exp  | ert lectures, online seminars - webinars                                     |                      |
| Text Book(s)         1       Alexander, Gordon J. and Sharpe, William F. (1989), "Fundamental of Investments",<br>Prentice Hall Inc, Englewood Cliffs, New Jersey. (Pearson Education).         6. Haugen, Robert, H. (198), "Modern Investment Theory", Prentice Hall Inc, Englewood         Cliffs, New Jersey. (Pearson Education).         2       Ballad, V. K, (2005), "Investment Management Security Analysis and PortfolioManagement", 8th Ed<br>S. Chand, New Delhi.         3       Elton, Edwin, J. and Gruber, Martin, J. (1984), "Modern Portfolio theory and         Preference Books         1       Fischer, Donald, E. and Jordan, Ronald, J. (1995), "Security Analysis and Portfolio<br>Management", 6th Ed, Pearson Education.         2       Fuller, Russell, J. and Farrell, James, L. (1993), "Modern Investment and Security<br>Analysis", McGraw Hill, New York.         Related Online Contents [MOOC, SWAYAM, NPTEL, Websites etc.]         1                                                                                                    |      |                                                                              |                      |
| <ul> <li>Alexander, Gordon J. and Sharpe, William F. (1989), "Fundamental of Investments",<br/>Prentice Hall Inc, Englewood Cliffs, New Jersey. (Pearson Education).</li> <li>Haugen, Robert, H. (198), "Modern Investment Theory", Prentice Hall Inc, Englewood<br/>Cliffs, New Jersey. (Pearson Education).</li> <li>Ballad, V. K, (2005), "Investment Management Security Analysis and PortfolioManagement", 8th Ecs.<br/>Chand, New Delhi.</li> <li>Elton, Edwin, J. and Gruber, Martin, J. (1984), "Modern Portfolio theory and</li> </ul> <b>Reference Books</b> 1 Fischer, Donald, E. and Jordan, Ronald, J. (1995), "Security Analysis and Portfolio<br>Management", 6th Ed, Pearson Education. 2 Fuller, Russell, J. and Farrell, James, L. (1993), "Modern Investment and Security<br>Analysis", McGraw Hill, New York. <b>Related Online Contents [MOOC, SWAYAM, NPTEL, Websites etc.]</b> 1 2                                                                                                    |      | Total Lecture hours                                                          | 90 hours             |
| Prentice Hall Inc, Englewood Cliffs, New Jersey. (Pearson Education).         6. Haugen, Robert, H. (198), "Modern Investment Theory", Prentice Hall Inc, Englewood         Cliffs, New Jersey. (Pearson Education).         2       Ballad, V. K, (2005), "Investment Management Security Analysis and PortfolioManagement", 8th Eds.         3       Elton, Edwin, J. and Gruber, Martin, J. (1984), "Modern Portfolio theory and <b>Reference Books</b> 1       Fischer, Donald, E. and Jordan, Ronald, J. (1995), "Security Analysis and Portfolio Management", 6th Ed, Pearson Education.         2       Fuller, Russell, J. and Farrell, James, L. (1993), "Modern Investment and Security Analysis", McGraw Hill, New York. <b>Related Online Contents [MOOC, SWAYAM, NPTEL, Websites etc.]</b> 1       1         2       2         4       2                                                                                                    | Tex  | t Book(s)                                                                    |                      |
| <ul> <li>6. Haugen, Robert, H. (198), "Modern Investment Theory", Prentice Hall Inc, Englewood</li> <li>Cliffs, New Jersey. (Pearson Education).</li> <li>2 Ballad, V. K, (2005), "Investment Management Security Analysis and PortfolioManagement", 8th Eds. S. Chand, New Delhi.</li> <li>3 Elton, Edwin, J. and Gruber, Martin, J. (1984), "Modern Portfolio theory and</li> </ul> <b>Reference Books</b> 1 Fischer, Donald, E. and Jordan, Ronald, J. (1995), "Security Analysis and Portfolio Management", 6th Ed, Pearson Education. 2 Fuller, Russell, J. and Farrell, James, L. (1993), "Modern Investment and Security Analysis", McGraw Hill, New York. <b>Related Online Contents [MOOC, SWAYAM, NPTEL, Websites etc.]</b> 1                                                                                                    | 1 /  | Alexander, Gordon J. and Sharpe, William F. (1989), "Fundamental of Invest   | ments",              |
| Cliffs, New Jersey. (Pearson Education).         2       Ballad, V. K, (2005), "Investment Management Security Analysis and PortfolioManagement", 8th Ec.         3       Elton, Edwin, J. and Gruber, Martin, J. (1984), "Modern Portfolio theory and         Reference Books         1       Fischer, Donald, E. and Jordan, Ronald, J. (1995), "Security Analysis and Portfolio Management", 6th Ed, Pearson Education.         2       Fuller, Russell, J. and Farrell, James, L. (1993), "Modern Investment and Security Analysis", McGraw Hill, New York.         Related Online Contents [MOOC, SWAYAM, NPTEL, Websites etc.]         1       1         2       4                                                                                                    |      |                                                                              |                      |
| 2       Ballad, V. K, (2005), "Investment Management Security Analysis and PortfolioManagement", 8th Ec         3       Elton, Edwin, J. and Gruber, Martin, J. (1984), "Modern Portfolio theory and         7       Reference Books         1       Fischer, Donald, E. and Jordan, Ronald, J. (1995), "Security Analysis and Portfolio Management", 6th Ed, Pearson Education.         2       Fuller, Russell, J. and Farrell, James, L. (1993), "Modern Investment and Security Analysis", McGraw Hill, New York.         Related Online Contents [MOOC, SWAYAM, NPTEL, Websites etc.]         1         2         4                                                                                                    | e    | 5. Haugen, Robert, H. (198), "Modern Investment Theory", Prentice Hall Inc   | , Englewood          |
| 2       Ballad, V. K, (2005), "Investment Management Security Analysis and PortfolioManagement", 8th Eds.         3       Elton, Edwin, J. and Gruber, Martin, J. (1984), "Modern Portfolio theory and <b>Reference Books</b> 1       Fischer, Donald, E. and Jordan, Ronald, J. (1995), "Security Analysis and Portfolio Management", 6th Ed, Pearson Education.         2       Fuller, Russell, J. and Farrell, James, L. (1993), "Modern Investment and Security Analysis", McGraw Hill, New York. <b>Related Online Contents [MOOC, SWAYAM, NPTEL, Websites etc.]</b> 1       2         4       Analysis                                                                                                    |      |                                                                              |                      |
| S. Chand, New Delhi.         3       Elton, Edwin, J. and Gruber, Martin, J. (1984), "Modern Portfolio theory and <b>Reference Books</b> 1       Fischer, Donald, E. and Jordan, Ronald, J. (1995), "Security Analysis and Portfolio Management", 6th Ed, Pearson Education.         2       Fuller, Russell, J. and Farrell, James, L. (1993), "Modern Investment and Security Analysis", McGraw Hill, New York. <b>Related Online Contents [MOOC, SWAYAM, NPTEL, Websites etc.]</b> 1                                                                                                    |      |                                                                              |                      |
| <ul> <li>3 Elton, Edwin, J. and Gruber, Martin, J. (1984), "Modern Portfolio theory and</li> <li>Reference Books <ol> <li>Fischer, Donald, E. and Jordan, Ronald, J. (1995), "Security Analysis and Portfolio Management", 6th Ed, Pearson Education.</li> <li>Fuller, Russell, J. and Farrell, James, L. (1993), "Modern Investment and Security Analysis", McGraw Hill, New York.</li> </ol> </li> <li>Related Online Contents [MOOC, SWAYAM, NPTEL, Websites etc.] <ol> <li>4</li> </ol> </li> </ul>                                                                                                    |      |                                                                              | /lanagement", 8th Ed |
| Reference Books         1       Fischer, Donald, E. and Jordan, Ronald, J. (1995), "Security Analysis and Portfolio Management", 6th Ed, Pearson Education.         2       Fuller, Russell, J. and Farrell, James, L. (1993), "Modern Investment and Security Analysis", McGraw Hill, New York.         Related Online Contents [MOOC, SWAYAM, NPTEL, Websites etc.]         1         2         4                                                                                                    |      |                                                                              |                      |
| 1       Fischer, Donald, E. and Jordan, Ronald, J. (1995), "Security Analysis and Portfolio<br>Management", 6th Ed, Pearson Education.         2       Fuller, Russell, J. and Farrell, James, L. (1993), "Modern Investment and Security<br>Analysis", McGraw Hill, New York.         Related Online Contents [MOOC, SWAYAM, NPTEL, Websites etc.]         1                                                                                                    | 3 1  | Elton, Edwin, J. and Gruber, Martin, J. (1984), "Modern Portfolio theory and |                      |
| 1       Fischer, Donald, E. and Jordan, Ronald, J. (1995), "Security Analysis and Portfolio<br>Management", 6th Ed, Pearson Education.         2       Fuller, Russell, J. and Farrell, James, L. (1993), "Modern Investment and Security<br>Analysis", McGraw Hill, New York.         Related Online Contents [MOOC, SWAYAM, NPTEL, Websites etc.]         1                                                                                                    | D    | D. I.                                                                        |                      |
| Management", 6th Ed, Pearson Education.         2       Fuller, Russell, J. and Farrell, James, L. (1993), "Modern Investment and Security Analysis", McGraw Hill, New York.         Related Online Contents [MOOC, SWAYAM, NPTEL, Websites etc.]         1                                                                                                    | Kei  |                                                                              |                      |
| <ul> <li>Fuller, Russell, J. and Farrell, James, L. (1993), "Modern Investment and Security<br/>Analysis", McGraw Hill, New York.</li> <li>Related Online Contents [MOOC, SWAYAM, NPTEL, Websites etc.]</li> <li>1</li> <li>2</li> <li>4</li> </ul>                                                                                                    | 1    |                                                                              | d Portfolio          |
| Analysis", McGraw Hill, New York.         Related Online Contents [MOOC, SWAYAM, NPTEL, Websites etc.]         1         2         4                                                                                                    |      |                                                                              |                      |
| Related Online Contents [MOOC, SWAYAM, NPTEL, Websites etc.]         1         2         4                                                                                                    | 2    |                                                                              | l Security           |
| $\begin{array}{c c}1\\2\\4\end{array}$                                                                                                    |      | Analysis", McGraw Hill, New York.                                            |                      |
| $\begin{array}{c c}1\\2\\4\end{array}$                                                                                                    |      |                                                                              | 4                    |
|                                                                                                    | Rela | ated Online Contents [MOOC, SWAYAM, NPTEL, Websites etc.]                    |                      |
| 4                                                                                                    | _    | Contration And and and                                                       | 19                   |
|                                                                                                    |      | and the second                                                               |                      |
| Course Designed By:                                                                                                    | 4    |                                                                              | 7                    |
| Course Designed By:                                                                                                    |      |                                                                              | 1                    |
|                                                                                                    | Cou  | rse Designed By:                                                             |                      |
|                                                                                                    |      |                                                                              |                      |

| Mapping Course objectives and course outcomes |     |     |     |     |     |  |  |
|-----------------------------------------------|-----|-----|-----|-----|-----|--|--|
|                                               | PO1 | PO2 | PO3 | PO4 | PO5 |  |  |
| CO1                                           | S   | S   | S   | S   | S   |  |  |
| CO2                                           | S   | М   | S   | S   | S   |  |  |
| CO3                                           | М   | S   | М   | S   | S   |  |  |
| CO4                                           | S   | S   | М   | М   | М   |  |  |
| CO5                                           | S   | М   | S   | S   | S   |  |  |

| Course code                                                                                                    |                                                        | TITLE OF THE COURSE                                                                                                    | L                   | Т                   | Р    | С   |
|----------------------------------------------------------------------------------------------------|--------------------------------------------------------|----------------------------------------------------------------------------------------------------|---------------------|---------------------|------|-----|
| Elective 7                                                                                                    |                                                        | Income tax and law practice                                                                                                    | 4                   | -                   | -    | 4   |
| Pre-requisite                                                                                                    | 1                                                      | Basic knowledge in law                                                                                                    | Syllabus<br>Version |                     |      |     |
| <b>Course Object</b>                                                                                                    |                                                        |                                                                                                    |                     |                     |      |     |
| The main object                                                                                                    | ctives of thi                                          | s course are to:                                                                                                    |                     |                     |      |     |
| <ol> <li>To familia</li> <li>To unders</li> <li>To evalua</li> <li>To genera</li> </ol>                                                                                | tand the protect the set of the self-asses             | rious concepts of income tax and related terminologic<br>alculation if income under different heads<br>ocess of set off and carry forward of losses while con<br>if and carry forward of losses while calculating perso<br>ssment of income and tax computation | nputing             |                     | inco | ome |
| Expected Cou                                                                                                    |                                                        | nes:<br>etion of the course, student will be able to:                                                                                                    |                     |                     |      |     |
|                                                                                                    | -                                                      |                                                                                                    |                     |                     | V    | []  |
| 0                                                                                                    |                                                        |                                                                                                    |                     |                     |      |     |
|                                                                                                    | 2 Understand the method of calculating and levying tax |                                                                                                    |                     |                     |      | 2   |
| - FF J                                                                                                    |                                                        | ax laws and available provisions in tax computations                                                                                                    |                     |                     | _    | 3   |
| <ul> <li>4 Apply the set off and carry forward of losses while calculating personal income</li> <li>5 Analyse self-assessment of income and tax computation</li> </ul> |                                                        |                                                                                                    |                     |                     |      | 3   |
| •                                                                                                    |                                                        | nderstand; <b>K3 - Apply; K4 - Analyze; K5 - Ev</b> aluate;                                                                                                    | TTC                 | <u>a</u> .          |      | [4  |
|                                                                                                    |                                                        | <b>Title of the Unit (Capitalize each Word)</b><br>tion of Income – Assessment year – Previous Year -<br>ax – Residential Status – Exempted Income.                                                                                                    | - Asses             | <u>20</u><br>ssee – |      |     |
| Unit:2                                                                                                    |                                                        | Title of the Unit (Capitalize each Word)                                                                                                    |                     | 18                  | hou  | irs |
|                                                                                                    | ne: Income                                             | from Salaries – Income from House Property.                                                                                                    |                     | 10                  | nou  | 15  |
|                                                                                                    |                                                        |                                                                                                    |                     |                     |      |     |
| Unit:3                                                                                                    | r                                                      | Fitle of the Unit (Capitalize each Word)                                                                                                    |                     | 17                  | hou  | Irs |
| Profit and Gair                                                                                                    | is of Busine                                           | ess or Profession – Income from Other Sources.                                                                                                    |                     |                     |      |     |
| Unit:4                                                                                                    | r                                                      | Fitle of the Unit (Capitalize each Word)                                                                                                    |                     | 15                  | hou  |     |
|                                                                                                    |                                                        | is from Gross Total Income.                                                                                                    |                     | 15                  | nou  | 15  |
| Capital Gains                                                                                                    | Deddetion                                              |                                                                                                    |                     |                     |      |     |
| Unit:5                                                                                                    | ]                                                      | Fitle of the Unit (Capitalize each Word)                                                                                                    |                     | 18                  | hou  | irs |
| Set off and Car<br>Assessment of                                                                                                    | •                                                      | of losses – Aggregation of Income- Computation of .                                                                                                    | Tax lia             | bility              | ′ —  |     |
| Unit:6                                                                                                    |                                                        | Contemporary Issues                                                                                                    |                     | 2                   | hou  | irs |
| Expert lecture                                                                                                    | es, online se                                          | minars - webinars                                                                                                    |                     |                     |      |     |
|                                                                                                    |                                                        | <b>Total Lecture hours</b>                                                                                                    |                     | 90                  | hou  | Irs |
| Text Book(s)                                                                                                    |                                                        |                                                                                                    |                     |                     |      |     |

| 1  | Gaur and Narang, "Income Tax Law and Practice" Kalyani publishers New Delhi |  |  |  |  |  |
|----|-----------------------------------------------------------------------------|--|--|--|--|--|
| Re | Reference Books                                                             |  |  |  |  |  |
| 1  | Dr. HC Mehrotra, "Income-tax Law and Accounts" SahithyaBhavan publishers    |  |  |  |  |  |
| Re | elated Online Contents [MOOC, SWAYAM, NPTEL, Websites etc.]                 |  |  |  |  |  |
| 1  |                                                                             |  |  |  |  |  |
| 2  |                                                                             |  |  |  |  |  |
| 4  |                                                                             |  |  |  |  |  |
| Co | Course Designed By:                                                         |  |  |  |  |  |

| Mapping Programme outcomes |     |     |     |     |     |  |  |
|----------------------------|-----|-----|-----|-----|-----|--|--|
|                            | PO1 | PO2 | PO3 | PO4 | PO5 |  |  |
| CO1                        | S   | S   | L   | L   | L   |  |  |
| CO2                        | S   | S   | L   | М   | М   |  |  |
| CO3                        | S   | M   | М   | L   | L   |  |  |

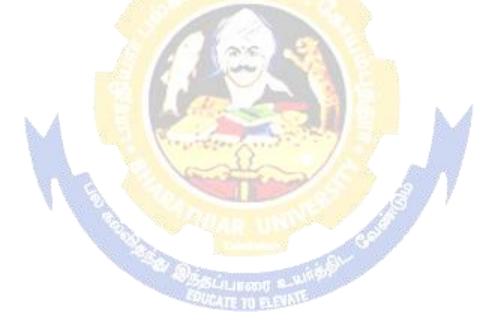

| Course code                                                                              |                                                               | TITLE OF THE COURSE                                                                                                    | L              | Т       | Р        | С          |
|------------------------------------------------------------------------------------------|---------------------------------------------------------------|----------------------------------------------------------------------------------------------------|----------------|---------|----------|------------|
| Elective 8                                                                               | I                                                             | Banking Law and Practice                                                                                                    | 4              | -       | -        | 4          |
| Pre-requisite                                                                            |                                                               | Basic knowledge in Banking                                                                                                    | Sylla<br>Versi |         |          |            |
| <b>Course Object</b>                                                                     | tives:                                                        |                                                                                                    |                |         |          |            |
| The main object                                                                          | ctives of thi                                                 | s course are to:                                                                                                    |                |         |          |            |
| <ol> <li>To unders</li> <li>To provid</li> <li>To analyz</li> <li>To assist i</li> </ol> | tand the bas<br>e insights al<br>e the variou<br>n classifyin | e about the working of banking industry<br>sic understanding of loan disbursement policies of ba<br>bout various documents used in banking services<br>is loan related process and formalities of banks<br>ig various kind of documents involved in banking ser |                |         |          |            |
| Expected Cou                                                                             |                                                               |                                                                                                    |                |         |          |            |
|                                                                                          |                                                               | etion of the course, student will be able to:                                                                                                    |                |         | 12       | <u>- 1</u> |
|                                                                                          | -                                                             | various terms and concepts used in banking industry                                                                                                    |                |         |          | <u>1</u>   |
|                                                                                          |                                                               | various process and activities of commercial banks                                                                                                    |                |         |          | <u>52</u>  |
|                                                                                          | 0                                                             | use of documents for easy and simple banking                                                                                                    |                |         |          | 3          |
|                                                                                          |                                                               | loan related process and formalities of banks                                                                                                    |                |         |          | <u>[4</u>  |
| -                                                                                        | -                                                             | kind of documents involved in banking services                                                                                                    |                | ~       |          | 2          |
| K1 - Rememb                                                                              | ber; <b>K2</b> - U1                                           | nderstand; K3 - Apply; K4 - Analyze; K5 - Evaluate:                                                                                                    | K6 - (         | Create  | e        |            |
| TT •4 4                                                                                  |                                                               |                                                                                                    |                | 20      | <u> </u> |            |
| Unit:1                                                                                   | hanlan an                                                     | Title of the Unit (Capitalize each Word)                                                                                                    |                | 20      |          |            |
|                                                                                          |                                                               | d customer – Relationships between banker and cregulation Act 1949. Secrecy of customer Account.                                                                                                    | ustom          | er – 19 | spec     | lai        |
|                                                                                          | I, Duiiking I                                                 | regulation rect 1949. Secrecy of customer recount.                                                                                                    | 7              |         |          |            |
| Unit:2                                                                                   |                                                               | Title of the Unit (Capitalize each Word)                                                                                                    |                | 18      | hou      | irs        |
|                                                                                          |                                                               | cial types of cust <mark>omer – typ</mark> es of deposit – Bank Pa                                                                                                    | ss bool        |         |          |            |
|                                                                                          | 0                                                             | Self-Lineant 4-                                                                                                    |                |         |          |            |
| Unit:3                                                                                   |                                                               | Fitle of the Unit (Capitalize each Word)                                                                                                    |                | 17      |          |            |
| -                                                                                        |                                                               | als of valid cheque - crossing - making and endors                                                                                                    |                |         |          |            |
| -                                                                                        | • •                                                           | on duties to paying banker and collective banker -                                                                                                    | refusa         | l of p  | baym     | ient       |
| cheques Duties                                                                           | nolder & n                                                    | older id due course.                                                                                                    |                |         |          |            |
| Unit:4                                                                                   | r                                                             | Fitle of the Unit (Capitalize each Word)                                                                                                    |                | 15      | hou      | irs        |
|                                                                                          |                                                               | nmercial bank lending policies of commercial bank -                                                                                                    | Forms          |         |          |            |
|                                                                                          |                                                               | n and advance against the documents of title to good                                                                                                    |                |         |          |            |
| Unit:5                                                                                   | ]                                                             | Fitle of the Unit (Capitalize each Word)                                                                                                    |                | 18      | hou      | irs        |
| Position of sure                                                                         | ety – Letter                                                  | of credit - Bills and supply bill. Purchase and discou                                                                                                    | Inting b       | oill Tr | avel     | ing        |
| cheque, credit                                                                           | card, Teller                                                  | system.                                                                                                    |                |         |          |            |
| TIME                                                                                     | [                                                             |                                                                                                    |                | ~       | 1        |            |
| Unit:6                                                                                   |                                                               | Contemporary Issues                                                                                                    |                | 2       | hou      | irs        |

| Ex | Expert lectures, online seminars - webinars                                      |  |  |  |  |  |  |  |
|----|----------------------------------------------------------------------------------|--|--|--|--|--|--|--|
|    | Total Lecture hours     90 hours                                                 |  |  |  |  |  |  |  |
| Te | ext Book(s)                                                                      |  |  |  |  |  |  |  |
| 1  | Sundharam and Varshney, Banking theory Law & Practice, Sultan Chand & Sons., New |  |  |  |  |  |  |  |
|    | Delhi.                                                                           |  |  |  |  |  |  |  |
| 2  | Basu : Theory and Practice of Development Banking                                |  |  |  |  |  |  |  |
| 3  | Reddy & Appanniah : Banking Theory and Practice                                  |  |  |  |  |  |  |  |
| Re | eference Books                                                                   |  |  |  |  |  |  |  |
| 1  | Natarajan& Gordon : Banking Theory and Practice                                  |  |  |  |  |  |  |  |
| 2  | Banking Regulation Act, 1949.                                                    |  |  |  |  |  |  |  |
| 3  | Reserve Bank of India, Report on currency and Finance 2003-2004.                 |  |  |  |  |  |  |  |
| Re | Related Online Contents [MOOC, SWAYAM, NPTEL, Websites etc.]                     |  |  |  |  |  |  |  |
| 1  |                                                                                  |  |  |  |  |  |  |  |
| 2  |                                                                                  |  |  |  |  |  |  |  |
| 4  |                                                                                  |  |  |  |  |  |  |  |
| Co | Course Designed By:                                                              |  |  |  |  |  |  |  |

| Mapping Programme outcomes |     |     |     |     |     |  |  |  |
|----------------------------|-----|-----|-----|-----|-----|--|--|--|
|                            | PO1 | PO2 | PO3 | PO4 | PO5 |  |  |  |
| CO1                        | S   | S   | S   | S   | S   |  |  |  |
| CO2                        | S   | S   | S   | S   | S   |  |  |  |
| CO3                        | S   | S   | S   | S   | S   |  |  |  |

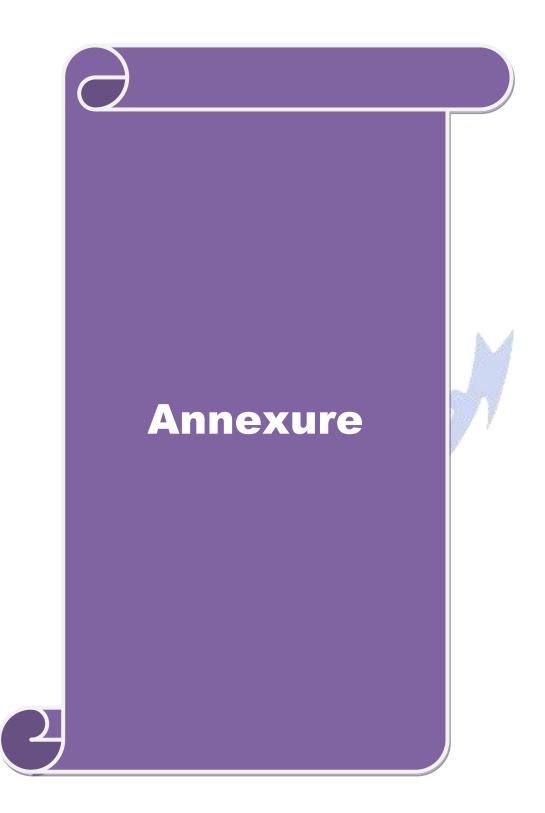

## Bachelor of Commerce (Information Technology)

# Syllabus (With effect from 2020-2021 and onwards)

**Program Code:** 

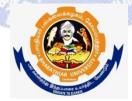

### Bachelor of Commerce Bharathiar University (A State University, Accredited with "A" Grade by NAAC and 13<sup>th</sup> Rank among Indian Universities by MHRD-NIRF)

Coimbatore 641 046, INDIA